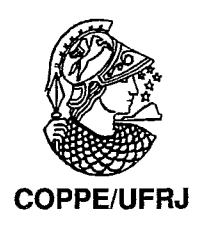

## SEGMENTAÇÃO DE IMAGENS TOMOGRÁFICAS: UMA APLICAÇÃO AO CASO DE NÓDULOS PULMONARES SOLITÁRIOS.

Narciso Lacerda Fernandes da Silva

Dissertação de Mestrado apresentada ao Programa de Pós-graduação em Engenharia de Sistemas e Computação, COPPE, da Universidade Federal do Rio de Janeiro, como parte dos requisitos necessários à obtenção do título de Mestre em Engenharia de Sistemas e Computação.

Orientador: Antonio Alberto Fernandes de Oliveira

Rio de Janeiro Junho de 2009

## SEGMENTAÇÃO DE IMAGENS TOMOGRÁFICAS: UMA APLICAÇÃO AO CASO DE NÓDULOS PULMONARES SOLITÁRIOS.

Narciso Lacerda Fernandes da Sílva

DISSERTAÇÃO SUBMETIDA AO CORPO DOCENTE DO INSTITUTO ALBERTO LUIZ COIMBRA DE PÓS-GRADUAÇÃO E PESQUISA DE ENGENHARIA (COPPE) DA UNIVERSIDADE FEDERAL DO RIO DE JANEIRO COMO PARTE DOS REQUISITOS NECESSÁRIOS PARA A OBTENÇÃO DO GRAU DE MESTRE EM CIÊNCIAS EM ENGENHARIA DE SISTEMAS E COMPUTAÇÃO.

Aprovada por:

 $\rm Prof$  Antonio Alberto Fernandes de Oliveira, D.Sc.

Prof. Cláudio Esperança, Ph.D.

Pfof. Gílson Giraldi, D.Sc.

RIO DE JANEIRO, RJ - BRASIL JUNHO DE 2009

Silva, Narciso Lacerda Fernandes da

Segmentação de Imagens Tomográficas: Uma aplicação ao caso de nódulos pulmonares solitários./Narciso Lacerda Fernandes da Silva. - Rio de Janeiro: UFRJ/COPPE, 2009.

XIII, 126 p.: il.; 29,7cm.

Orientador: Antonio Alberto Fernandes de Oliveira Dissertacão (mestrado) - UFRJ/COPPE/Programa de Engenharia de Sistemas e Computação, 2009.

Referências Bibliográficas: p. 121 - 126.

1. Segmentação de Imagens. 2. Nódulos Pulmonares. **3.** Teoria dos Grafos. 4. IFT - Transformada Imagem Floresta. I. Oliveira, Antonio Alberto Fernandes de . 11. Universidade Federal do Rio de Janeiro, COPPE, Programa de Engenharia de Sistemas e Computação. 111. Título.

*A minha famz'lia pelo amor e a atenção dedicados a mim.* 

# **Agradecimentos**

Agradeço aos professores pela sua dedicação ao ensino de qualidade e pela relação de amizade que surge durante o curso.

Gostaria de agradecer também aos funcionários, principalmente aos da secretaria, que sempre foram proativos em atender as nossas necessidades acadêmicas.

 $\ddot{\phantom{a}}$ 

Resumo da Dissertação apresentada à COPPE/UFRJ como parte dos requisitos necessários para a obtenção do grau de Mestre em Ciências (M.Sc.)

## SEGMENTAÇÃO DE IMAGENS TOMOGRÁFICAS: UMA APLICAÇÃO AO CASO DE NÓDULOS PULMONARES SOLITÁRIOS.

Narciso Lacerda Fernandes da Silva

Junho/2009

Orientador: Antonio Alberto Fernandes de Oliveira

Programa: Engenharia de Sistemas e Computação

A medicina tem evoluído aceleradamente devido ao avanço nas pesquisas tecnológicas. Essa parceria entre as áreas tecnológicas e médicas *só* tem a beneficiar a sociedade, uma vez que é possível alcançar diagnósticos de forma precisa e rápida, possibilitando um tratamento adequado em tempo hábil, uma maior sobrevida, como é o caso do câncer, ou até mesmo a cura, em alguns casos de doenças, inibindo maiores sofrimentos ao paciente e seus familiares. Tendo este ideal, o presente documento vem apresentar os estudos e resultados desta pesquisa cujo objetivo, de caráter multidisciplinar, foi desenvolver um aplicativo para segmentação de nódulos pulmonares em imagens de tomografia computadorizada. Utilizando-se de procedimentos de segmentacão de imagens via metodologias baseadas em grafos, tais como a transformada imagem floresta, as quais estão entre as metodologias de mais destaque nas pesquisas e literatura atuais. Este aplicativo é capaz de localizar possíveis nódulos em um conjunto de imagens de tomografia computadorizada de forma automática, gerando um modelo confiável do nódulo, auxiliando os médicos em sua análise e diagnóstico. Sendo o câncer de pulmão um dos maiores males da atualidade, um aplicativo como este é de grande valia para a sociedade.

Abstract of Dissertation presented to COPPE/UFRJ as a partia1 fulfillment of the requirements for the degree of Master of Science (M.Sc.)

## SEGMENTATION OF TOMOGRAPHIC IMAGES: AN APPLICATION TO THE CASE OF SOLITARY PULMONARY NODULES.

Narciso Lacerda Fernandes da Silva

June/2009

Advisor: Antonio Alberto Fernandes de Oliveira

Department: Systems Engineering and Computer Science

Medicine has rapidly evolved due to advances in technological research. The partnership between medica1 and technological fields has only to benefit society as it is possible to achieve diagnoses accurately and quickly, enabling an appropriate treatment in good time, greater survival, as with cancer, or even a cure in some cases of disease, inhibiting more suffering to the patient and their fainily. Within this ideal, this dissertation presents the results of studies and research that its objective, multidisciplinary in nature, was to develop an application to do the segmentation of pulmonary nodules in images of computed tomography. Using the procedures for segrnentation of images via methods based on graphs, image processing such as forests, which are among the most prominent methodologies in research and current literature. This application is able to locate possible nodes in a set of images from computed tomography automatically, generating a reliable model of the nodule, assisting the doctors in their analysis and diagnosis. As lung cancer is one of the greatest problems of today, an application like this is of great value to society.

# Sumário

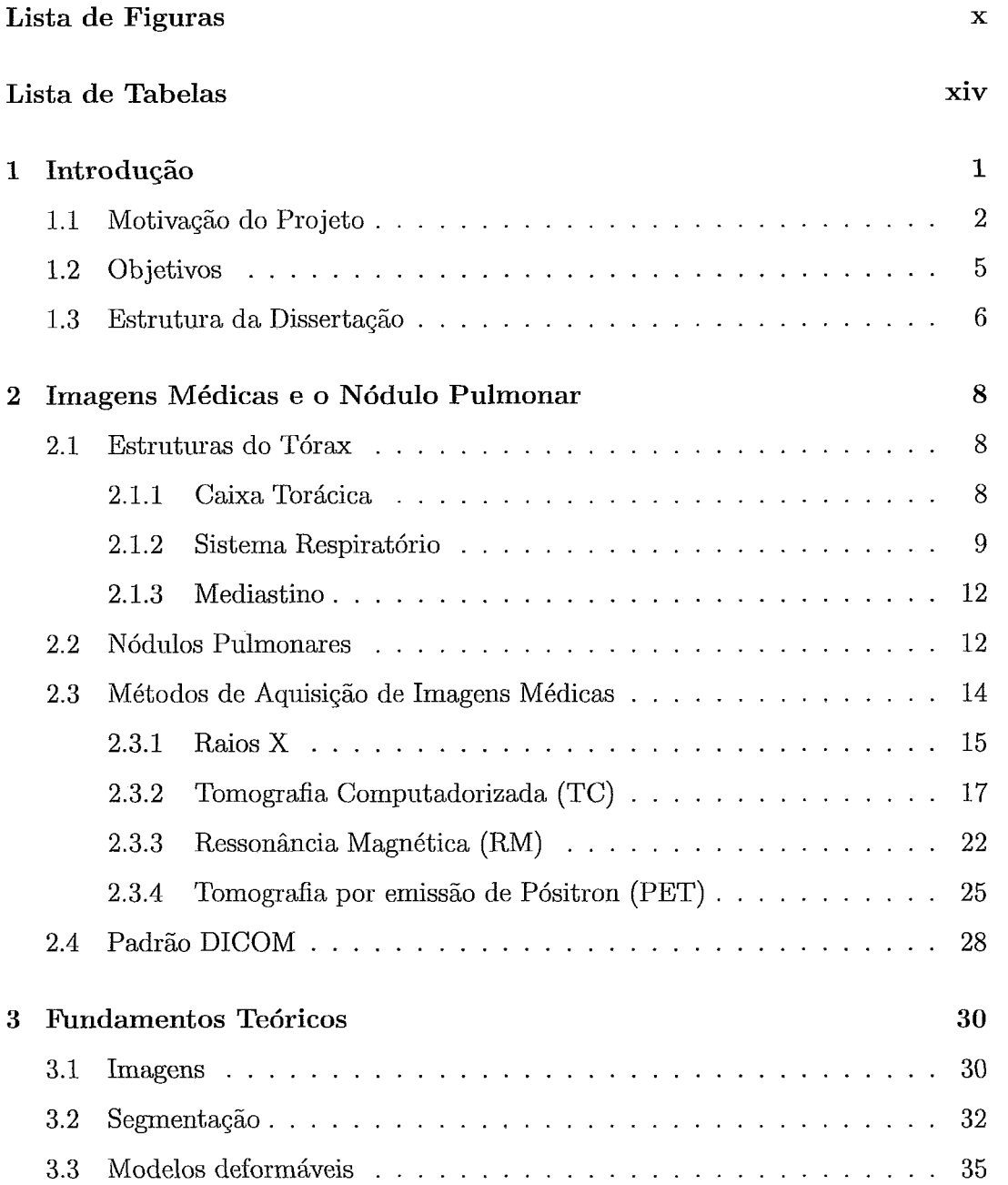

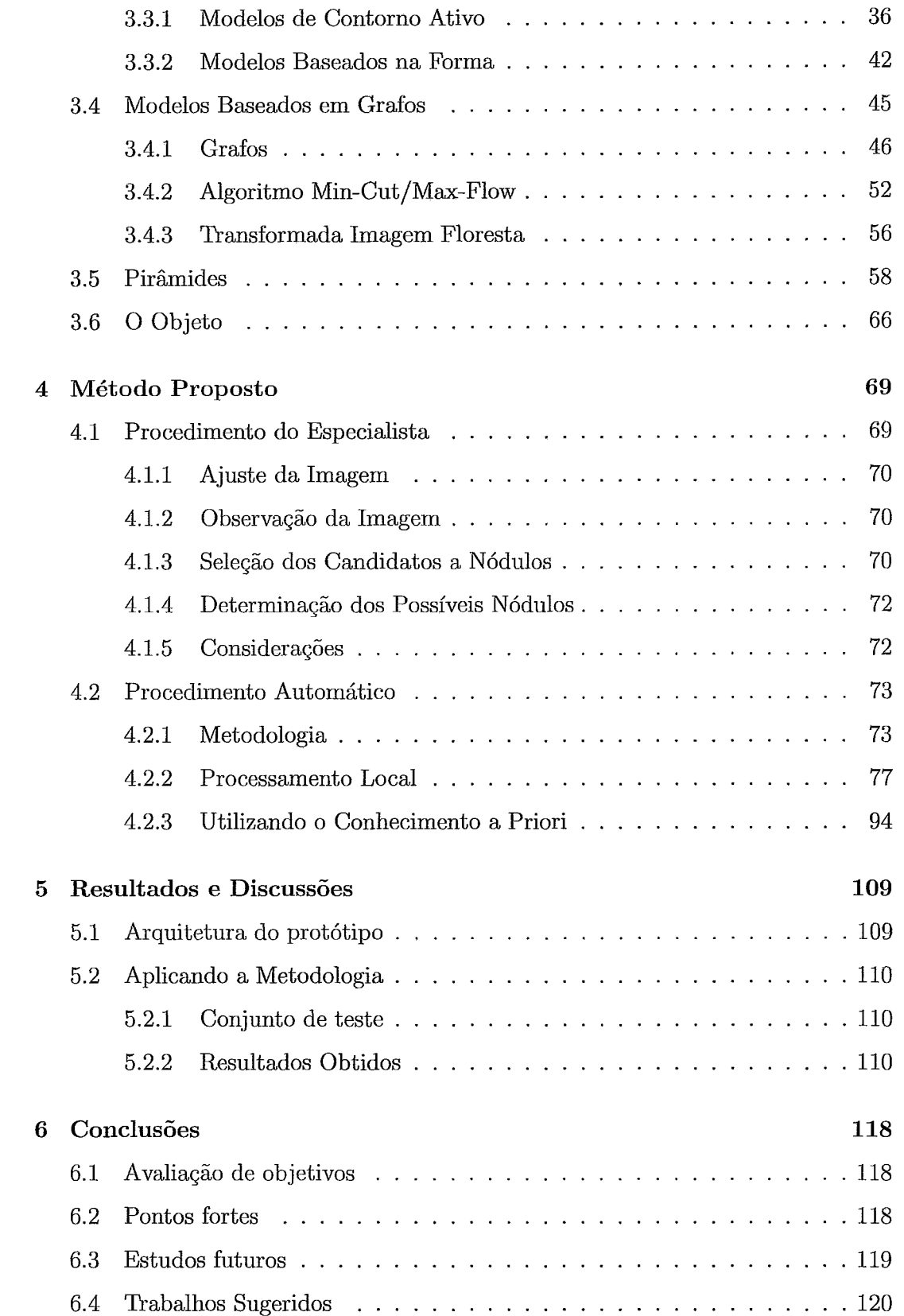

# Lista de Figuras

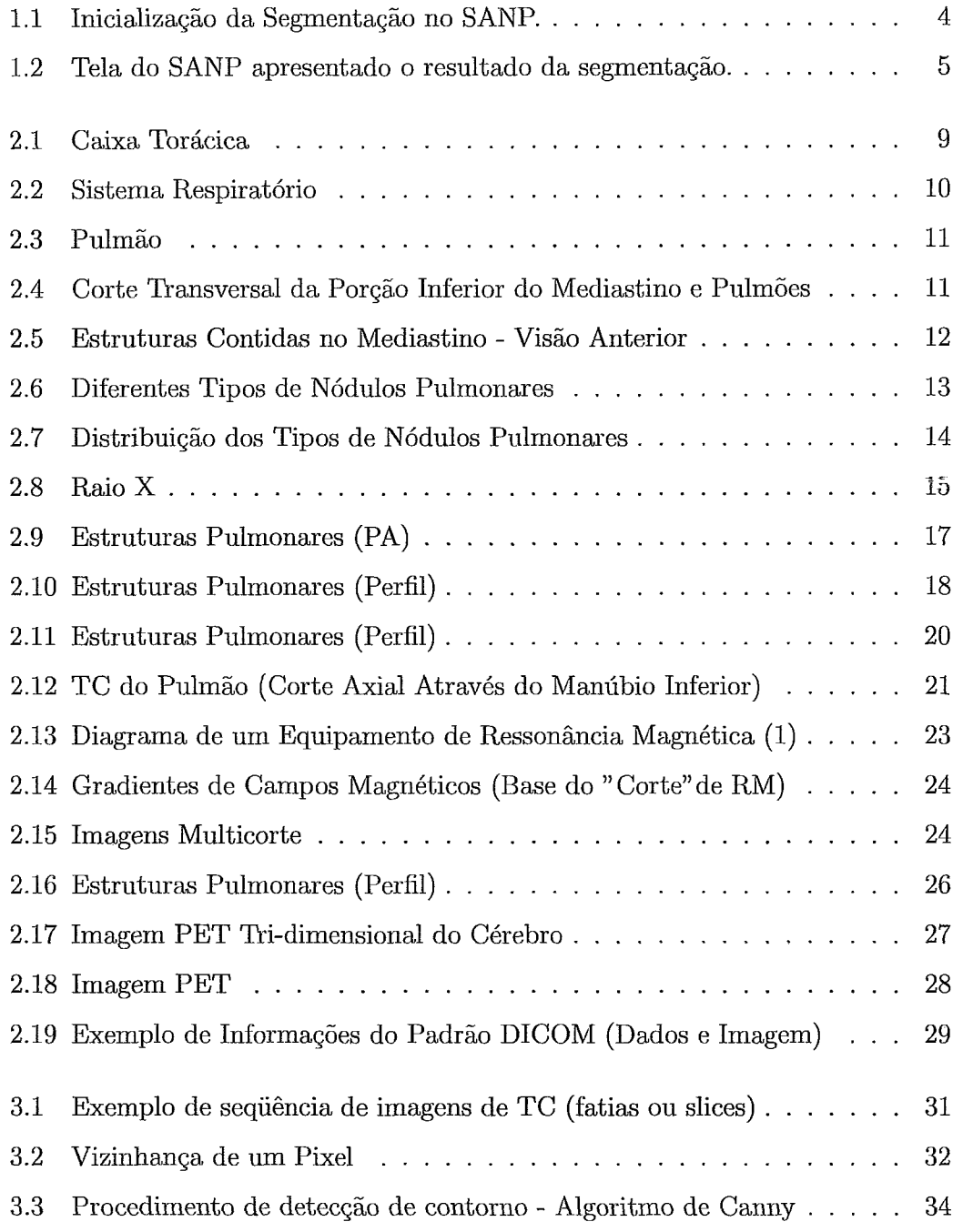

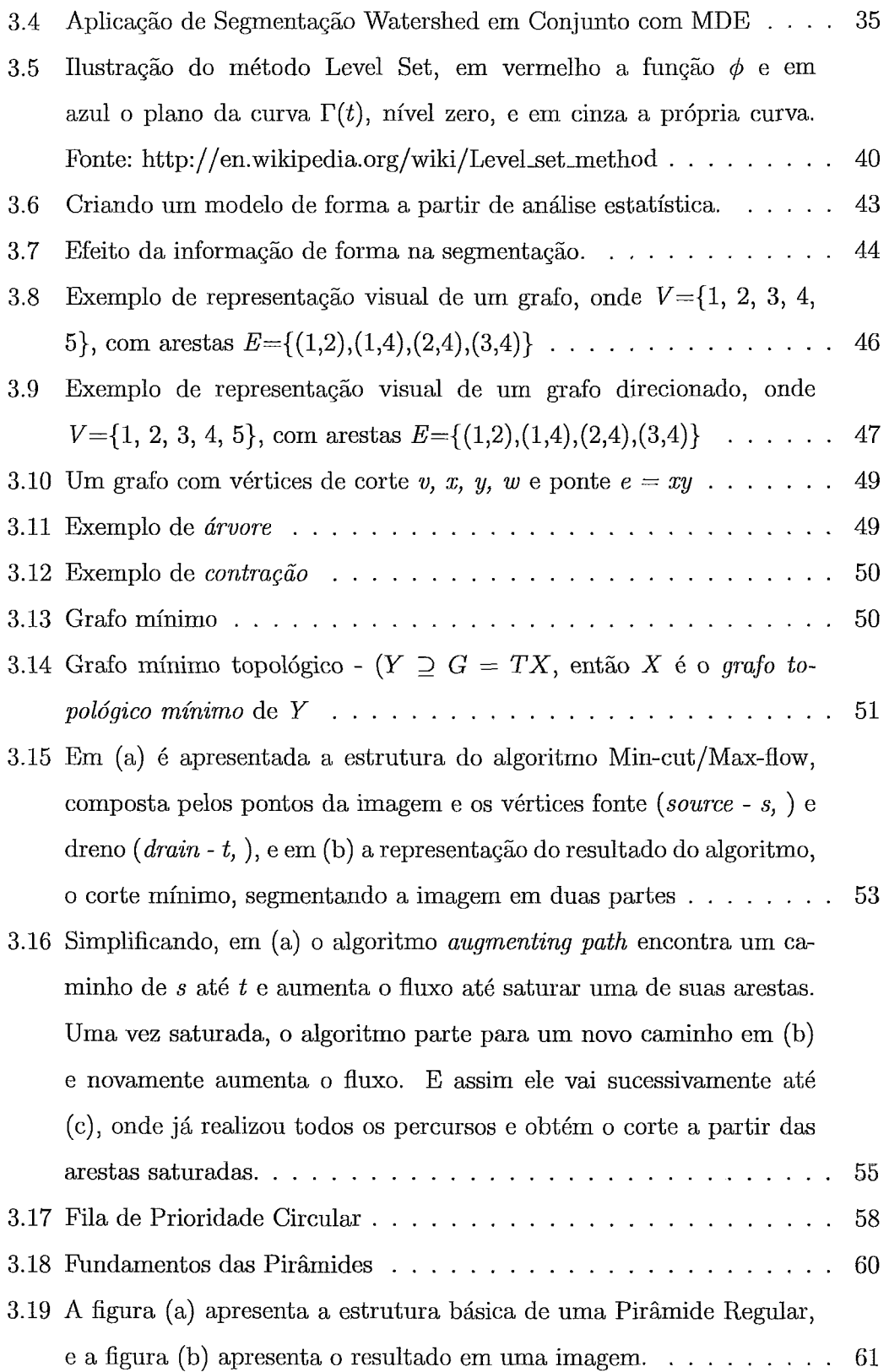

 $\mathcal{L}^{\text{max}}_{\text{max}}$ 

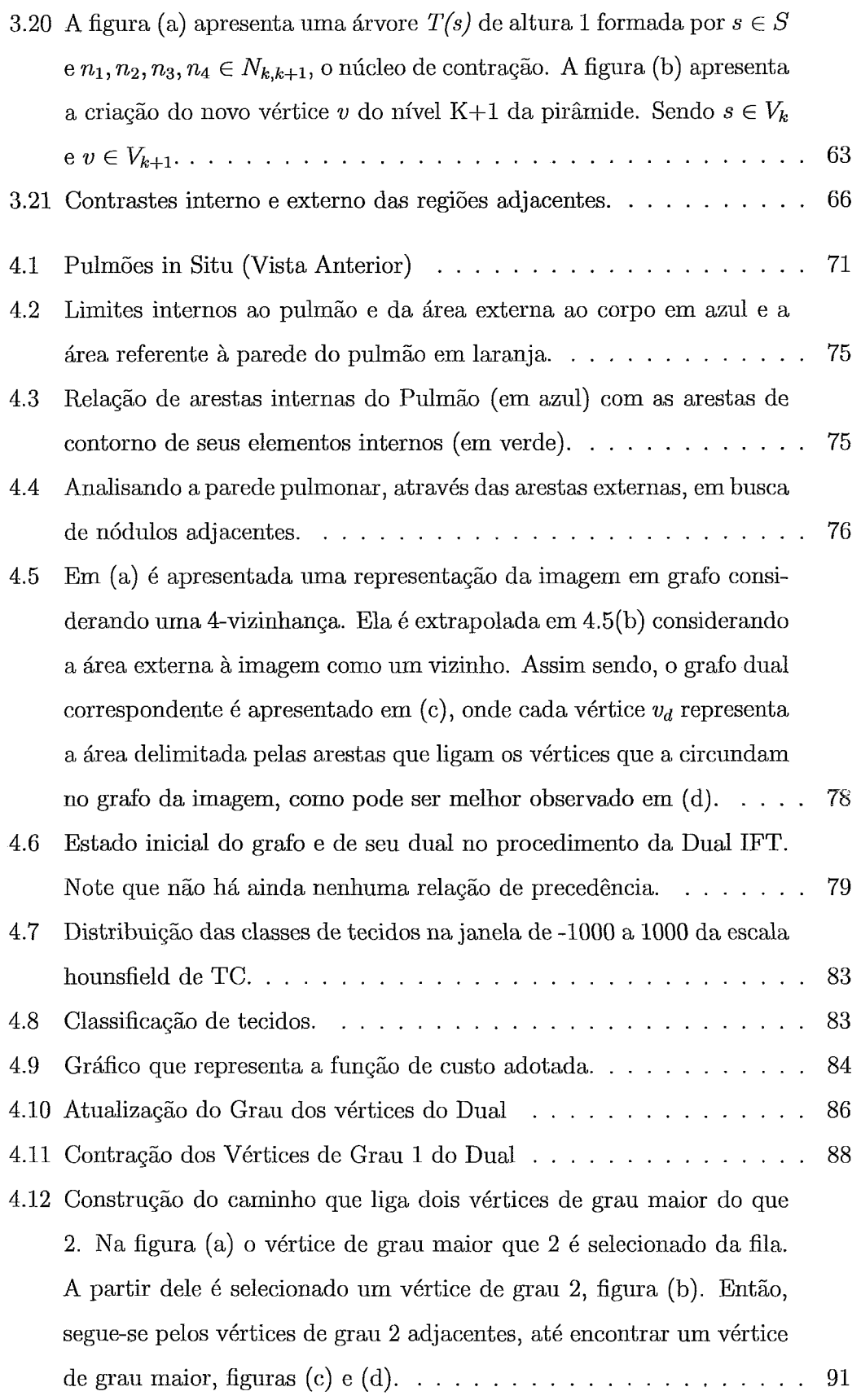

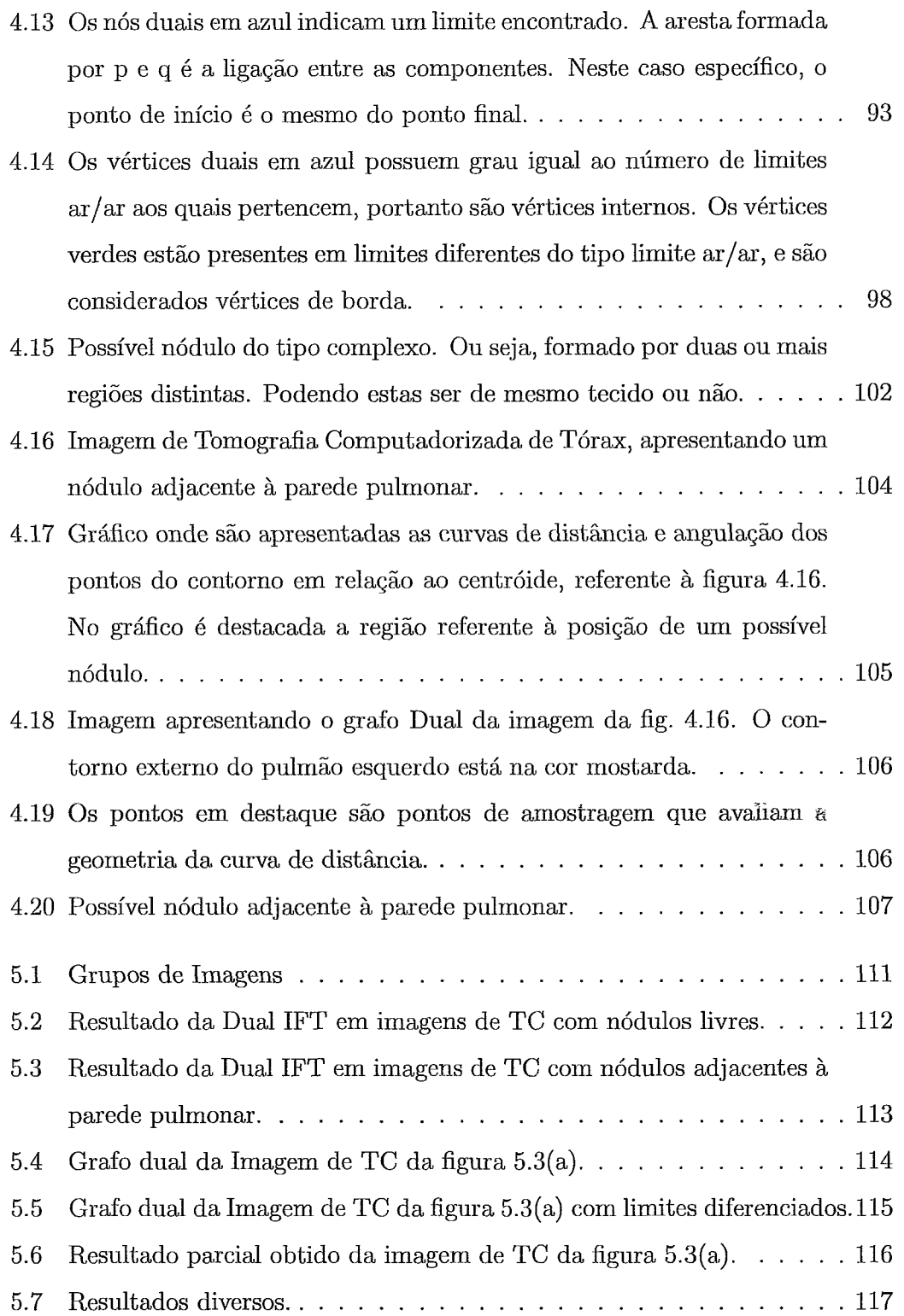

 $\sim 10^{11}$   $\rm{eV}$ 

# **Capítulo 1**

## Introdução

Um dos maiores problemas existentes no mundo de hoje em relação à saúde humana é o câncer. Inúmeras pesquisas são desenvolvidas para melhor compreensão deste mal, de modo a entender suas origens, desenvolver métodos de diagnosticá-lo e propor formas de tratamento eficientes e sem maiores conseqüências para o paciente.

O câncer de pulmão é um dos tipos mais mortais, pois quase sempre o diagnóstico é tardio, conduzindo a uma sobrevida global de cerca de 14% em 5 anos. Este é o tipo mais comum de todos os tumores malignos no mundo, tendo um crescimento anual de 2% em sua incidência. Nos Estados Unidos o câncer de pulmão já é o líder de mortes por câncer em homens e mulheres, nestas Últimas, superando inclusive o câncer de mama, hoje com mais possibilidades terapêuticas disponíveis. No Brasil ele foi responsável pela morte de 14.715 pessoas no ano de 2000, sendo ainda o que mais fez vitimas e, segundo as estimativas do INCA, em 2005 teria incidido sobre mais 25.790 pessoas, dentre elas 17.110 homens e 8.680 mulheres. Apesar do mau prognóstico, o câncer de pulmão, uma vez reconhecido precocemente, poderá conseguir cerca de 85% de sobrevida em 5 anos (2), com o tratamento atual.

Vários equipamentos de alta tecnologia foram desenvolvidos para auxiliar os especialistas a obterem dados que os conduzam a um diagnóstico precoce. Dentre eles, a Tomografia Computadorizada Helicoidal vem se destacando, pois além de revelar um câncer pulmonar precoce, muitas vezes invisível à radiografia de tórax convencional, permite uma reconstrução tridimensional da imagem. Entretanto, muitas outras afecções pulmonares, que não são de origem nodular (câncer), podem estar presentes com a mesma forma, o que traz dificuldade para o diagnóstico e estabelecimento da conduta terapêutica. Por isso os dados de tomografia torácica têm sido objeto de estudo com o objetivo de criar algoritmos específicos para distinguir automaticamente o nódulo maligno do benigno, e estabelecer alterações evolutivas em exames realizados em intervalos regulares de tempo.

O Centro Universitário de Controle do Câncer (CUCC), integrante do complexo do Hospital Universitário Pedro Ernesto da UERJ, possui um protótipo de software, o SANP (Sistema de Análise de Nódulo Pulmonar) desenvolvido no Laboratório Visgraf do Instituto de Matemática Pura e Aplicada (IMPA) em parceria com o Laboratório Tecgraf da Pontifícia Universidade Católica do Rio de Janeiro (PUC-RJ). A Disciplina de Cirurgia Torácica da Faculdade de Ciências Médicas da Universidade do Estado do Rio de Janeiro (UERJ) que também participou do desenvolvimento do SANP propôs o tema do presente trabalho.

As imagens de tomografia helicoidal foram inicialmente obtidas no Serviço de Radiologia do Instituto Fernandes Figueira da Fundacão Oswaldo Cruz e atualmente também podem ser obtidas no prédio do Centro Universitário de Controle do Câncer. O SANP visa extrair vários atributos sobre os nódulos pulmonares em imagens de tomografia computadorizada, e então classificá-lo como maligno ou benigno.

A avaliação da benignidade ou não do nódulo atribuída pelo SANP é realizada a partir de duas técnicas de classificação, a Análise Discrirninante Linear de Fisher e a Rede Neural Perceptron de Múltiplas Camadas, cujas entradas são um conjunto de características específicas calculadas a partir de medidas baseadas nos tons de cinza e na geometria do nódulo **(3).** Sendo que as características obtidas a partir dos tons de cinza são características de densidade do tecido do nódulo, e as obtidas pela geometria são características de sua forma 3D.

## 1.1 **Motivação do Projeto**

O atual desenvolvimento do SANP é resultado da tese de doutorado de Aristófanes Corrêa Silva pelo Departamento de Informática da PUC-RJ, intitulada "Algoritmos para Diagnóstico Assistido de Nódulos Pulmonares Solitários em Imagens de Tomografia Computadorizada" e vem sendo utilizado pelos profissionais do CUUC para estudo.

Para analisar as características do nódulo e classificá-lo, o SANP necessita que o especialista realize uma segmentação semi-automática das imagens do nódulo em todos os cortes tomográficos (fatias), nas quais este se encontra. Este procedimento é custoso quanto ao tempo despendido pelos especialistas, além de depender da atenção e da precisão motora do operador. Além de ser custoso, ele não admite erros. Caso este ocorra, o processo de segmentação semi-automático deve ser reiniciado, sendo desprezado todo o tempo despendido.

Outro ponto importante da segmentação semi-automática é a dependência do "julgamento" do especialista no momento de decidir quais são os pixels que devem ser considerados como parte integrante do nódulo e quais devem ser desconsiderados. Este "julgamento" é estritamente subjetivo, estando sujeito a variações, não somente entre análises realizadas por especialistas distintos, mas também, entre análises realizadas pelo mesmo especialista.

O erro provocado por esta subjetividade, intrínseca do processo de segmentacão semi-automática, pode ser desprezado, porém, ele pode se tornar visível, chegando até mesmo a ser crítico, ao realizar-se uma avaliação das alterações evolutivas do nódulo.

Tal avaliação é dependente das análises realizadas através do SANP (Sistema de Análise de Nódulos Pulmonares) em exames sequenciais de TC (Tomografia Computadorizada), realizados em um intervalo de tempo pré-definido. Portanto, a avaliação está sujeita ao erro acima citado, visto que nesta situação ele é crítico, uma vez que a variacão do volume do nódulo (característica diretamente afetada) é um fator significativo na avaliação.

A segmentação é a primeira fase no processo de análise de uma imagem e, no caso do SANP, é uma fase crítica na análise do nódulo pulmonar. Isto se deve não somente à dificuldade da segrnentação em si, mas também por ser, atualmente, um limitante de seu desempenho quanto ao tempo de resposta e precisão, devido aos fatos apresentados nos parágrafos anteriores.

O método de segmentação utilizado pelo SANP é o método de crescimento de região (region growing) que se utiliza da aglomeracão de pixels com características semelhantes para determinar uma região, vide seção **3.2.** As limitações impostas por este método explicam as razões que levam ao uso da borracha e da delimitação do

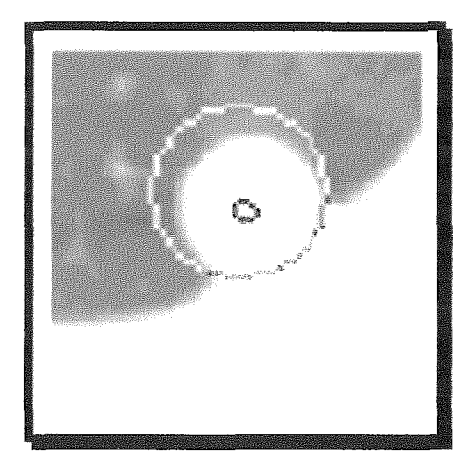

Figura 1.1: Inicialização da Segmentação no SANP.

nódulo por uma área circular definida pelo especialista, como mostra a figura 1.1.

O especialista é solicitado a realizar esta deliinitação em todas as imagens em que está contido o nódulo. Uma vez delimitado, o especialista insere uma semente sobre a área do nódulo da imagem, a partir da qual se aglomeram os pixels. Mesmo que as características sejam iguais, os pixels fora da área delimitada não são aglomerados, como pode ser observado na figura 1.2. Já a borracha é utilizada para limpar outros elementos que possam estar conectados ao nódulo, tais como os vasos sanguíneos, apagando-os de forma que durante a aglomeração de pixels eles não sejam incluídos ao nódulo.

O presente projeto tem como motivação o aperfeiçoamento da fase de segmentação do SANP, tendo em vista as limitações impostas pelo seu método de segmentação atual (semi-automático) e a grande importância do SANP no diagnóstico dos NPS (nódulo pulmonar solitário). Tal motivação levou à criação de um método de segmentação automática do NPS que otimiza as análises do SANP.

O presente trabalho vem então apresentar os estudos e resultados desta pesquisa, cujo objetivo foi desenvolver uma ferramenta de segmentação automática dos nódulos pulmonares em imagens de tomografia computadorizada. O intuito desta ferramenta é auxiliar os especialistas na utilização do SANP em seu diagnóstico, minirnizando o tempo despendido pelo especialista e evitando erros de precisão motora no processo de segmentação.

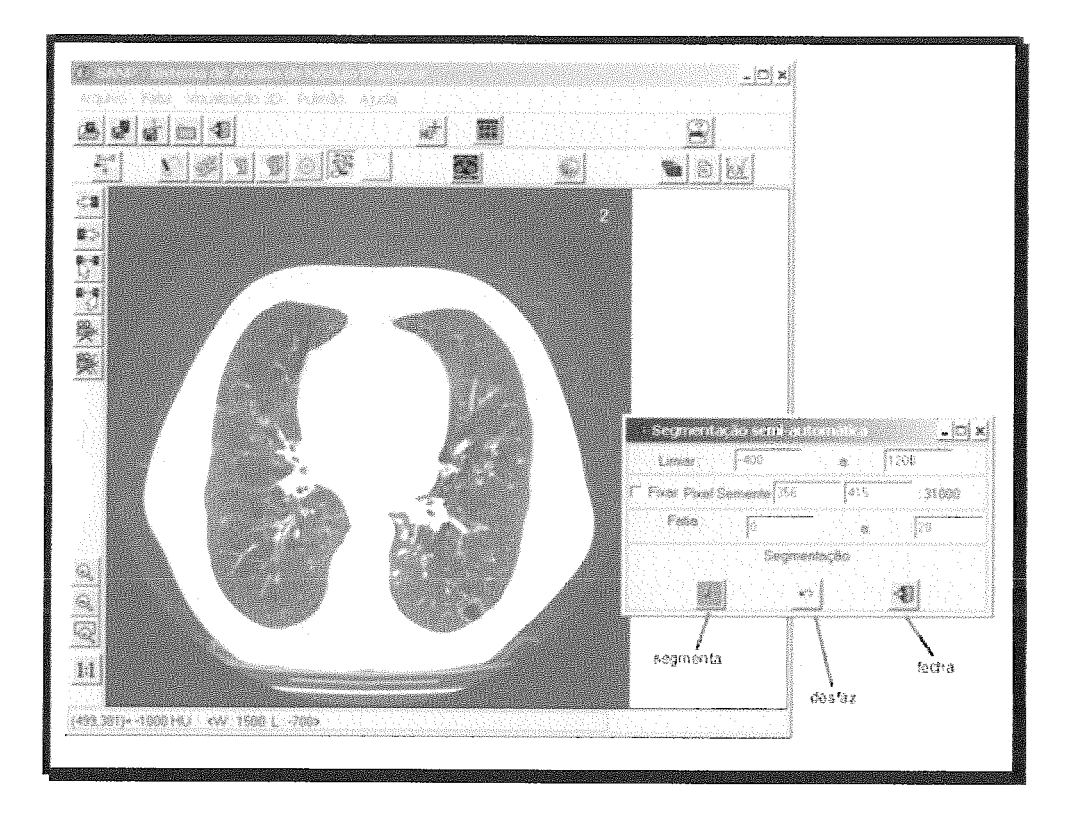

Figura 1.2: Tela do SANP apresentado o resultado da segmentação.

### 1.2 Objetivos

Este projeto tem por objetivo desenvolver uma ferramenta automática para a segmentação de um nódulo pulmonar em imagens de tomografia computadorizada e prover um modelo tri-diinensional do nódulo.

Para atender as necessidades dos especialistas e prover melhorias em relação ao atual processo de seginentação o algoritmo desenvolvido teve de obedecer alguns princípios fundamentais:

- $\triangleright$  Ser independente da precisão motora do especialista;
- $\triangleright$  O processo deve ser o mais automático possível;
- > Não depender da atenção de um especialista;
- $\triangleright$  Ser repetível;
- \* Possibilitar a segmentação de nódulos mesmo quando adjacentes à parede torácica;
- **P** Realizar a leitura *e* exibição de arquivos no padrão DICOM (.dcm);
- $\geq$  Possibilitar a separação dos vasos adjacentes.
- **P** Indicar qual elemento na imagem é um possível nódulo.

## **1.3 Estrutura da Dissertação**

Devido ao seu caráter interdisciplinar, o presente trabalho é organizado de forma a apresentar, primeiramente, conceitos tanto da área médica quanto da área computacional.

Portanto, a presente monografia encontra-se dividida em mais 6 capítulos além deste, organizados como descrito a seguir

Capítulo 2 Este capítulo visa introduzir o leitor ao ambiente de aplicação deste projeto, familiarizando-o com a fisiologia pulmonar e o próprio nódulo, assim o leitor terá informação suficiente para orientá-lo na interpretação das imagens apresentadas durante este trabalho e durante a utilização do aplicativo.

> Embora os procedimentos elaborados tenham sido voltados para a tomografia computadorizada, não só este método de aquisição de imagens médicas é abordado sucintamente, como vários outros métodos também são abordados neste capítulo, tais como a Ressonância Magnética e a Tomografia por Emissão de Pósitrons.

- Capítulo **3** Assim como o Capítulo 2 está voltado exclusivamente para o campo de conhecimento Médico, o Capítulo **3** está dirigido para o campo de conhecimento Computacional. Nele são apresentados conceitos fundamentais sobre imagens, técnicas de segmentação e teoria dos grafos, englobando a área da Visão Computacional.
- Capítulo 4 Neste capítulo é apresentada a metodologia desenvolvida, sendo realizado um paralelo com a análise realizada por um especialista, com o intuito de demonstrar, de forma clara, a sua aplicação na segmentação de nódulos pulmonares.
- Capítulo 5 Aqui são apresentados os resultados obtidos na aplicação do método através da implementação do aplicativo. São levantadas considerações relevantes observadas durante o desenvolvimento do projeto.
- Capítulo 6 De forma a conduzir ao fechamento desta dissertação, neste capítulo é realizada uma análise sobre os resultados obtidos neste projeto.

## **Capítulo 2**

# **Imagens Médicas e o Nódulo Pulmonar**

Neste capítulo é apresentado o ambiente ao qual o presente projeto se destina. Para tanto se faz necessário uma introdução a conceitos fundamentais referentes ao nódulo pulmonar e os métodos de aquisição de imagens para seu diagnóstico, além de um conhecimento básico das estruturas constituintes do tórax.

## **2.1 Estruturas do Tórax**

Esta seção apresentará algumas características fisiológicas do pulmão e de outros componentes do tórax de forma a facilitar a interpretação das imagens médicas que serão apresentadas no decorrer desta monografia.

A palavra tórax é utilizada para identificar a porção do tronco limitada superiormente pelo pescoço e inferiormente pelo abdômen. Em termos de análise de imagens médicas, podemos dividir a sua anatomia radiográfica em três seções: caixa torácica, sistema respiratório e mediastino.

## 2.1.1 **Caixa Torácica**

A caixa torácica (ou tórax ósseo) é a porção do sistema esquelético responsável pela proteção e sustentação das partes do tórax envolvidas com a respiração e com a circulação sanguínea, exercendo a função de um arcabouço protetor.

A Fig. 2.1 apresenta com mais detalhes a composição da caixa torácica:

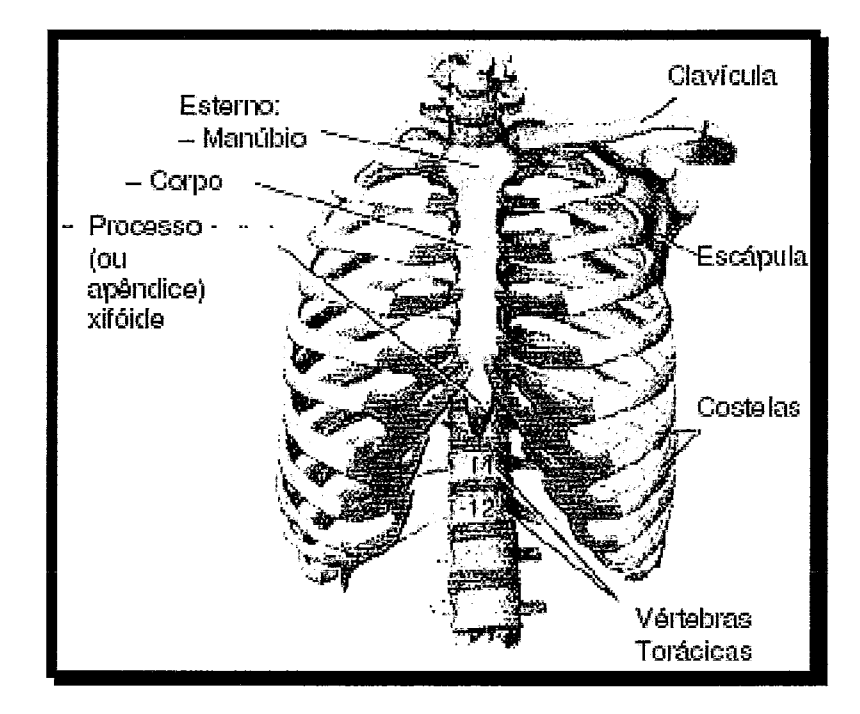

Figura 2.1: Caixa Torácica

## **2.1.2 Sistema Respiratório**

É através do sistema respiratório que é realizada a troca de substâncias gasosas entre o ar que respiramos e a corrente sanguínea. Ele utiliza-se da movimentação do diafragma e de outros movimentos torácicos para realizar a captação de ar para dentro dos pulmões através do nariz e da boca, passando pela faringe, laringe, traquéia e brônquios, conforme é apresentado na fig. 2.2.

A laringe, a traquéia e os brônquios formam uma estrutura tubular contínua através da qual o ar pode passar do nariz e da boca para o interior dos pulmões, como mostrado na figura 2.2.

Pelo fato da faringe servir como passagem tanto de ar quanto de alimentos, ela não é considerada parte do sistema respiratório propriamente dito.

O sistema respiratório é composto ainda de dois grandes pulmões de textura esponjosa, localizados cada um em um dos lados da cavidade torácica, preenchendo, assim, todo o espaço não ocupado pelas outras estruturas.

Como pode ser observado na figura 2.3, o pulmão direito é composto de três lobos: superior, médio e inferior, divididos por duas fissuras profundas. Já o pulmão esquerdo tem apenas dois lobos: superior e inferior, separados por uma única fissura

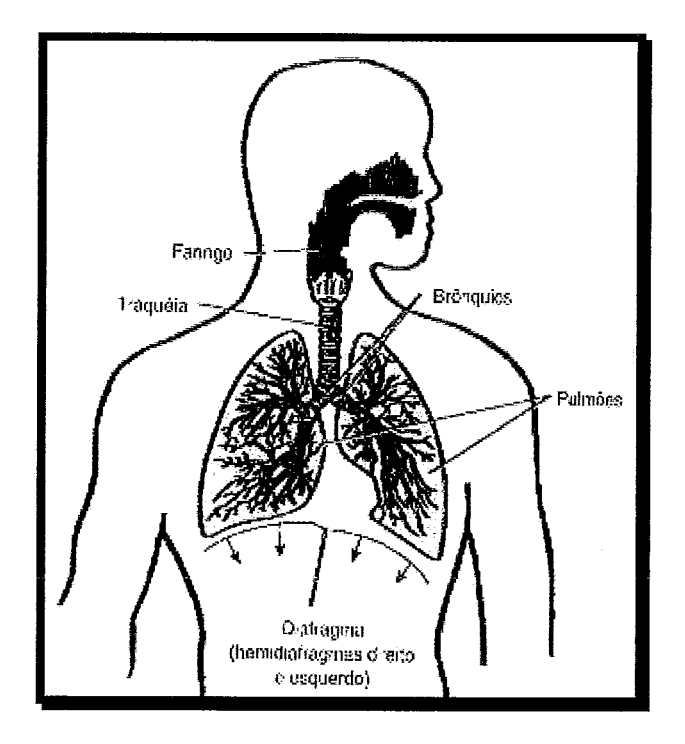

Figura **2.2:** Sistema Respiratório

oblíqua e profunda.

Os pulmões são formados por um tecido altamente elástico e esponjoso denominado parênquima, a partir do qual é possível o funcionamento do mecanismo da respiração, permitindo a expansão e contração dos pulmões, introduzindo oxigênio e eliminando o dióxido de carbono do sangue através das finas paredes dos alvéolos pulmonares.

Além disso, cada pulmão está contido em um saco ou membrana de dupla parede denominada pleura (fig. **2.3** e **2.4).** A camada externa desse saco pleural reveste a superfície interna da parede torácica e do diafragma e é denominada pleura parietal. Já a camada interna que cobre a superfície dos pulmões, inclusive imergindo por dentro das fissuras entre os lobos, é chamada pleura pulmonar ou visceral (fig. **2.4).** 

O espaço entre a dupla parede da pleura contém um líquido lubrificante, que permite o movimento de uma sobre a outra durante a respiração. Esse espaço recebe o nome de cavidade pleural.

Outra estrutura importante do sistema respiratório é o diafragma, músculo principal da inspiração, e que exibe a forma de cúpula. Cada metade do diafragma é denominada hemidiafragma, como visto na figura **2.2.** 

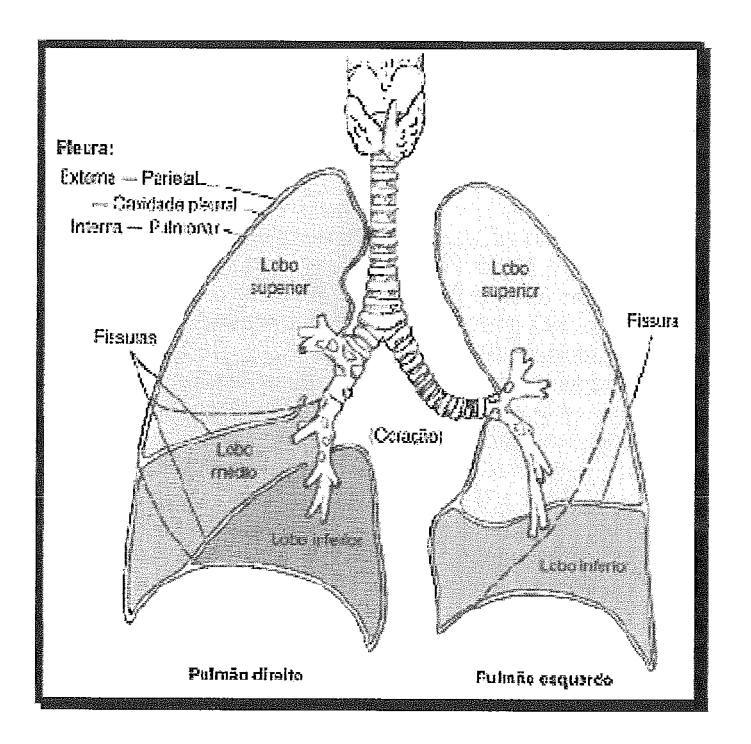

Figura **2.3:** Pulmão

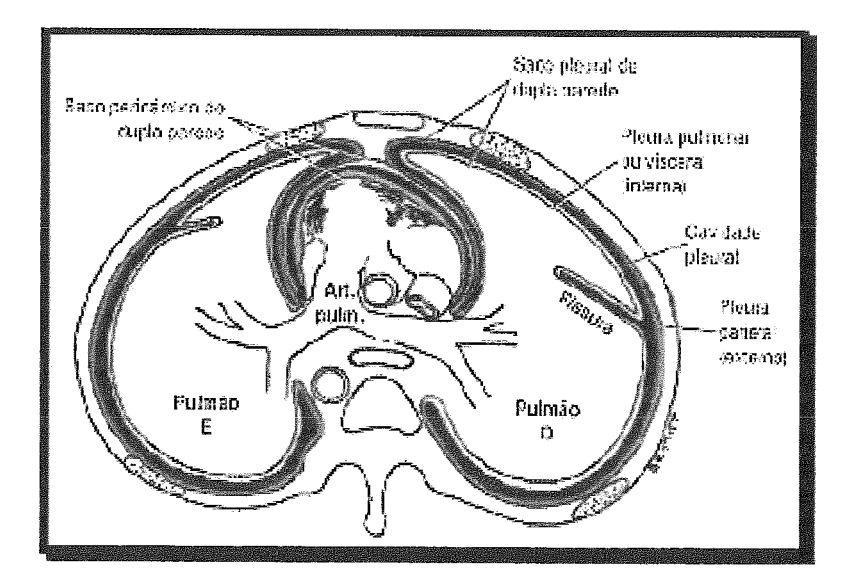

Figura 2.4: Corte Transversal da Porção Inferior do Mediastino e Pulmões

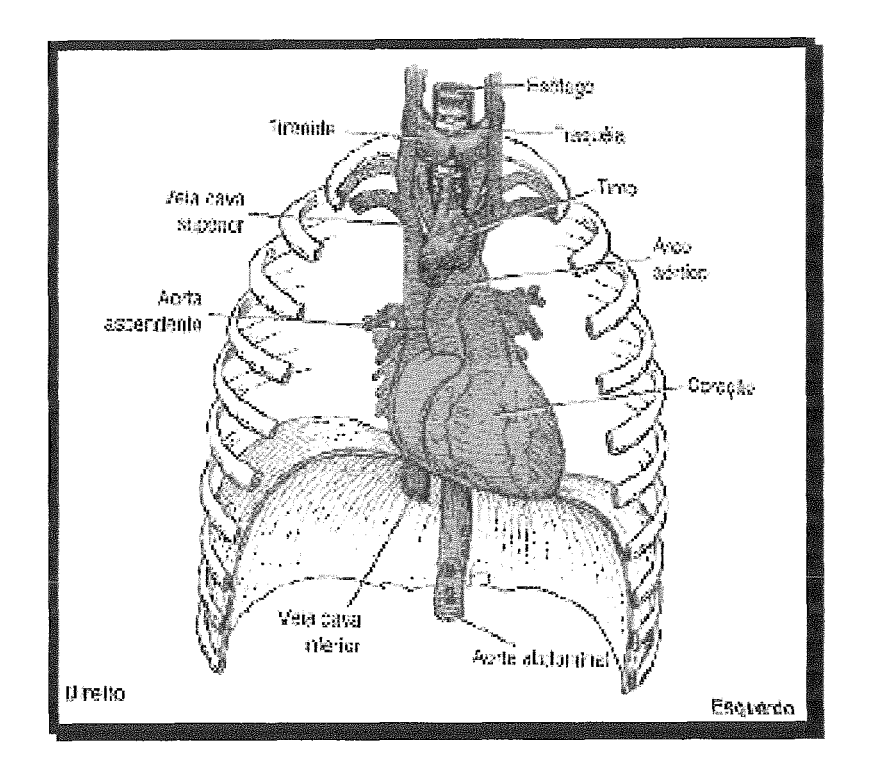

Figura 2.5: Estruturas Contidas no Mediastino - Visão Anterior

#### 2.1.3 Mediastino

O mediastino é a porção media1 da cavidade torácica entre os pulmões. As glândulas tireóide e paratireóide não são consideradas estruturas mediastinais por estarem localizadas mais superiormente e não dentro do mediastino. No entanto, o timo está localizado dentro do mediastino, abaixo da glândula tireóide e anteriormente à traquéia e ao esôfago, como mostra a figura 2.5. Quatro estruturas radiograficamente importantes localizadas no mediastino são: o timo, o coração e grandes vasos, a traquéia, e o esôfago, apresentadas na figura 2.5.

### **Nódulos Pulmonares**  $2.2$

O nódulo pulmonar pode ser definido como uma estrutura de forma aproximadamente esférica com diâmetro de até **3** cm.

Os nódulos pulmonares podem ser revelados através de qualquer método de aquisição de imagem, sendo que a maneira mais fácil de diagnosticar o câncer de pulmão é através de exame de raio X do tórax, complementado por uma tomografia computadorixada. Entretanto, seu diagnóstico deve ser cuidadoso, uma vez que nem

todo o nódulo é câncer.

Ao contrário do câncer, que é uma neoplasia maligna, apresentando-se com os contornos irregulares, as neoplasias benignas e os granulomas têm seu crescimento de forma organizada, em geral lento, e o nódulo apresenta limite bem nítido, sendo de forma esférica. Estes nódulos não invadem os tecidos vizinhos e nem desenvolvem metástase.

Desta forma, os nódulos pulmonares solitários podem ser encontrados sob a forma de: granulomas (tuberculoma e histoplasmona), carcinomas primários (Adenocarcinoma e Carcinoma epidermóide), metástases de neoplasias malignas de outras localizações, hamartomas e outros, veja fig. 2.6.

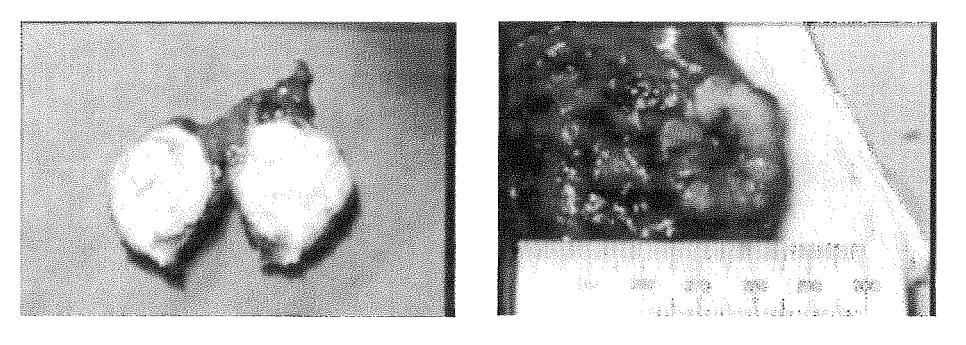

(a) Granuloma

(b) Carcinoma Primário

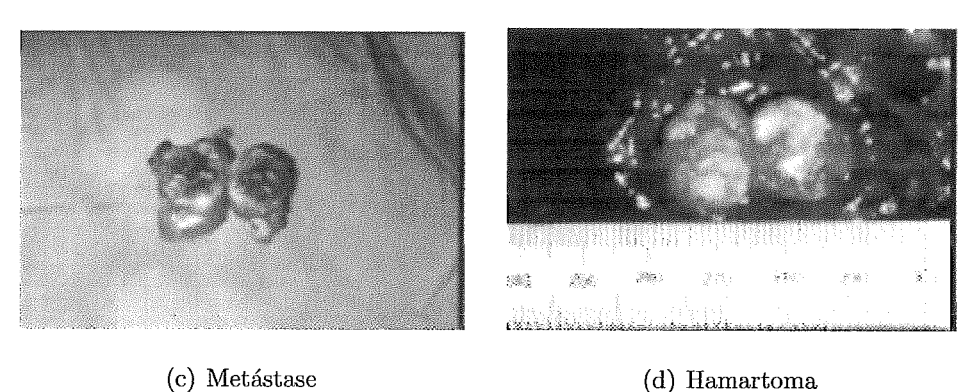

Figura 2.6: Diferentes Tipos de Nódulos Pulmonares

Estes nódulos, embora possam ter proporções variáveis em função da localização geográfica, são geralmente encontrados nas proporções descritas no gráfico abaixo:

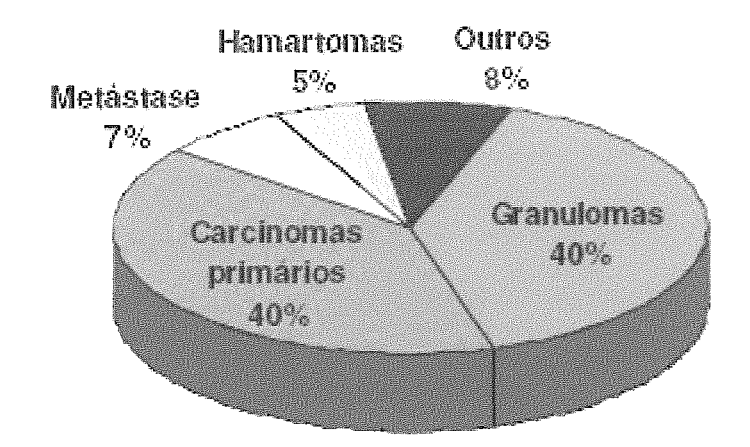

Figura 2.7: Distribuição dos Tipos de Nódulos Pulmonares

#### Métodos de Aquisição de Imagens Médicas  $2.3$

Na história da medicina, vários foram os métodos desenvolvidos na busca de diagnóstico dos males da saúde humana. Nesta seção serão destacados alguns dos métodos de aquisicão de imagens que mais recentemente têm sido utilizados para fornecer aos especialistas informações sobre o estado do paciente, de forma a capacitá-los a realizar um tratamento o mais preciso possível.

A utilização de imagens como fonte de informação foi um dos métodos que mais se expandiu na medicina. Desde o descobrimento do raio X até hoje vários foram os métodos criados para obtenção de imagens do interior do corpo humano. Estes métodos podem ser separados em duas classes:

- **S** Métodos invasivos são aqueles que se utilizam da inserção de um instrumento no interior do corpo humano de forma a se obter a imagem necessária;
- $\triangleright$  Métodos não invasivos são aqueles que obtêm as imagens necessárias sem a necessidade da inserção de nenhum equipamento no corpo do paciente.

Dentre os métodos invasivos, podemos citar a angiografia pulmonar e a coronariografia. Já dentre os métodos não invasivos, destacam-se o raio X convencional, a tomografia computadorizada, a tomografia por emissão de pósitron, a ressonância magnética e a ultra-sonografia.

No caso específico dos nódulos pulmonares, os métodos mais utilizados para seu diagnóstico são os métodos não invasivos citados acima, com exceção da ultra-

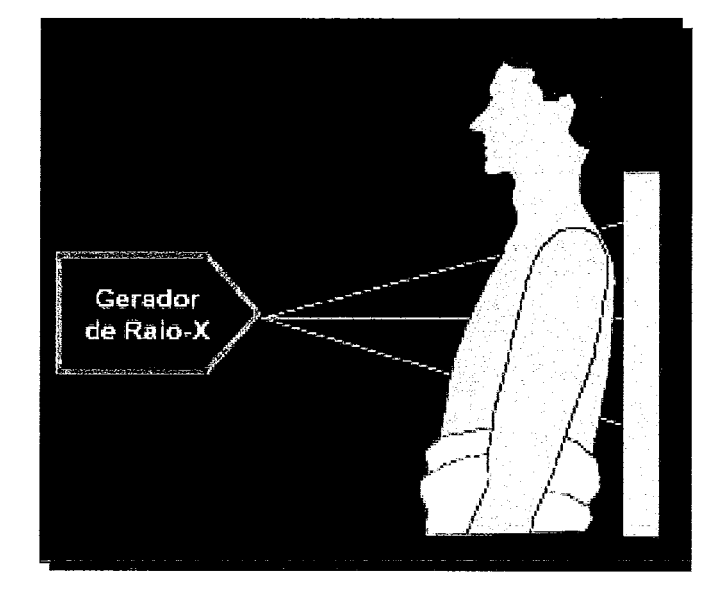

Figura *2.8:* Raio X

sonografia. Isto se deve ao fato de estruturas ósseas e áreas preenchidas por ar, que é o caso do tórax, funcionarem como barreiras para as ondas sonoras de alta frequência do ultra-som.

## **2.3.1 RaiosX**

Desde sua descoberta em 1895 pelo físico alemão Wilhelm Conrad Röntgen, os raios X foram considerados uma revolução no meio científico, principalmente na medicina (4). A figura 2.8 nos mostra o princípio de funcionamento deste método. A partir da emissão de raios X por uma fonte de radiação, uma imagem é projetada num filme sensível após os raios terem atravessado o corpo humano. Uma vez que os diferentes tipos de tecido absorvem a radiação em quantidades distintas, os raios, ao atingirem o filme, geram imagens com tons gradativos, onde é possível distinguir os elementos anatômicos pelo contraste de um com o outro. Para o diagnóstico de nódulos pulmonares é feita uma radiografia de tórax, em especial utilizam-se duas incidências do raio central: a póstero-anterior e a de perfil.

### **Radiografia de Tórax em Póstero-Anterior (PA)**

Apesar de representar a projeção de um corpo no plano, ou seja, a projeção de um universo 3D em um universo 2D  $(3D \rightarrow 2D)$ , a radiografia consegue armazenar

uma enorme quantidade de informações clínicas quando apropriadamente exposta e cuidadosamente posicionada. Como pode ser observado nas figuras 2.9(a) e 2.9(b), no caso da radiografia de tórax em PA, apesar dos fatores técnicos serem projetados para visualizar otimamente os pulmões e outros tecidos moles, ainda podem ser visualizados:

- A caixa torácica as clavículas, as escápulas e as costelas;
- O coração e os grandes vasos sangiiíneos;
- A traquéia (A);
- O ápice (B);
- $-$  O timo;
- O diafragma (E).

Entretanto, devido ao fato de ser uma projeção  $3D \rightarrow 2D$ , ocorre a sobreposição de alguns elementos, como é o caso do esterno e das vértebras torácicas que são sobrepostos juntamente com as estruturas mediastinais, como o coração e os grandes vasos e, por isso, o externo e as vértebras não são bem visualizados através da radiografia de tórax em PA.

Nos caso dos pulmões, que são bem evidenciados no raio X com incidência em PA como sendo uma área escura, como podemos observar na figura 2.9(a), a existência de um possível nódulo afastado da área referente ao mediastino seria identificado e caracterizado como uma pequena mancha clara, de contraste bem evidenciado. Porém, se o nódulo estiver próximo **ii** área do mediastino, sua análise não seria tão simples. Para minimizar essa desvantagem da radiografia em PA, ele é utilizado em conjunto com o raio X de perfil para comprovar a suspeita da existência de um nódulo pulmonar.

### **Radiografia de Tórax** em **Perfil**

Como foi evidenciado na seção anterior, para compensar as sobreposições ocorridas na radiografia de tórax PA, ela é utilizada em conjunto com a radiografia de tórax em perfil. A figura 2.10(a) apresenta um exemplo de uma radiografia de perfil,

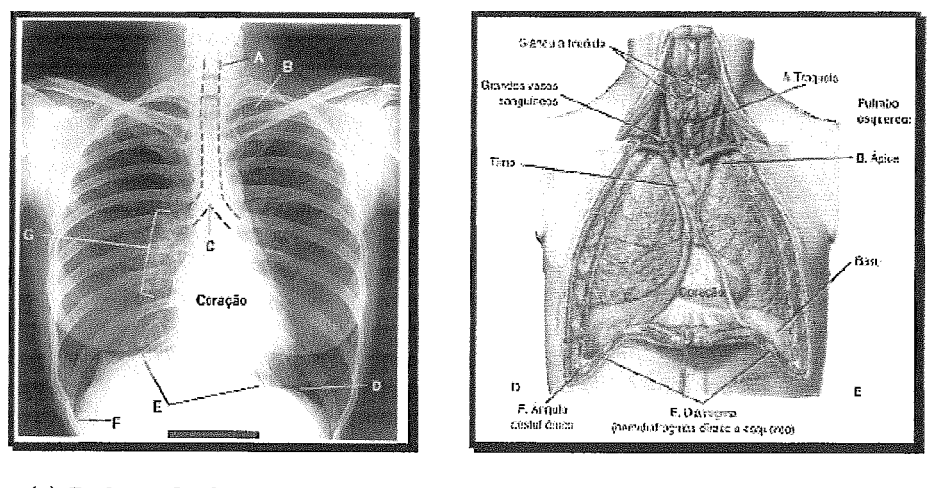

(a) Radiografia de Tórax em PA (b) Pulmões

Figura 2.9: A fig. (a) apresenta uma radiografia de tórax em PA e a fig. (b) um modelo em corte do corpo humano, onde são apresentados os Pulmões e as demais estruturas do Tórax, visíveis neste perfil.

que encontra-se assinalada de modo a demonstrar as mesmas partes indicadas na figura 2.10(b).

Esta figura apresenta o pulmão esquerdo visto a partir da face medial. Por se tratar do pulmão esquerdo, apenas dois lobos são visualizados na radiografia. Além de permitir urna melhor análise da área do pulmão próxima ao mediastino na busca de nódulos, a radiografia de perfil apresenta informações complementares da dimensão do nódulo, que também pôde ser visualizado na radiografia de PA, e vice versa. O seu maior inconveniente, entretanto, é a superposição dos dois pulmões, que traz dificuldades a avaliação.

Apesar das informações obtidas nessas radiografias serem fundamentais, elas não são suficientes para um diagnóstico a respeito do nódulo. Portanto, após esta primeira análise, o paciente é encaminhado para realizar um exame de tomografia computadorizada.

## 2.3.2 Tomografia Computadorizada (TC)

A tomografia computadorizada pode ser definida como um exame radiológico exibido como imagens tomográficas finas de tecidos e conteúdo corporal, representando reconstruções matemáticas assistidas por computador. Embora seja algumas ve-

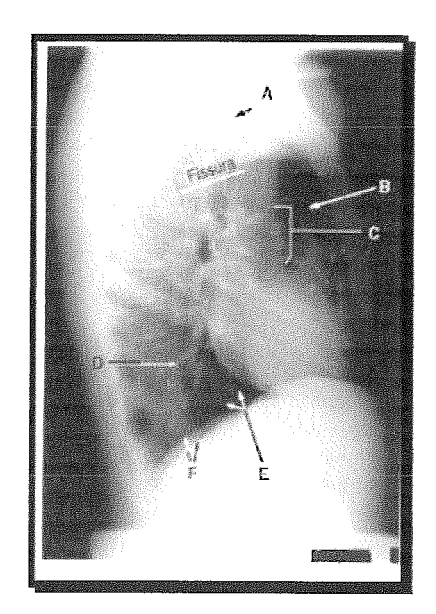

(a) Radiografia de Tórax em Perfil (b) Pulmão Esquerdo, Aspecto

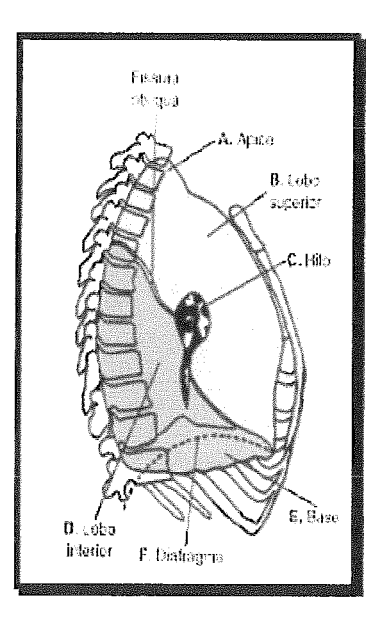

**Medial** 

Figura 2.10: A fig. (a) apresenta uma radiografia de tórax em perfil e a fig. (b) um modelo em corte do corpo humano eni perfil, onde são apresentados os pulmões e as demais estruturas do tórax, visíveis neste perfil.

zes comparada à tomografia convencional, devido aos seus métodos de obtenção de imagens, seus métodos de reconstrução de imagem são distintos.

Enquanto a tomografia convencional usa uma técnica de borramento, a TC usa técnicas de reconstrução matemática computadorizada (I).

Na TC os raios X são captados por detectores de fótons após atravessarem o corpo ao invés de filmes, como ocorre na radiografia convencional. Ambos os detectores e fonte de radiação são deslocados de forma a realizar a varredura completa do paciente sem que este se mova. No entanto, desde a introdução da varredura por TC na prática clínica, no início da década de 1970, os sistemas de equipamentos evoluíram através de estágios, comumente chamados de gerações. Cada geração de scanners diminuiu o tempo de varredura, buscando um novo movimento do tubo de raios X e novos arranjos de detectores, havendo, em alguns casos, o acréscimo de mais detectores.

Neste projeto foram utilizadas imagens obtidas por scanners de TC por volume (helicoidal / espiral). Este modelo de scanner foi criado no início da década de 1990.

Na TC por volume o paciente é movido de forma contínua e lenta através da abertura durante o movimento circular de 360" do tubo de raios X e dos detectores, criando um tipo de obtenção de dados helicoidal ou espiral, como mostra a figura 2.11(b), onde um volume de tecido é examinado, e dados são coletados, em vez de cortes individuais como em outros sistemas.

Os sistemas de TC por volume utilizam arranjos de detectores do tipo de terceira ou quarta geração, dependendo do fabricante específico. A obtenção de dados de varredura do tipo helicoidal só é possível devido ao desenvolvimento dos anéis de deslizamento, que substituíram os cabos de raios X de alta tensão permitindo a rotação contínua do tubo que, em conjunto com o movimento do paciente, conseguem tempos totais de varredura que são a metade ou menos daqueles obtidos por outros scanners de terceira ou quarta geração.

Os scanners do tipo de volume modernos conseguem obter imagens multiplanares de volume total ou angiografia tri-dimensional por TC.

A tomografia computadorizada é iitilizada para adquirir informações complementares à radiografia convencional uma vez que:

 $\geq$  Na TC, as informações tri-dimensionais são apresentadas na forma de uma

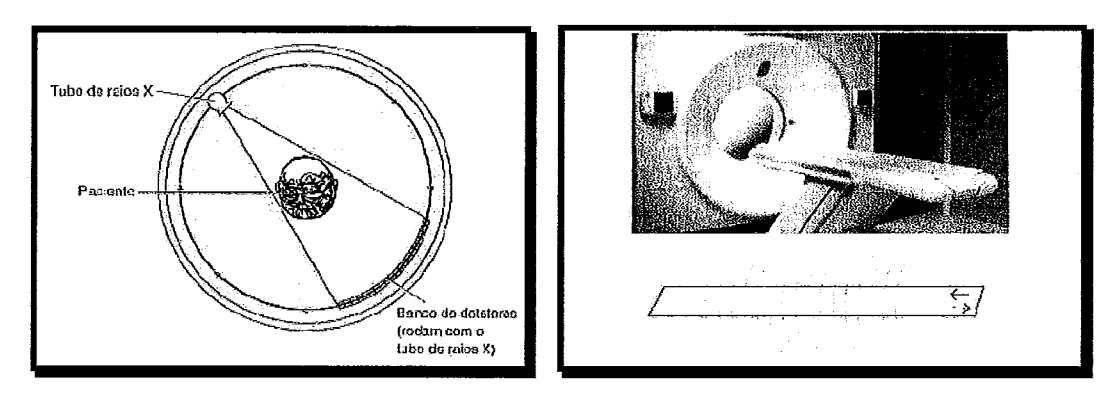

(a) Scanner de Terceira Geração (b) Varredura por Volume (Espiral)

Figura 2.11: A fig. (a) apresenta a metodologia de aquisição de imagem por TC, que é realizada pela rotação simultânea do tubo de raios e dos detectores em 360°. Nos scanners mais atuais, esse movimento é realizado continuamente através de um movimento espiral, apresentado na fig. (b)

série de cortes finos da estrutura interna da parte a ser analisada. Para tal, o feixe de raios X é rigorosamente colimado para um corte específico por vez, não havendo superposição da imagem por anatomia sobrejacente. Além disso, não há degradação da imagem por radiação secundária e difusa de tecidos fora do corte.

- $\triangleright$  Devido à sensibilidade da TC na diferenciação de tipos de tecido, ela auxilia no diagnóstico diferencial de alterações, tais como uma massa sólida de um cisto ou, em alguns casos, um tumor benigno de um tumor maligno.
- $\geq$  A TC permite a manipulação e o ajuste da imagem após o término da varredura, uma vantagem própria da tecnologia digital. Esses ajustes podem ser realizados em características básicas tais como: ajustes de brilho, realce de bordas e ampliação de áreas específicas zoom, além do ajuste de contraste ou de escala de cinza (chamado de "ajuste de janela") para melhor visualização da anatomia de interesse.
- $\triangleright$  Vale ressaltar que na radiografia convencional podem ser diferenciados tecidos que tenham pelo menos 10% de diferença em densidade, enquanto na TC é possível detectar diferenças de 1% ou menos de densidade entre tecidos.

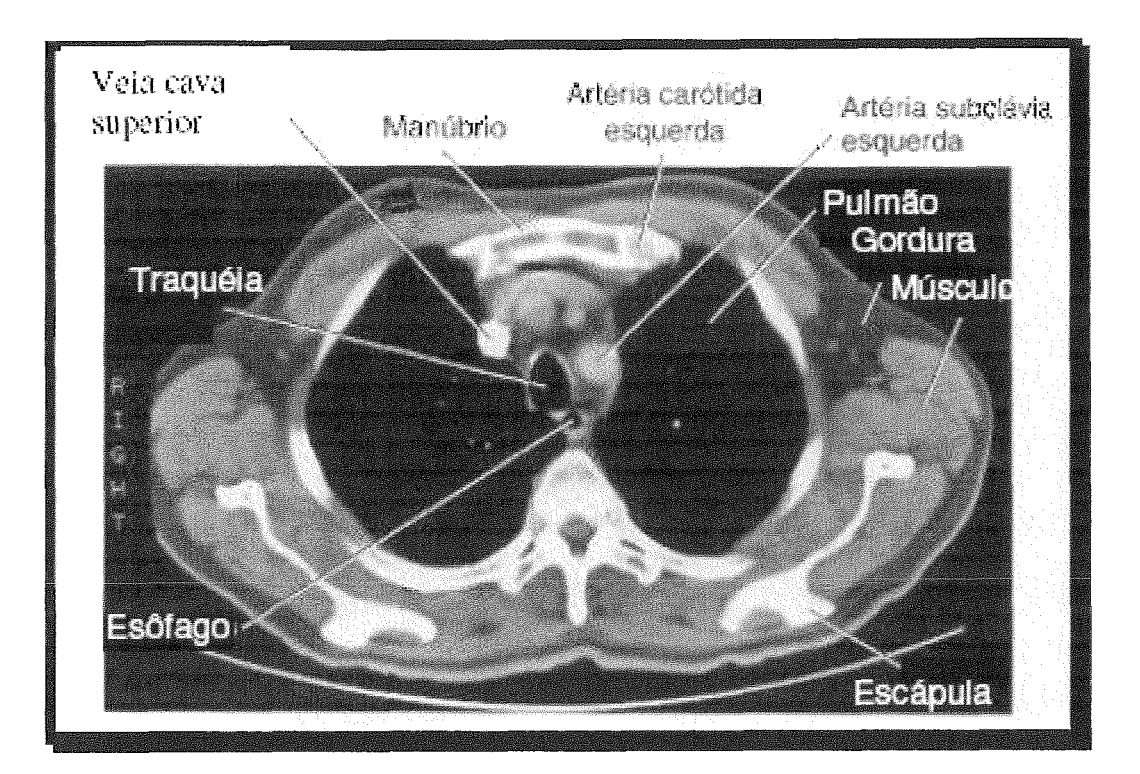

Figura 2.12: TC do Pulmão (Corte Axial Através do Manúbio Inferior)

Após a captação dos raios X, é determinado o coeficiente de atenuacão relativamente linear para cada elemento de volume, comumente chamado de voxel (volume element), através de algoritmos específicos. Estes são então representados na matriz de exposiqão e convertidos a uma escala numérica específica denominada números de TC, a qual, originalmente, era chamada de unidade Hounsfield, em homenagem a G. N. Hounsfield, um cientista pesquisador inglês que, em 1970, produziu a primeira varredura de TC craniana.

Os matizes de cinza são então relacionados aos números de TC, resultando em uma imagem tomográfica em escala de cinza e para tal, utilizam-se como referências principais:

- $\triangleright$  A água à qual é atribuído o valor 0 (zero);
- $\geq 0$  osso cortical denso que tem um valor de  $+1.000$ , ou até  $+3.000$  em alguns scanners modernos;
- $\geq 0$  ar que produz a menor quantidade de atenuação, tem o valor de -1.000.

Os scanners são então calibrados respeitando os valores destes pontos principais.

Entre os dois extremos (o osso cortical denso e o ar) encontram-se os tecidos e substâncias, qiie possuem diferentes números de TC de acordo com sua atenuação.

Observando a TC de tórax da figura 2.12, nota-se que osso, tecidos moles, músculo e gordura aparecem com aspecto diferenciados, devido à sua atenuação e ao número de TC atribuído a cada um. Tecidos densos aparecem em branco, bem como estruturas preenchidas por contraste. Por outro lado, o ar, que não é denso em comparação com os tecidos, aparece em preto e a gordura, os músculos e os órgãos, cujas densidades se situam entre as do osso e do ar, aparecem como matizes variaaos de cinza.

A exibição da imagem de TC é definida por dois fatores:

- $\triangleright$  A largura da janela (U) define a extensão da faixa de números de TC que são exibidos na tela como matizes de cinza, controlando o contraste da imagem exibida.
- $\geq 0$  nível da janela (NJ) ou centro da janela controla a densidade da imagem, ou seja, determina o número de TC qiie será o cinza central da extensão da largura da janela

Estes dois fatores são determinados de acordo com a necessidade do observador. O nível da janela é geralmente determinado pela densidade de tecido que ocoire mais freqiientemente dentro da estrutura anatômica a ser analisada, *e* a janela é definida de acordo com o contraste que se deseja obter (janelas amplas, contraste baixo, como na obtenção de imagens do tórax; janela estreita, contraste alto, como na obtencão de imagens do crânio).

## **2.3.3 Ressonância Magnética (RM)**

A figura 2.13 apresenta um diagrama do processo de obtenção de imagens por ressonância magnética. Para entender este processo deve-se considerar os seguintes princípios da Física envolvidos no processo.

Um campo magnético é gerado de forma que os núcleos magnéticos existentes no corpo passem para o estado de precessão.

Utiliza-se o núcleo de hidrogênio devido a sua abundância no corpo, que, por este motivo, gera um sinal de resposta mais forte. Como a força do campo magnético

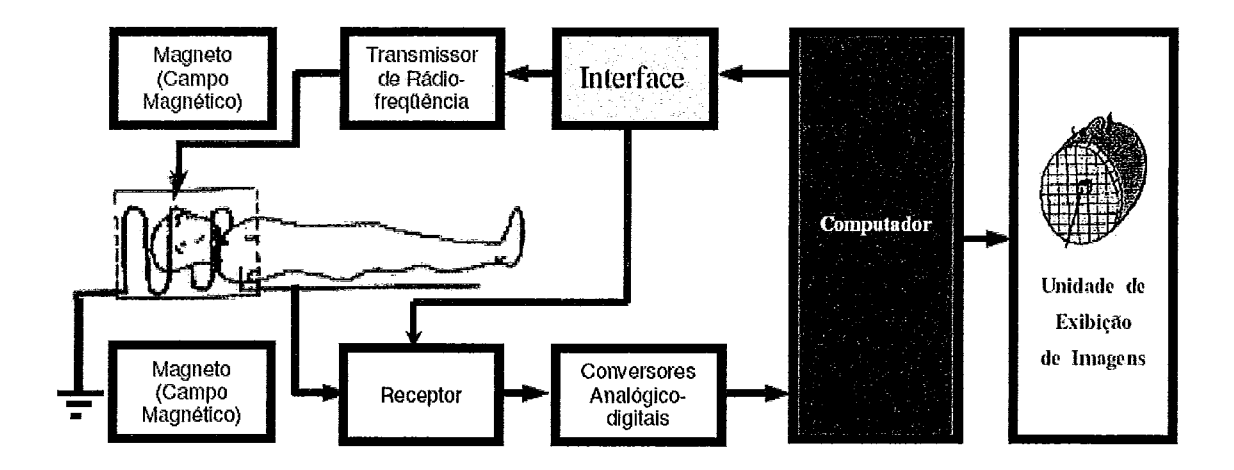

Figura 2.13: Diagrama de um Equipamento de Ressonância Magnética (1)

varia de acordo com o seu gradiente em cada ponto do corpo os núcleos entram em precessão com frequências diferente em cada corte do corpo, vide figura 2.14. Uma vez em precessão, ondas de rádio de frequências específicas para cada plano de corte são emitidas e então são absorvidas e remitidas pelos núcleos que estão em ressonância com essas ondas de rádio (sinal de RM). A força do sinal de RM remitida é determinada pelo número de núcleos por unidade de volume (densidade spin) e pela orientação dos núcleos em relação ao campo magnético estático (relaxamento TI) e em relação uns aos outros (relaxamento T2).

As ondas remitidas são então captadas por um receptor, que transmite seu sinal elétrico, através de um conversor "analógico-digital" (AD), a um computador que utiliza algoritmos específicos para definir o brilho de cada ponto da imagem do paciente a partir das informações obtidas, gerando uma imagem em tons de cinza como a da figura 2.15.

A figura 2.15 mostra a obtenção de imagens multicorte da cabeça. Observe pelas estruturas anatômicas visualizadas nessas várias imagens que cada imagem representa uma reconstrução de dados recebidos pelo computador, através de bobinas receptoras, à medida que a força do campo magnético foi variada ou mudada através de regiões ou cortes específicos dos tecidos corporais conforme explicado anteriormente.

A RM é utilizada na medicina principalmente para a análise de tecidos moles e frequentemente comparada com a tomografia computadorizada (TC), já que, assim
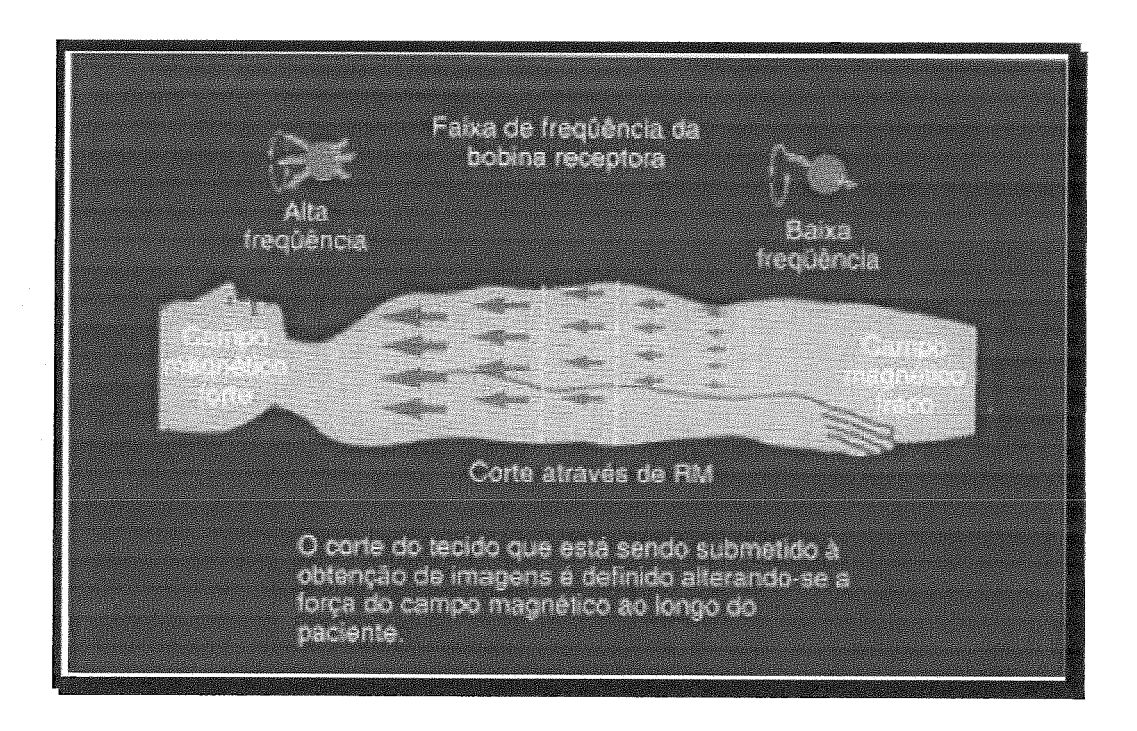

Figura 2.14: Gradientes de Campos Magnéticos (Base do "Corte" de RM)

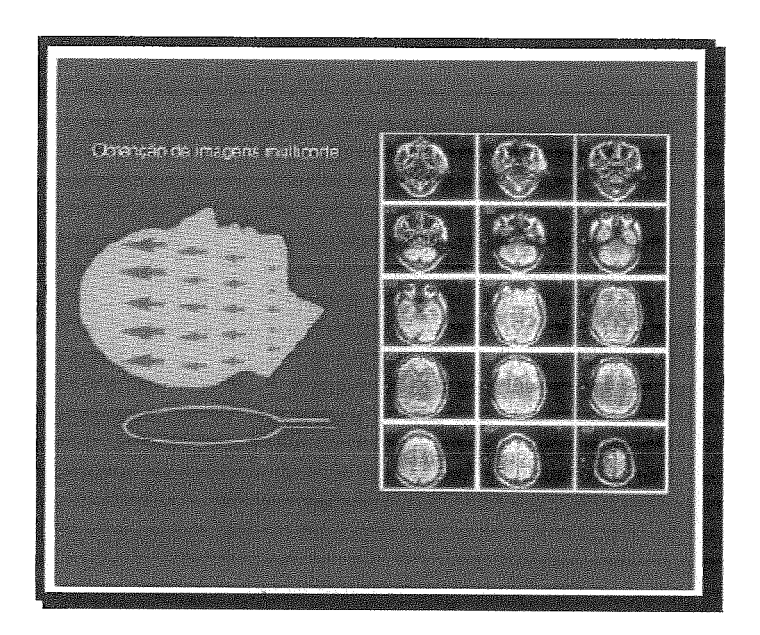

Figura 2.15: Imagens Multicorte

como a TC, tem como resultado imagens em seções.

Porém, enquanto a TC e a radiografia convencional medem a atenuação do feixe de raios X, a RM induz o corpo a produzir um sinal de radiofrequência utilizando campo magnético e ondas de rádio, como foi demostrado. Uma vez que a RM não utiliza radiação ionizante, ela é considerada mais segura do que a TC em termos de dano tissular biológico. Entretanto, considerações de segurança devem ser observadas com cautela, principalmente nos casos de gravidez.

### **2.3.4** Tomografia por emissão de Pósitron (PET)

A tomografia por emissão de pósitrons baseia-se na aplicação de um agente traçador metabolicamente ativo na corrente sanguínea do paciente. Este agente carrega um isótopo emissor de prótons e se acumula em áreas do corpo com as quais tenha afinidade. Ao decair, o isótopo emite pósitrons que colidem com elétrons livres antes de atravessar 1 mrn do ponto de emissão. Tal interaqão resulta em dois raios gama de alta energia emitidos em direçóes opostas. Estes raios são então captados por detectores posicionados em volta do paciente (sensores do tomógrafo). A localização da colisão de origem dos raios é a linha de cruzamento dos dois detectores que os receberam simultaneamente. A partir desta informação uma imagem bi-dimensional é formada depois de 500.000 eventos de aniquilação utilizando-se algoritmos de reconstrução tomográfica.

É natural que, se um dos fótons for espalhado, a linha de coincidências seja incorreta, além disso, a resoluqão espacial é deteriorada pela ocorrência de coincidências acidentais (5). Por estes e outros motivos, embora a tomografia PET tenha surgido na década de 1980, ela foi objeto de muitos aperfeiçoamentos durante esse período, tanto na parte de engenharia como nos algoritmos necessários para produzir imagens mais nítidas (6). Hoje, seus recursos computacionais permitem que imagens planas possam ser "montadas", de modo a se produzir uma imagem tri-dimensional, assim como na TC e na RM, com pode ser observado na figura 2.17.

A tecnologia de alta resolução dos PETs permite um diagnóstico mais preciso de tumores malignos. Para tanto, o agente traçador é a molécula de glicose que é aplicada junto com o radioisótopo flúor-18, que formam o FDG (flúor-desoxiglicose). O FDG se espalha por todas as células do organismo e se concentra naquelas em que

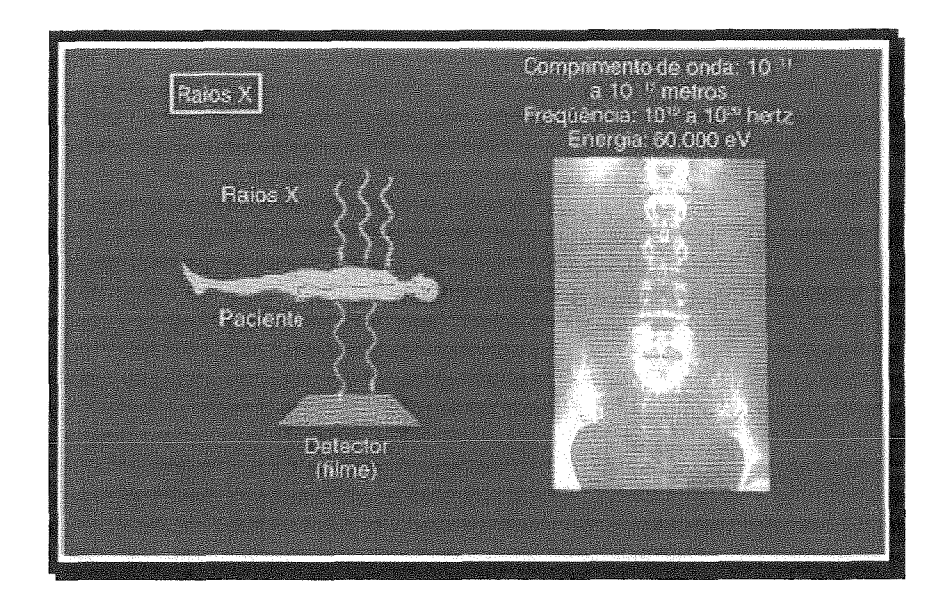

(a) Raios X Típico

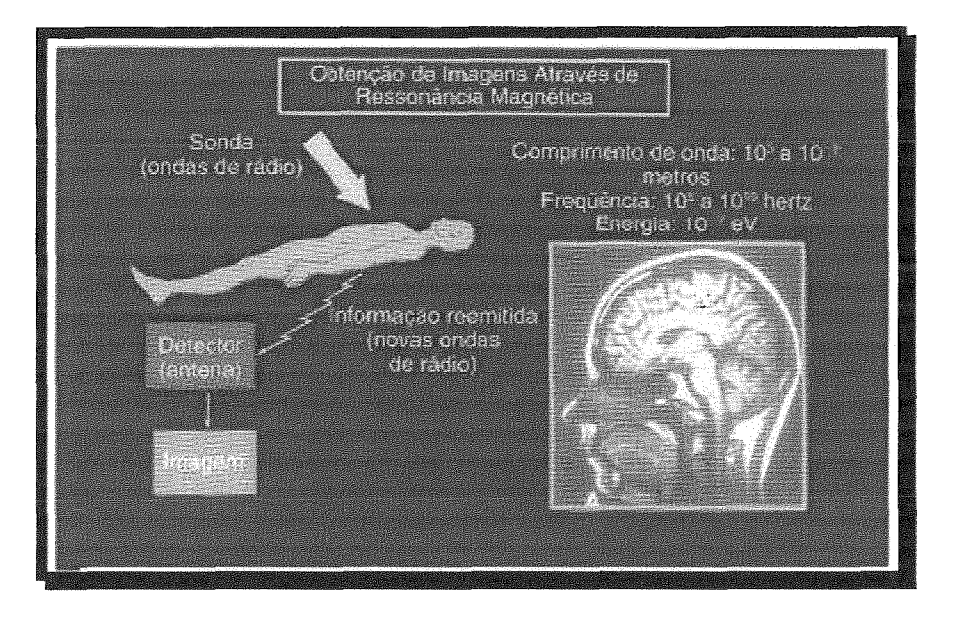

(b) Ressonância Magnética

Figura 2.16: A fig. (a) apresenta a metodologia de aquisição de imagem por raio X, que gera uma energia de 60.000 eV, implicando em risco biológico. Já a fig. (b) apresenta a metodologia de aquisição de imagem por RM, que gera uma energia de 10-7eV, implicando em risco mínimo ou inexistente.

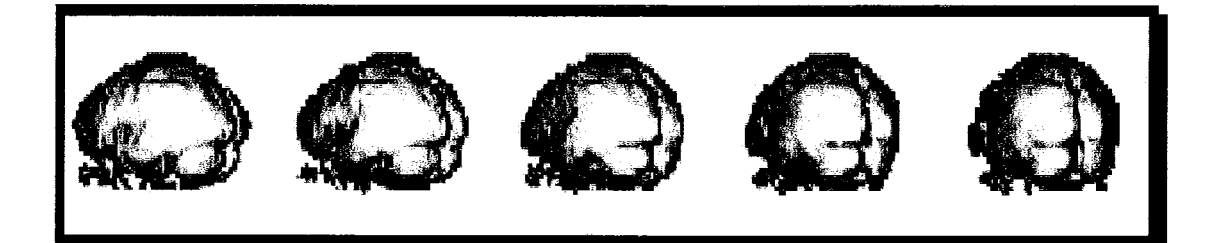

#### Figura 2.17: Imagem PET Tri-dimensional do Cérebro

há maior atividade, uma vez que a atividade celular depende da energia fornecida pela glicose.

Como as células dos nódulos malignos se multiplicam mais rápido do que células sadias, estas consomem glicose em maior quantidade, evidenciando a sua localização na imagem adquirida como uma área de maior concentração de colisões de fótons. Como pode ser visto, a tomografia PET é fundamental nos casos de tumores de difícil localização, pois além de minimizar o tempo necessário para a obtenção de um diagnóstico tornando desnecessários alguns procedimentos longos, contribui também para a redução do número de cirurgias, uma vez que oferece informações mais precisas sobre as características do tumor.

Além da área oncológica, o aparelho PET é usado ainda para diagnósticos nas áreas cardiológica e neurológica. Na cardiologia, pode ser usado para determinar o grau de recuperação do músculo cardíaco após um enfarto. Já na área de neurologia, é útil para localizar focos de epilepsia e realizar diagnósticos mais precisos dos males de Alzheimer e Parkinson. As imagens TEP da Figura 2.18 foram produziaas no *Institute Crump of Biological Imaging,* da Universidade da California em Los Angeles (6). Elas são um exemplo do uso de PET para análise na área neurológica. Apresenta a variação da atividade cerebral normal de um mesmo recém-nascido durante seus primeiros meses de vida; as áreas de maior atividade cerebral, também chamadas de "áreas quentes", estão em vermelho.

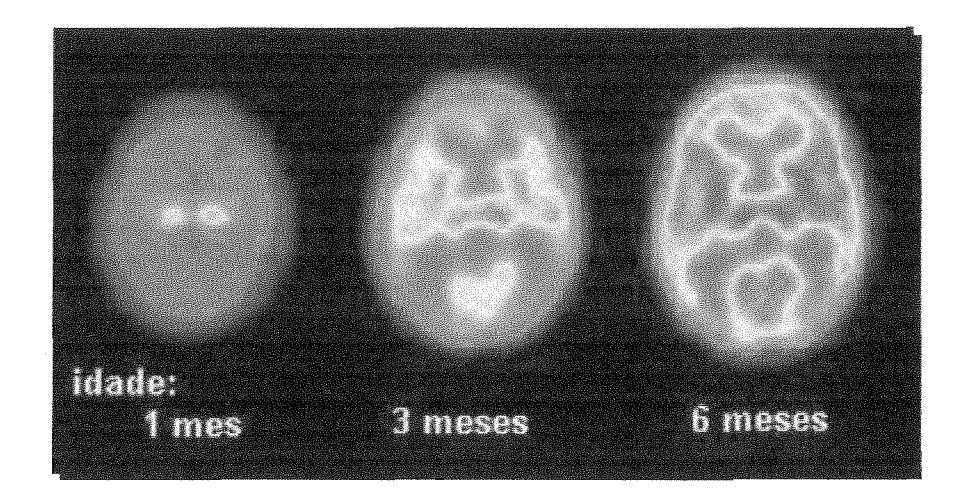

Figura 2.18: Imagem PET

#### $2.4$ Padrão DICOM

Várias são as técnicas de obtenção de imagens biomédicas geradas com o intuito de fornecer informações diagnósticas, tendo sido, algumas delas, apresentadas anteriormente. Essas informações necessitam ser nxmipuladas por especialistas em diversas localidades, de forma que estes possam analisá-las e auxiliar nos estudos referentes ao paciente e também à doenca em questão. No entanto, vários também são os modelos de equipamentos que implementam cada método; logo, um padrão de formatação da informação se faz extremamente necessário para que haja uma comunicação de imagens digital em medicina (7).

O DICOM *(Digital Imaging Communications zn Medzczne)* é um programa criado para satisfazer tal necessidade. O padrão DICOM é constituído por uma série de regras internacionalmente aceitas para a comunicação de informações biomédicas, de diagnóstico e terapêuticas. Ele permite que imagens médicas e informações associadas à imagem, ao paciente e ao aparelho e ao instituto responsáveis pela aquisição, sejam trocadas entre equipamentos de imagem, computadores *e* hospitais, estabelecendo um padrão comum entre os equipamentos (objetivando a melhor eficiência no fluxo de dados).

O padrão DICOM foi desenvolvido pela indústria de imagem, representada por membros do NEMA *(National Electric Manufacturers Association* dos *EUA)* e pela comunidade de usuários de imagens médicas, como o *American College of Radiology* e o *European Society of Cardiolgy* (8). Esse processo vem ocorrendo há dez anos,

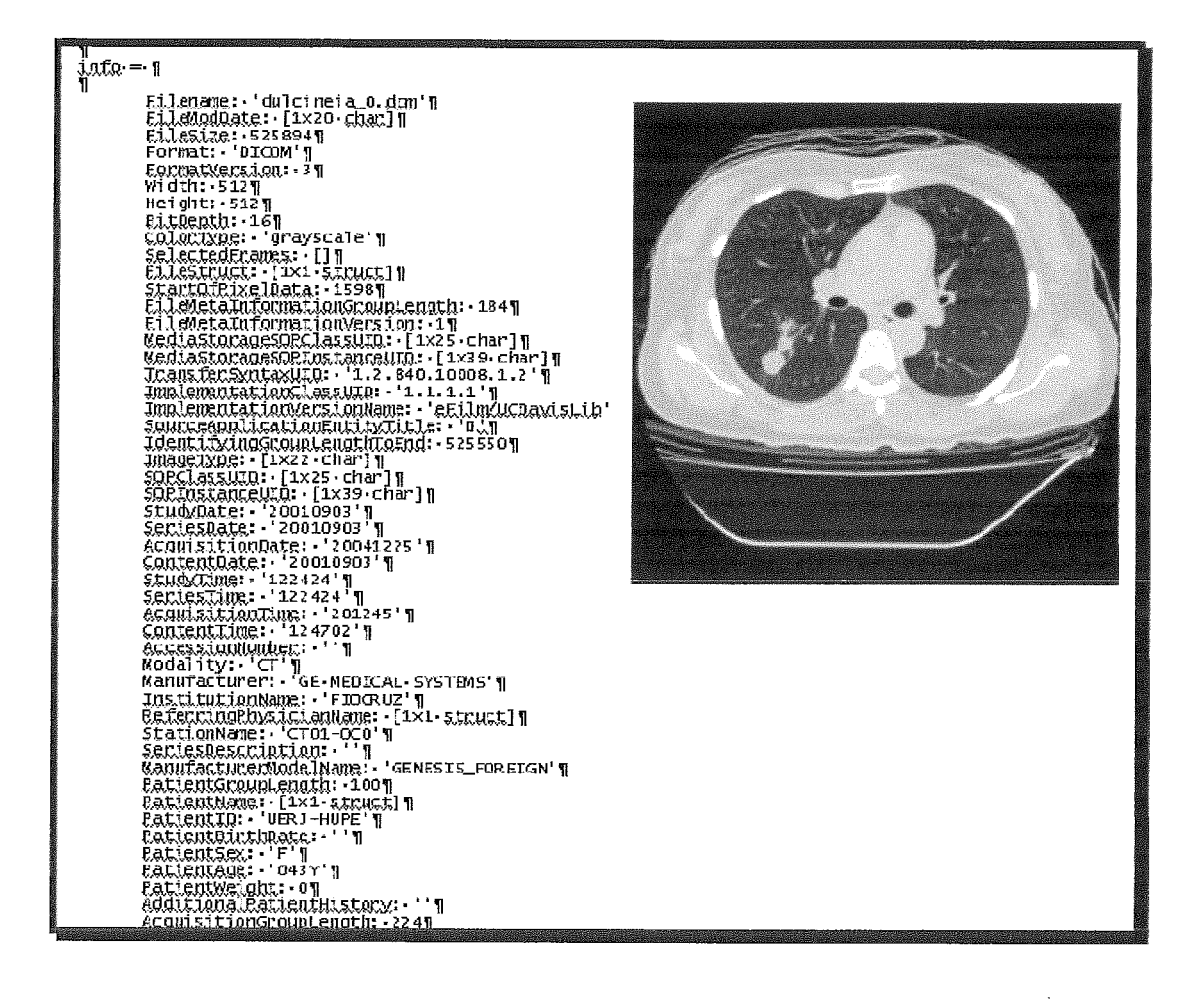

Figura 2.19: Exemplo de Informações do Padrão DICOM (Dados e Imagem)

sendo que tal demora ocorreu devido às negociações entre as partes interessadas. Como resultado, foi criado o DICOM Standars Committee que tem por finalidade reunir três vezes por ano, propondo mudanças para o padrão de forma a adaptá-lo às novas necessidades.

# Capítulo **3**

# Fundamentos Teóricos

Neste capítulo serão apresentados os fundamentos teóricos das técnicas de processamento de imagem utilizados neste trabalho.

## **3.1 Imagens**

Nesta dissertação, uma imagem será representada por uma matriz  $n \times m \times p$ , onde n e m são as dimensões de seu domínio e p o número de atributos associados aos seus elementos constituintes - os pixels.

Essa matriz pode ser considerada como o gráfico de uma função I que atribui a cada pixel o conjunto de seus atributos. Neste trabalho identificaremos a imagem com esta função.

Nas imagens em escala de cinza a função I é definida pela intensidade luminosa, que é proporcional à luz refletida pelos pontos representados no pixel. Quando a imagem armazena informações de mais de uma faixa de fieqüências de radiação, é necessária uma função para cada faixa  $(I_1(p), I_2(p), \ldots, I_k(p))$ , como é o caso das imagens coloridas padrão RGB.

Generalizando o conceito de imagem de forma que seu domínio possa ter dimensões maiores que 2, dizemos que uma imagem genérica  $\hat{I}$  é definida por um par  $(D_I,\vec{I}),$ onde $(D_I)$ é um subconjunto retangular de pontos do  $Z^n$  e  $\vec{I}$ é o mapeamento vetorial  $(I_1(p), I_2(p), \ldots, I_k(p))$ de p em  $(D_I)$ , onde n é o número de dimensões do domínio de I, e *k* o número de atributos dos elementos constituintes (pixels, voxels, etc.).

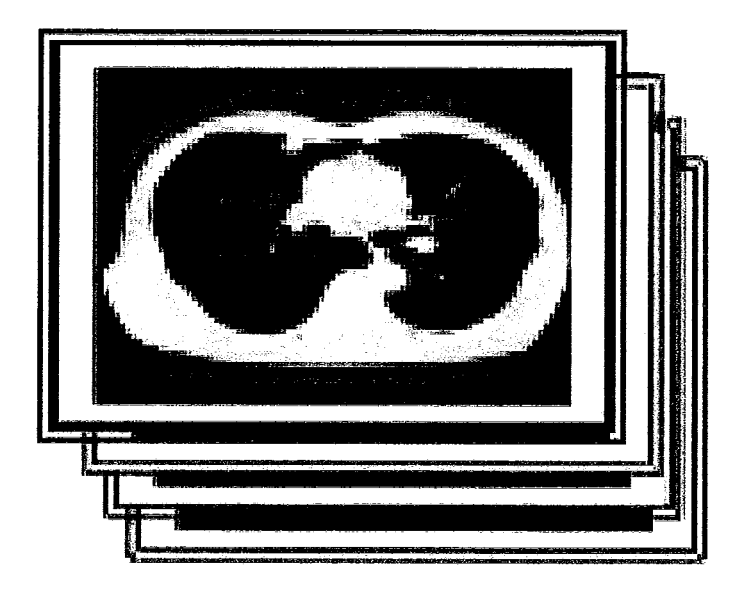

Figura 3.1: Exemplo de sequência de imagens de TC (fatias ou slices)

**Imagem de TC:** As imagens de TC são bi-dimensionais, entretanto, como foi visto na seção 2.3.2, sua aquisição obtêm um conjunto de imagens bi-dimensionais - uma para cada plano de corte - que juntas formam uma imagem tri-dimensionall.

A função  $I(p)$  da imagem de TC representa a "radiodensidade"; ou seja, quanto mais denso é o tecido, maior será a absorcão de raio X pelo mesmo.

As imagens normalmente são da dimensão de  $512 \times 512 \times m$  voxels (Volume Element - Elemento de Volume)(ou  $512 \times 512$  pixels (Picture Element - Elemento  $de Imagem$ <sup>2</sup> por "fatia"), sendo m o número de "fatias" adquiridas, como mostra a fig. 3.1.

Vizinhanças de **um Pixel** Neste trabalho será identificado com o quadrado de lado unitário centrado em  $(x, y)$ .

A vizinhança de um pixel p é definida como o conjunto dos pixels que se encontram ao redor de p, ou seja, aqiieles que possuem arestas de vértices em comum com  $p$ .

Quando não se levam em conta os pontos localizados nas diagonais passando

<sup>&#</sup>x27;Para questão de análise *e* diagnóstico médico, uma sequência de exames realizados num interva.10 de tempo são considerados como uma imagem em 4D, pois permite a avaliacão da evolução do paciente no tempo.

<sup>&</sup>lt;sup>2</sup>No caso das imagens em 4D a generalização do *voxel* é o *doxel* ou *dynamic voxel*. O armazenamento e manipulação destas imagens necessitam de uma grande quantidade de memória.

|                  | $(x, y-1)$   |            |                                   |       | $(x-1,y-1)$ $(x,y-1)$ $(x+1,y-1)$ |
|------------------|--------------|------------|-----------------------------------|-------|-----------------------------------|
| $(x-1,y)$        | (x, y)       | $(x+I, y)$ | $(x-1, y)$                        | (x,y) | $(x+I, y)$                        |
|                  | $(x, y + I)$ |            | $(x-1,y+1)$ $(x,y+1)$ $(x+1,y+1)$ |       |                                   |
| (a) 4-Vizinhanca |              |            | (b) 8-Vizinhança                  |       |                                   |

Figura 3.2: Vizinhança de um Pixel

pelo pixel (vide figura 3.2), a vizinhança é considerada simples, ou 4-vizinhança. E, quando são levadas em conta as diagonais, a vizinhança também é conhecida como 8-vizinhanca.

A 4-vizinhança -  $V_4(p)$  - é constituída pelos quatro vizinhos mais próximos, considerando-se a distância de centro a centro (D). Ou seja,  $V_4(p) = \{q|D(q,p) \leq$ 1}. Enquanto isso, a 8-vizinhança -  $V_8(p)$  - é constituída pelos oito vizinhos mais próximos - aqueles cuja distância de centro a centro é igual à diagonal do pixel  $(\sqrt{2})$ . Assim sendo:  $V_8(p) = \{q|D(q,p) \leq \sqrt{2}\}.$ 

#### 3.2 Segmentação

A segmentação é o procedimento de nível médio que visa delimitar numa imagem seus elementos constituintes, ou seja, os objetos que nela são representados, cuja definição é dependente do contexto. Assim, em uma aplicação podemos querer segmentar imagens de pessoas e em outra identificar separadamente partes do corpo.

Os algoritmos básicos de segmentação não são adaptados às particularidades de cada aplicação. Fazer isso, levando em conta heurísticas referentes ao problema, requer que se conheça bem o domínio ao qual a segmentação será aplicada. Como o objetivo deste projeto é a segmentação de nódulos pulmonares em imagens de tomografia computadorizada, o conhecimento do domínio das imagens de TC do pulmão apresentado na seção 2.3.2, bem como o conhecimento da fisiologia do tórax (seção 2.1) e dos nódulos pulmonares (seção 2.2), se fazem necessários.

A segmentação pode utilizar as características do *pzxel* (seção 3.1) ou características do objeto em si, principalmente seu contorno. Isso requer que as técnicas existentes sejam divididas em dois grupos:

- i Técnicas onde são exploradas as características do contorno dos objetos. Neste caso a segmentação é obtida através da determinação do contorno das regiões identificado como pontos onde ocorrem descontinuidades abruptas nas intensidades de *pixels* vizinhos.
- ii Técnicas onde a segmentação é alcançada através da identificação de todos os pixels do segmento por um processo de expansão efetuado enquanto houver similaridades entre *pixels* vizinhos, estando um já agregado e o outro não.

**A Segmentação pelo Contorno** : Baseia-se nas descontinuidades que definem um contorno numa imagem, ou seja, baseia-se na forte variação no valor dos atributos de pixels vizinhos. Técnicas mais clássicas utilizam técnicas que buscam definir contornos contínuos e fechados como o seguimento de contorno e o algoritmo de Canny, sendo que as imagens geralmente passam por um pré-processamento através de operadores de derivadas local de primeira e segunda ordem, como o gradiente  $(G)$  e o laplaciano  $(L)$  por exemplo, ou funções matemáticas específicas, como o mapa de distância euclidiana (MDE). O algoritmo de Canny destaca-se por ser um dos mais eficientes detectores de contorno, sendo muito utilizado nas aplicações de visão computacional. Tal algoritmo foi desenvolvido em 1986 por John Canny como uma solução de detecção de contornos que obedecem aos três pontos fundamentais definidos por ele mesmo (9):

- $\geq$  Taxa de erro O detector de contornos deve responder somente a contornos, devendo encontrar todos os existentes na imagem, sem faltar nenhum.
- $\geq$  Localização A distância entre os pixels do contorno encontrado e o contorno real deve ser a menor possível.
- $\triangleright$  Resposta O contorno deve ter espessura de 1 pixel.

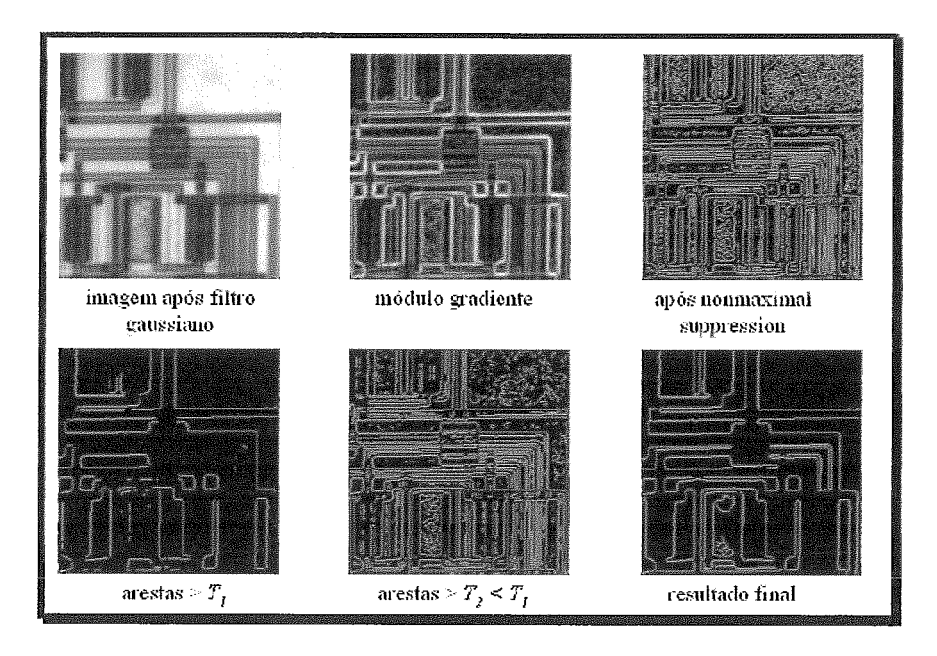

Figura 3.3: Procedimento de detecção de contorno - Algoritmo de Canny

A figura 3.3 apresenta uma sequência de passos do algoritmo de Canny desde a imagem de entrada até a imagem com os contornos obtidos.

Dentre os procedimentos de outra natureza, podemos citar os algoritmos que empregam a transformada de Hough (10) e as snalres; sejam elas explícitas ou baseadas em level sets. Estes últimos podem ser utilizados em conjunto com restrições que se baseiam no conhecimento "a priory" de características do objeto a ser segmentado, seguindo uma metodologia orientada ao modelo do objeto.

**A Segmentação por Regiões** : Baseia-se na similaridade dos elementos da imagem (pixel). Entende-se por região de uma imagem um conjunto conexo de pixeb (ou voxels em imagens 3D), ou seja, um conjunto onde a partir de qualquer um de seus pixels seja possível chegar ao outro percorrendo uma sequência de pixels, também contidos na região, onde cada um deles é vizinho do próximo. Os *pixels* de uma região possuem níveis similares no espectro analisado, apresentando certa continuidade, sendo então considerada uma propriedade local. Podemos citar como métodos de segmentação que se baseiam nesta característica local das imagens os métodos de crescimento por região (9) (region growing) , a binarização (1 1) (ou limiarização) da imagem, dividir e mesclar (i.e. quadtree e octree decomposition (12)), o processo de watershed (13) (que normalmente necessita de um pré-processamento

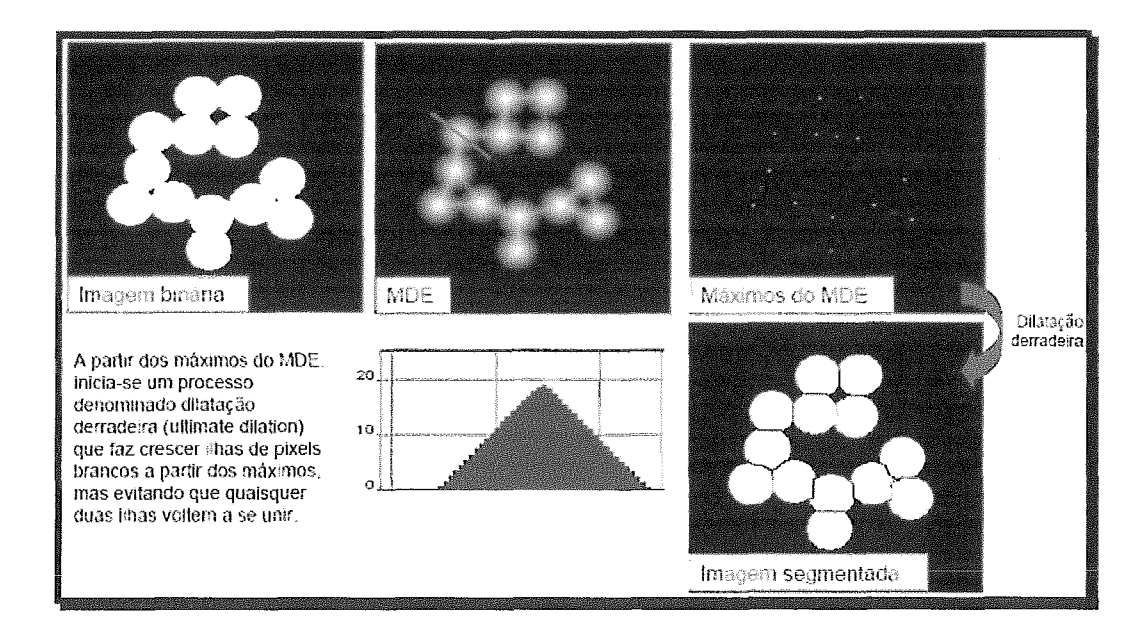

Figura 3.4: Aplicação de Segmentação Watershed em Conjunto com MDE

como o MDE, como na fig. 3.4). Além destes podemos citar também os métodos *Min-cut/Max-flow,* as pirâmides e a IFT (Transformada Imagem Floresta), que embora utilizem estruturas baseadas na teoria dos grafos, utilizam heurísticas baseadas nas propriedades locais para definir uma região.

#### Modelos deformáveis 3.3

Os modelos deformáveis surgiram com o advento das snakes, que foram introduzidas em 1978 por Kass, Witking e Terzopoulos  $(14)$ . Desde então, a pesquisa sobre esta proposta de segmentação cresceu consideravelmente surgindo com diversas variações de modelos deformáveis, muitas delas variantes das snakes originais.

A segmentação por modelos deforináveis consiste em duas etapas básicas:

- i É selecionado uma hipótese aproximada para descrever objetos relevantes, usando-se uma representação abstrata do objeto a ser segmentado.
- ii É realizada uma busca no plano de modelos (ou hipóteses) para encontrar a instância que melhor descreve a imagem. A parte do método que realiza esta busca é um algoritmo específico que determina de forma otimizada quais hipóteses deverão ser verificadas até encontrar a instância que minirniza uma função de erro pré-definida.

O fato dos modelos deformáveis se beneficiarem de um conhecimento prévio sobre a forma do objeto torna o processo muito mais robusto e este é o principal apelo destas técnicas e a razão de serem bastante utilizados nos tratamentos de imagens médicas, as quais necessitam de confiabilidade e repetibilidade capazes de dar suporte a diagnósticos e pesquisas. Vale ressaltar que, partindo de um conhecimento prévio do problema, estes algoritmos rompem a barreira que cerca os algoritmos de até então. A barreira de que toda a informação necessária para a segmentação da imagem está contida na própria imagem **3.** 

As técnicas de segmentacão baseadas em modelos deformáveis são divididas em:

- → *Modelos de Contorno Ativo*<sup>4</sup> os quais podem representar qualquer objeto na imagem devido ao alto grau de liberdade que, preferencialmente, lhe é atribuído;
- <sup>></sup> *Modelos Baseados na Forma*<sup>5</sup> são capazes de segmentar uma classe de objetos definidos a priori e possuem, preferencialmente, um grau de liberdade limitado para não fugirem do modelo originalmente proposto.

#### **3.3.1 Modelos de Contorno Ativo**

Os Modelos de Contorno Ativo são os modelos deformáveis com o maior grau de liberdade, o que permite sua utilização na segmentação de qualquer objeto.

Os primeiros modelos de contorno ativo foram as chamadas *Snakes* em 1978 por Kass, Witking e Terzopoulos (14). As *snakes* são formadas por *n* vértices que se comportam regidas por uma formulação que simula o comportamento físico de elasticidade num cenário de dinâmica Lagrangiana (vide equações **3.1** e **3.2),**  permitindo que estas se deformem como uma curva no espaço, respeitando-se as restrições impostas pela imagem ou aplicadas a priori. Os modelos que seguem esta formulação são classificados como contornos ativos paramétricos. A equação **3.1** 

<sup>&#</sup>x27; *The Self-containment Barrier* 

<sup>&</sup>lt;sup>4</sup> Active Contours

*<sup>5</sup>Shape-based Models* 

ilustra a representacão paramétrica da snake em um espaço 2D.

$$
\Omega = [0, 1] \longmapsto IR^2
$$
  
\n
$$
s \longmapsto v(s) = (x(s), y(s))
$$
\n(3.1)

A evolução das snakes, assim como os modelos de contorno ativo em geral, é regida por duas forças: uma interna, devido a geometria da curva, e outra externa, gerada por um campo potencial proveniente de uma propriedade da imagem, como, por exemplo o seu gradiente, como mostra a equação 3.2. O intuito é fazer com que a curva se deforme até encontrar um ponto de equilih-io entre as forças internas e externas, que é alcançado através da minimização do funcional que representa a energia da curva, a qual deve satisfazer a equação Euler-Lagrange correspondente (equação 3.3).

$$
E: \mathcal{A} \longmapsto IR
$$
  
\n
$$
v \longmapsto E(v) = \int_{\Omega} w_1 ||v''(s)||^2 + P(v(s))ds
$$
\n(3.2)

Na equação 3.2 **A** é o espaço de deformações admissíveis e E o funcional que representa a energia do modelo da snake, onde v' e v" são as derivadas de v, e P a energia potencial da imagem (força externa). Os componentes  $w_1$  e  $w_2$  controlam, respectivamente, as propriedades mecânicas de elasticidade e rigidez atribuídas ao modelo.

$$
\begin{cases}\n-(w_1v')' + (w_2v'')''\nabla P(v) = 0\\ \nv(0), v'(0), v(1) \text{ and } v'(1) \text{ sendo dado.}\n\end{cases}
$$
\n(3.3)

Quando  $v$  é um mínimo local de  $E$ , ele satisfaz a equação de Euler-Lagrange descrita na equação 3.3. Vale ressaltar que neste modelo os valores possíveis para as deformações A são restritos pelas condições de contorno  $v(0)$ ,  $v'(0)$ ,  $v(1)$  e  $v'(1)$ que são atribuídas, assim sendo, sua busca é direcionada pelo conhecimento a priori do objeto.

Em sua formulação original, as *snakes* são muito sensíveis a sua inicialização (posição inicial ou condições de contorno), podendo não evoluir para o contorno do objeto caso seu ponto inicial esteja muito afastado deste. Isto ocorre quando a energia potencial do contorno do objeto não é suficientemente intensa para se propagar pela imagem afora, e gerar a força necessária para atrair a snake. Além disso, as snakes têm má convergência em objetos que possuem concavidades em seu contorno. Outra grande desvantagem é o fato delas não conseguirem lidar com mudanças topológicas, ou seja, elas não aceitam auto-divisão e nem mesclam duas ou mais curvas (15). A curva deve ser contínua e finita do início ao fim de sua evolução, e ela pode ser, ou não, uma curva fechada.

Com o desenvolvimento das pesquisas, várias formulações surgiram com propostas para minimizar a dependência das snakes de sua inicialização e permitir que haja mudança topológica. Dentre elas podemos citar:

- $\triangleright$  As snakes ballon (16; 17), que lidam com o problema da inicialização acrescentando uma parcela de energia que é normal à curva, forçando-a a se aproximar do contorno, compensando a ausência de força proveniente do campo potencial da imagem neste ponto.
- $\triangleright$  As snakes que se utilizam de energias de campo mais elaboradas que conseguem exercer influência por toda a imagem, como por exemplo as Gradient Vector Flow (GVF) (18; 19), que geram através de um processo iterativo o espalhamento do campo gradiente sem que este se dissipe, e sem ter perda significativa de resolução do contorno.
- $\triangleright$  As formulações de *snakes* baseadas em programação dinâmica (20), que têm como vantagem a garantia de encontrar o mínimo global. Porém, têm a desvantagem de requisitar um armazenamento muito grande em memória e possuir uma complexidade computacional considerável.
- **S** As T-snakes ou topological snakes (21) e suas variantes como a Dual-T-Snakes, as quais podem até ser combinadas com outras metodologias como a programação dinâmica (22). As T-snalces trazem como vantagem o fato de poderem ser gerais, já que aceitam mudanças de topologia. Para tal, elas complementam o modelo da snalce com uma estrutura de decomposição de domínio simplicial de forma a utilizar-se de soluções clássicas dos métodos de continuidade numérica.

Um estudo das principais características dos contornos ativos é apresentado em (23) através de um guia de projeto para a elaboração de um sistema de segmentação

de imagens médicas, que é o campo onde essas técnicas são mais empregadas e pesquisadas, além de ser a área de aplicação deste projeto.

Os estudiosos dos modelos de contorno ativo também seguiram com outras metodologias além dos modelos paramétricos: os modelos geométricos ou implícitos, representados principalmente pelos métodos *Level Set* e *Fast Marching.* 

Os modelos geométricos ou implícitos foram propostos pela primeira vez em 1987 por James Sethian (24). Da mesma forma que os modelos paramétricos, os modelos geométricos são definidos como uma curva (ou superfície) em um dado domínio. Entretanto, seu movimento é normal à curvatura e determinado por uma função de velocidade, que é dependente da própria curvatura, uma característica típica dos fluidos. Assim sendo, sua formulação é definida seguindo a dinâmica Euleriana (equação 3.4).

$$
F = F(L, G, I) \tag{3.4}
$$

Na equação 3.4, L corresponde às informações geométricas locais (curvatura e direção normal); G representa as propriedades globais da curva, as quais são dependentes de sua forma e posição e são calculadas a partir de integrais de Linha e/ou equações diferenciais a elas associadas; I representa as propriedades independentes da curva e são referentes às propriedades da imagem sobre a qual a curva se desloca.

Enquanto a formulação Lagrangiana atribui uma solução ao sistema baseado no ponto de equilihio do sistema, a formulação Euleriana atribui uma solução para o sistema a partir de seu estado atual, o que atribui aos modelos geométricos uma independência na sua inicialização.

Os modelos *Level Set* e *Fast Marching* (25; 26) diferenciam-se pelas características das fungões que definem a velocidade. Para o *Level Set* a velocidade é arbitrária, e pode assumir tanto valores positivos quanto negativos. Já no *Fast Marching* a velocidade é monotônica, com *F* > 0.

O método *Level Sets* atribui à curva inicial  $\Gamma(t)$  a uma função  $\phi$  de maior dimensão, sendo  $\Gamma(t)$  representada pelo nível zero de  $\phi$ , conforme apresentado na figura 3.5 e equação 3.5.

$$
\Gamma(t) = \{(x, y) \mid \phi(x, y, t) = 0\}
$$
\n(3.5)

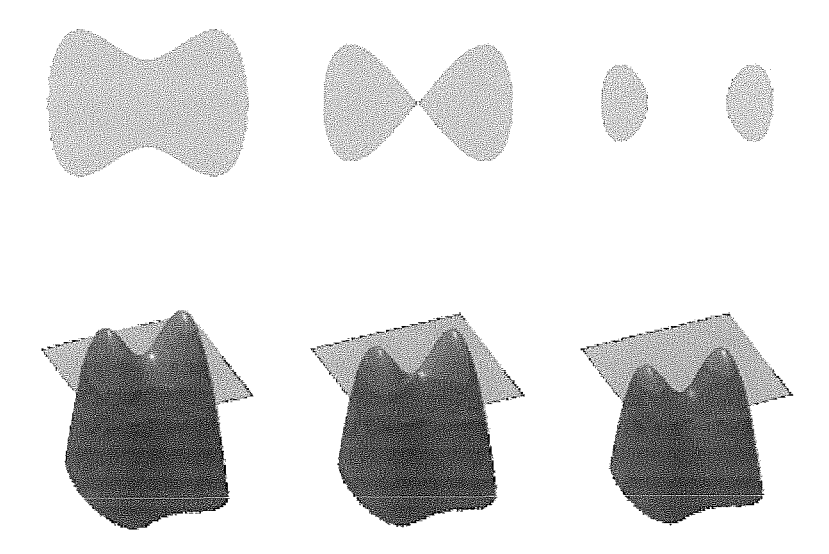

Figura 3.5: Ilustração do método Level Set, em vermelho a função  $\phi$  e em azul o plano da curva *I'(t),* nível zero, e em cinza a própria curva. Fonte: http://en.wikipedia.org/wiki/Level\_set\_method

Desta forma a evolução da curva não necessita ser diretamente calculada. O método determina somente a evolução da função  $\phi$  a qualquer instante, e, consequentemente, a posição de  $\Gamma(t)$  é definida pelo zero da função. Desta forma, a curva se adapta a topologia da imagem sem dificuldades e sem necessidade de ajustes. A função de maior dimensão (@), também é conhecida como função *leve1 set.* 

Como o nível zero da função  $\phi$  move-se na direção normal com velocidade  $F$ , seu movimento é representado pela equação Hamilton-Jacobi descrita abaixo:

$$
\phi_t = F\|\nabla\phi\|\tag{3.6}
$$

A diferença fundamental entre as implementações das *Level Set* está na escolha da função velocidade, e essa escollia dependerá da aplicação, por exemplo uma função como a equação 3.7 é comumente utilizada em aplicações para imagens médicas, sendo E uma constante e *k* correspondente ã curvatura local da função  $\phi$ , enquanto  $g_I$  é uma função referente às características da imagem, que é usada como critério de parada.

$$
F = (\pm 1 - \varepsilon k)g_I(x, y) \tag{3.7}
$$

Como a equação 3.6 é uma equaqão diferencial parcial, ela pode ser resolvida por diferenças finitas no espaço Cartesiano. No entanto, a complexidade do método Level Set seria  $O(kn^2)$ , considerando-se uma malha quadrada  $n \times n$ , levando k iterações para convergir. Mas, como o movimento que necessita ser seguido é o da curva  $\Gamma(t)$ , apenas os seus pontos vizinhos necessitam ser calculados. A esta área é dado o nome de narrow band. Com isso a complexidade final é  $O(bkn)$ , onde b é a largura da narrow band.

No método Fast Marching o movimento da curva  $\Gamma(t)$  é representado pelo seu tempo de chegada  $T(x, y)$  a cada ponto do domínio. Isso é possível devido ao movimento monotônico da curva  $(F > 0)$ . Como distância= velocidade  $\times$  tempo então:

$$
\|\nabla T\|F = 1\tag{3.8}
$$

onde  $T = 0$  na curva  $\Gamma(t)$ . Quando F é função da posição somente, a equação 3.8 é denominada de Eikonal. Com isso a posição da curva é determinada pela equação:

$$
\Gamma(t) = \{(x, y) \| T(x, y) = t\}
$$
\n(3.9)

Assim como a equação 3.6, a equação 3.9 é uma equação diferencial parcial, e pode ser resolvida por diferenças finitas no espaço Cartesiano, portanto, a sua complexidade também seria  $O(kn^2)$ , considerando uma malha quadrada  $n \times n$ , levando k iterações para convergir. Contudo, o narrow band também vale para o método Fast Marching, com a vantagem de que é necessário realizar a varredura somente em uma direção da curva  $\Gamma(t)$ , assim a complexidade final é  $O(bkn)$ . Lembre-se que b é a largura do narrow band que agora é somente em uma direção da curva. Outros dois fatores que põem o método Fast Marching em vantagem sobre o método Level Set são:

- i A equação 3.8 não apresenta derivadas no tempo, somente no espaço, tornando-a independente de condições de convergência;
- ii O uso de estruturas como o heap sort aumenta, em muito, a sua eficiência, levando a sua complexidade para  $O(n \log n)$  (27).

### **3.3.2 Modelos Baseados na Forma**

Os Modelos Baseados na Forma6 são outra metodologia de modelos deformáveis que é bem difundida, principalmente nas áreas de reconhecimento de faces e imagens médicas.

Seu princípio básico é criar um modelo a partir de um conjunto de imagens de objetos de um mesmo tipo ou classe, adquirindo as informações da forma, como pode ser observado na figura 3.6.

As aplicações atuais utilizam as informações da posição e da forma do modelo para orientar a evolução de um contorno ativo sobre a imagem, acrescentando estes na equação de evolução da curva. Deste modo, a curva evolui com informações locais da imagem, gradiente e curvatura, e informações globais em função de uma probabilidade a posteriori máxima (AUP - maximum a posteriori probability) da posição e forma do modelo.

Em (28) é apresentada um exemplo de aplicação que se utiliza do modelo estatístico da forma, aplicado em conjunto com um contorno ativo geodésico7. A proposta parte da criação do modelo utilizando o PCA, e o processo de segmentação ocorre com a evolução do contorno ativo baseada nas propriedades da imagem e utilizando MAP para definir a forma alvo que rnelhor representa o objeto da imagem.

A equação 3.10 representa a evolução deste contorno ativo, onde u\* é a forma "*prior*"<sup>8</sup>. O segundo termo, à direita da igualdade e com peso  $\lambda_1$ , representa o termo clássico dos contornos ativos geodésicos. O terceiro termo, com peso  $\lambda_2$ , guia a forma do contorno ativo em direção à forma *prior* dada por uma estimativa MAP.

$$
u(t+1) = u(t) + \lambda_1(g(c+\kappa)|\nabla u(t)| + (\nabla u(t), \nabla g)) + \lambda_2(u*(t) - u(t)) \quad (3.10)
$$

Dentro de um processo iterativo, o contorno ativo segue a sua evolução na imagem até definir o contorno correto do objeto ou com o melhor nível de aproximação, mas sempre dentro de um dos modelos previstos para a classe. Este fato permite que a segmentação ocorra com certo grau de liberdade, mas sem perder as características básicas da classe.

<sup>&</sup>lt;sup>6</sup>Shape-based Models

<sup>7</sup>Geodesic Active Contours

*<sup>8</sup>Prior* vem de *prior probability distributzon* ,

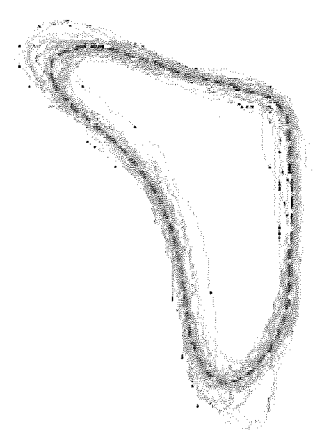

(a) Conjunto de treinamento (alinhados)

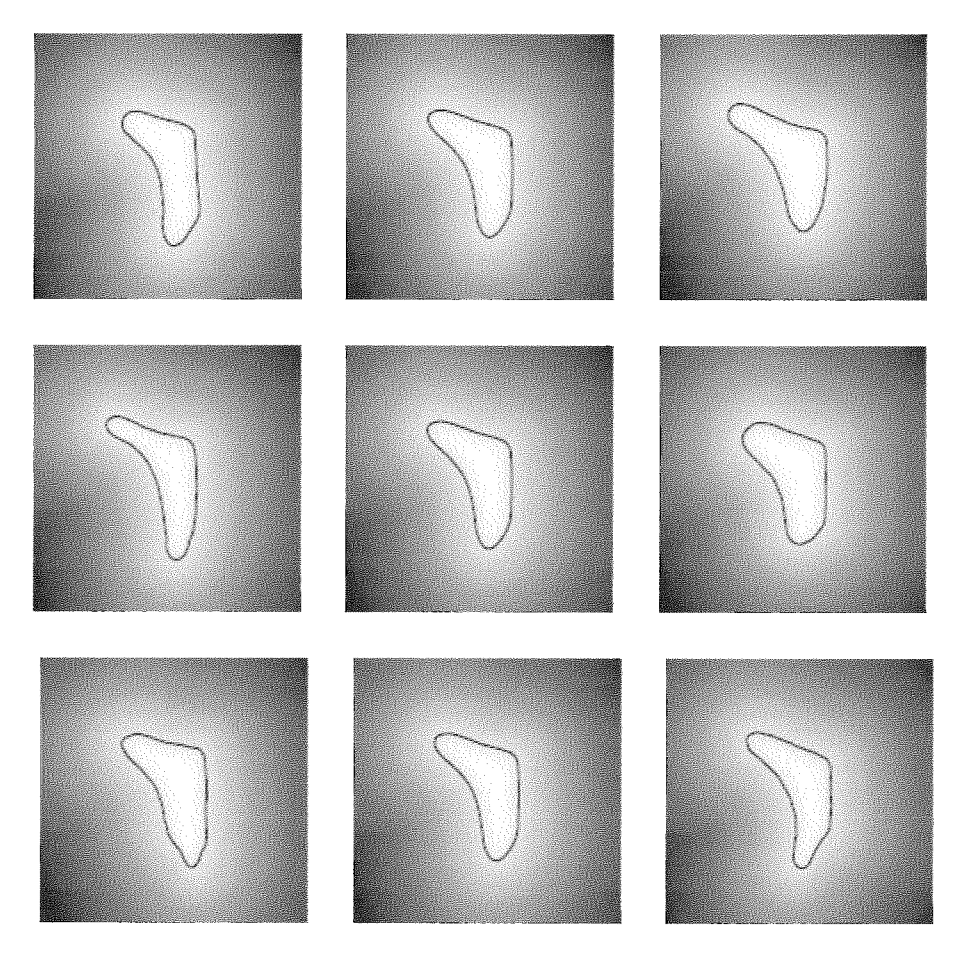

(b) Modelo com suas variações

Figura 3.6: Criando um modelo de forma a partir de análise estatística.

 $\ddot{\phantom{a}}$ 

Assim sendo, embora se deseje que o modelo formado seja geral, capaz de gerar qualquer exemplo plausível da classe que representa, durante a evolução, a curva não perde a sua especificidade, formando somente contornos válidos para a classe a qual pertence.

Vale ressaltar que a principal proposta deste método é exatamente concentrar a atenção do sistema em interpretações pla~isíveis de uma classe pré-definida. Esta característica do modelo é tão forte que, em alguns casos, lhes permitem identificar o objeto mesmo quando sua imagem está parcialmente oclusa, ou há pequenas divergências, como pode ser observado na figura 3.7.

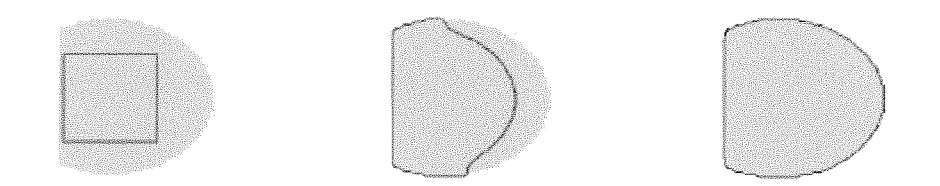

(a) Evolução do contorno ativo sem uma forma *prior* 

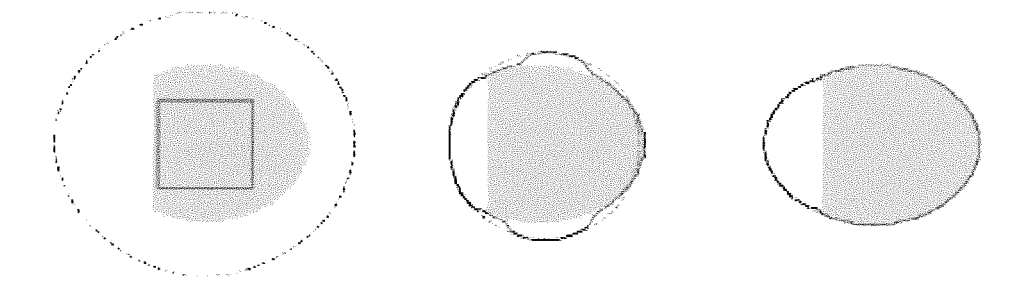

(b) Evolução do contorno ativo com uma forma *prior* 

Figura 3.7: Efeito da informacão de forma na segmentacão.

A segmentação de imagens por modelos baseados em formas também são muito úteis em domínios como o planejamento para tratamento com radiação (radioterapia), onde os especialistas necessitam indicar em uma numerosa quantidade de imagens as áreas de interesse para o tratamento, uma vez que essas regiões possuem formas com certa similaridade (29).

São diversos os modelos baseados na forma, dentre eles podemos citar o Active

#### *Shape Model* e o *Active Appearance Model.*

Os *Active Shape Models* concentram-se em realizar uma correspondência entre o modelo da forma (da classe) com a imagem, normalmente relacionando o modelo com os contornos do objeto de interesse. Já o *Active Appearance Model,* procura sintetizar toda a aparência do objeto de interesse na imagem, ajustando os parâmetros de forma a rninimizas as diferenças entre o objeto de interesse e o objeto gerado pelo modelo (29).

A técnica estatística mais utilizada pelos Modelos Baseados na Forma para gerar as classes é o *Principal Components Analysis (PCA),* que permite selecionar dentre os atributos da forma quais são os mais relevantes, de forma a otimizar os modelos. Já durante a iteração para realizar o *"matching"* entre o modelo e o objeto da imagem, algumas propostas utilizam a minimização de uma função de erro, como a  $equação 3.11$ , por exemplo; enquanto outras adotam uma arquitetura probabilística, a partir da formulação MAP, como a da equação 3.10, como pode ser visto em (30).

Segundo (30), a equação 3.11 foi proposta por Chen como uma alternativa à solução probabilística, para calcular a forma modelo C\*. Este cálculo é resolvido através da minimização da energia do funcional da equação 3.11, onde C é o contorno ativo,  $(\mu, \theta, T)$  são parâmetros de transformação (escala, orientação e translação) e *d* é a distância à forma alvo C\*.

$$
F^{C}(C, \mu, \theta, T) = \int_{0}^{1} (g(|\nabla I(C(p))|) + \frac{\lambda}{2} d^{2}(\mu RC(p) + T)) |C'(p)| dp \qquad (3.11)
$$

# **3.4 Modelos Baseados em Grafos**

A formulação do problema de segmentação de imagens a partir de modelos baseados nas teorias dos grafos tem crescido a sua importância nos últimos anos, propiciando assim bons resultados de segmentação.

Duas metodologias se destacaram nesse filo, são elas: o algoritmo Min-Cut/Max-Flow e a IFT.

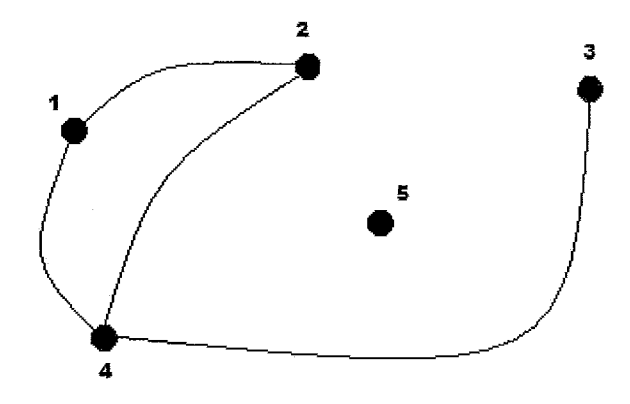

Figura 3.8: Exemplo de representação visual de um grafo, onde  $V = \{1, 2, 3, 4, 5\}$ , com arestas  $E = \{(1,2), (1,4), (2,4), (3,4)\}$ 

### **3.4.1 Grafos**

Para dar prosseguimento ao estudo dos métodos citados, introduziremos o conceito de grafo e apresentaremos uma breve, mas concisa, introdução às idéias básicas e terminologia da teoria dos grafos.

Um grafo é um modelo matemático composto de um par  $G = (V, E)$  de conjuntos, tais que  $E \subseteq [V \times V]$ . Os elementos de V são vértices, que também podem ser chamados de nós do grafo G, e os elementos de E são suas arestas ou ramos. A forma usual de visualizar um grafo é representando seus vértices por pequenos círculos e cada aresta como uma linha que conecta um par de vértices ou um vértice a ele mesmo, como vemos na figura 3.8. A forma como o grafo é desenhado não tem muita influência, o que realmente importa é a relação existente entre vértices e arestas.

Um grafo G tem seu conjunto de vértices V representado por  $V(G)$  e seu conjunto de arestas representado por  $E(G)$ .

O número de vértices de um grafo é definido como a sua cardinalidade, e é representada por  $|G|$ . Já o número de arestas é representado por  $||G||$ .

As arestas de G podem ainda conter uma informação de sentido. Neste caso o grafo é dito direcionado (digrafo), ou orientado. Quando não, ele é dito nãodirecionado. Num digrafo uma aresta é associada a um par ordenado de vértices, sendo o primeiro de onde ela parte e o segundo onde ela incide, vide figura 3.9. Uma

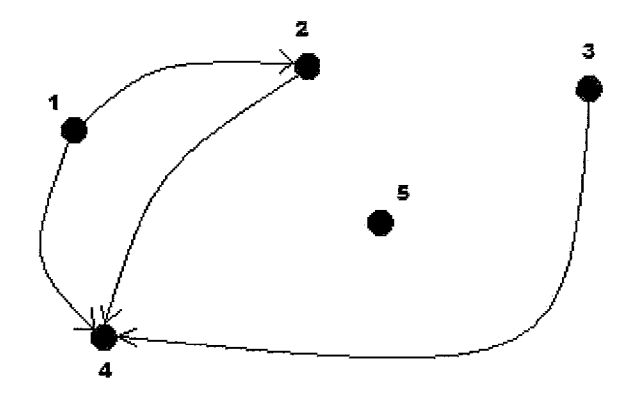

Figura 3.9: Exemplo de representação visual de um grafo direcionado, onde  $V = \{1,$ 2, 3, 4, 5}, com arestas  $E = \{(1,2), (1,4), (2,4), (3,4)\}$ 

aresta  $e = (v, w) | v, w \in V(G)$  é dita *divergente* em v e *incidente* em w. Vértices que definem uma aresta são ditos adjacentes. A quantidade de vértices adjacentes a um dado vértice v, é definida como sendo o seu grau, e denotada por *grau(u).* No caso dos digrafos é considerado o grau de saída do vértice.

Existem casos especiais em que um vértice só possui arestas divergentes (que partem dele), estes vértices são chamados de *fontes.* Por outro lado têm aqueles em que só há arestas incidentes, os quais são chamados de *poço* ou *sumidouro*<sup>9</sup>. Na figura 3.9 podemos observar que os vértices 1 e 3 são fontes e o vértice 4 é um poço.

Quando duas arestas  $e \neq f$  possuem um vértice comum elas são ditas adjacentes. Se todos os vértices de G são adjacentes entre si, então G é chamado de completo. Em contrapartida, dois vértices ou duas arestas que não são adjacentes são ditos independentes.

Para os grafos valem as operações e relações de conjuntos, observando-se que  $G\cup G':=(V\cup V', E\cup E')\in G\cap G':=(V\cap V', E\cap E').$ 

A partir das relações de conjuntos podemos inferir as seguintes definições:

- Se  $V' \subseteq V$  e  $E' \subseteq E$ , então  $G'$  é um subgrafo de G. Em contrapartida, G é um supergrafo de  $G'$ , ou  $G$  contém  $G'$ ;
- Se  $G' \subseteq G$  e  $G' \neq G$ , então  $G'$  é um subgrafo próprio de  $G$ ;
- Se  $G' \subseteq G$ e  $G'$  contém todas as arestas  $(x, y) \in E$  com  $x, y \in V'$ , então  $G'$ é

<sup>&</sup>lt;sup>9</sup>Em inglês os termos usados são, respectivamente. *source* e *sini*z.

um subgrafo induzido de G;

- Se  $G' \subseteq G$  e  $V'=V$  então  $G'$  é um subgrafo gerador de G.

Um grafo não vazio  $P = (V, E)$  da forma  $V = \{v_0, v_1, \cdots, v_k\}$  e  $E =$  ${v_0v_1, v_1v_2, \cdots, v_{k-1}v_k}$  é chamado de *caminho*. Os dois vértices extremos  $v_0$  e  $v_k$ são suas terminações, enquanto os vértices  $v_1, \dots, v_{k-1}$  são chamados de vértices internos. O caminho P também pode ser escrito descriminando a sequência de seus vértices:  $P = v_0, v_1, \dots, v_{k-1}, v_k$ . O comprimento do caminho é definido pelo seu número de arestas. Um grafo G pode possuir um ou mais caminhos P que ligam dois vértices.

Quando se acrescenta a um caminho  $P = v_0, v_1, \dots, v_{k-1}$ , sendo  $k \geq 3$ , a aresta  $(v_{k-1}, v_0)$ , o caminho se torna fechado e recebe o nome de *ciclo*. Quando um grafo não possui ciclos ele é dito acíclico.

Um conceito fundamental, principalmente para a área de segmentação, é a conectividade. Um grafo G é dito conexo quando qualquer par de seus vértices é ligado por um caminho em G. Um subgrafo de G que é maximal em relação à conectividade é denominado uma componente conexa de G.

A partir do conceito de conectividade e componentes podemos inferir as seguintes definições:

- Se  $A, B \subseteq V$  e  $X \subseteq V \cup E$  são tais que cada caminho em G ligando um vértice de  $A$  a um vértice de  $B$  em  $G$  contém um vértice de  $X$ , é dito que  $X$  separa os conjuntos  $A$  e  $B$  no grafo  $G$ . Isso implica em que  $A \cap B \subseteq X$ ;
- Um vértice que separa dois outros vértices de uma mesma componente é chamado de vértice de corte, e uma aresta que separa suas terminações é uma ponte, vide figura 3.10;
- Um grafo G é dito k-conexo se, para que dois vértices de G sejam separados, for necessário que se retirem mais de k outros vértices.
- A conectividade de um grafo  $(k(G))$  é o maior valor inteiro possível para k, tal que  $G$  seja  $k$ -conexo;

Um grafo acíclico é denominado de *floresta* e uma floresta conexa é denominada árvore, ou seja, uma floresta é um grafo cujos componentes conexos são árvores.

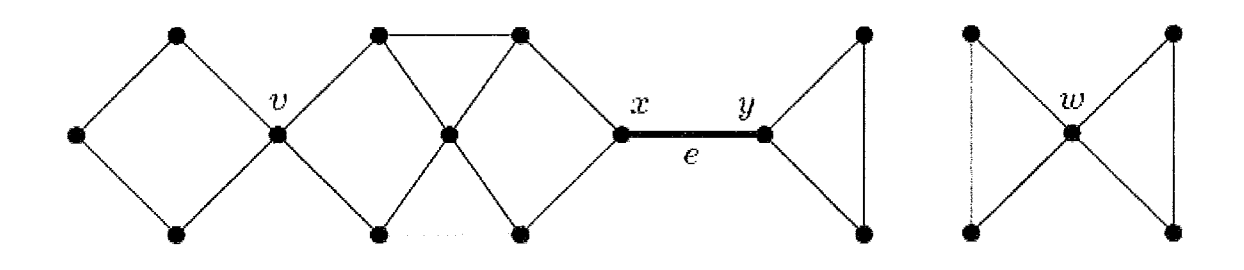

Figura 3.10: Um grafo com vértices de corte v, x, y, w e ponte  $e = xy$ 

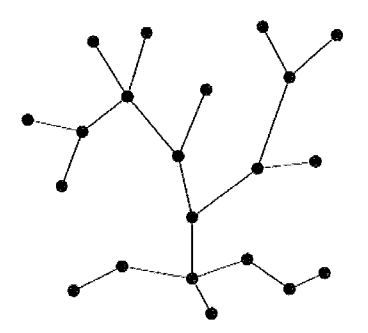

Figura 3.11: Exemplo de *árvore* 

Sendo  $T = (V_t, E_t)$  uma árvore, valem as seguintes afirmações:

- Quaisquer dois vértices em  $T$  são unidos somente por um caminho em  $T$ ;
- $-$  T é o grafo conexo mínimo, ou seja, T é conexo, mas retirando-se de  $E_t$ qualquer de suas arestas, ele se torna não é conexo;
- $T$  é o grafo acíclico máximo, ou seja,  $T$  é acíclico, mas se acrescentar uma aresta a *Et* a aresta formada por dois de seus vértices não adjacentes um ciclo é formado;
- Todo vértice de T, cujo grau é um, é denominado folha.

Vale ressaltar que um grafo conexo com *n* vértices é uma árvore se e somente se ele possuir *n-I* arestas, como no exemplo da figura 3.11.

Há ainda dois conceitos que vamos empregar: os de *grafo menor* de um grafo e o de *grafo topologicamente menor* de um grafo G. Para entender estes conceitos, primeiro introduziremos o conceito de *contração.* 

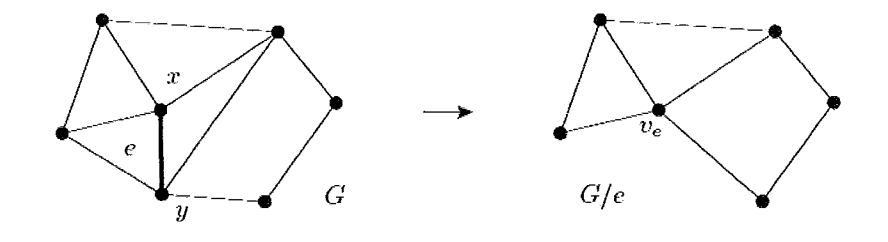

Figura 3.12: Exemplo de *contração* 

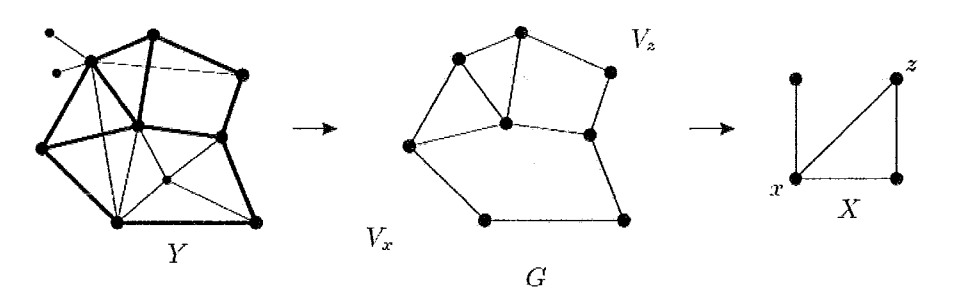

Figura 3.13: Grafo mínimo

Seja  $e = (x, y)$  uma aresta do grafo  $G = (V, E)$ . Denote-se por  $G/e$  o grafo obtido a partir de G pela contração da aresta *e.* Nesse grafo *x* e y são um novo vertex  $v_e$ , que é adjacente a todos os vizinhos de x e de y em  $G$ , como pode ser visto figura 3.12.

Considere agora o grafo X, onde:

- i Cada nó representa uma dada componente conexa de G e o conjunto dessas componentes forma uma partição de G;
- ii Existe uma aresta ligando dois vértices  $x, z \in X$  se e somente se existe pelo menos uma aresta de  $G$  que liga a componente associada a  $x$  ( $V_x$  à componente associada a  $z(V_z)$ , como na figura 3.13.

O conjunto de vértices de cada componente considerada forma um, assim chamado, *branch* set. A partir de G podemos chegar a X aplicando contrações em todas as arestas contidas numa mesma componente e deletando as arestas paralelas ou *loops* que possam surgir eventualmente. Se G é um subgrafo de outro grafo Y,  $X$  é chamado de *"grafo menor"* de *Y*, e é representado por  $X \preccurlyeq Y$ .

Se nós substituirmos as arestas de  $X$  por caminhos em  $G$  entre suas terminações, que sejam independentes, então o grafo G obtido por esta substituição é escrito como

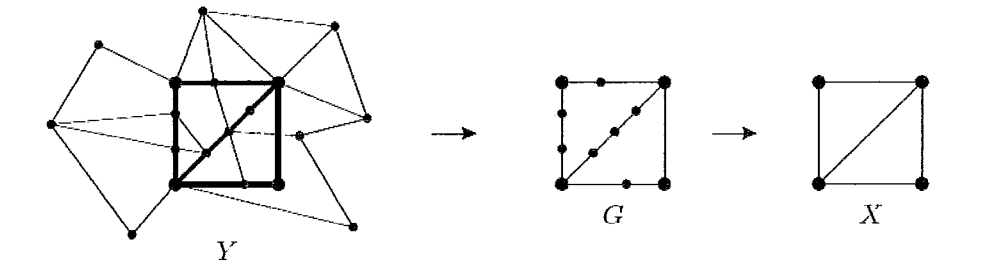

Figura 3.14: Grafo mínimo topológico - ( $Y\supseteq G=TX,$  então  $X$  é o  $\emph{grafo topológico}$ minimo de Y

 $G = TX$ , onde o T vem de topologia. Se for o subgrafo de outro grafo Y, então X é um menor topológico de Y, ver figura **3.14.** 

Em diversas aplicações os grafos podem ser vistos como uma rede, na qual suas arestas carregam algum tipo de fluxo (água, corrente elétrica, informação, etc.). Nesse caso são necessárias algumas considerações:

- Quanto de fluxo pode atravessar uma aresta  $e = (x, y)$ ?
- Qual é a direção do fluxo?

Para definir o sentido do fluxo em uma aresta  $e = (x, y)$  podemos atribuir um valor positivo inteiro quando ele vai de  $x$  para  $y$  e negativo quando de  $y$  para  $x$ , definindo a função  $f: V^2 \rightarrow \mathbb{Z},$ tal que

$$
f(x,y) = -f(y,x) \tag{3.12}
$$

quando  $x \in y$  são adjacentes. Em grafos de fluxo existem poucos vértices que são fontes ou drenos, para todos os outros vértices vale a Lei de Kirchhoff, que determina que o somatório de todos os fluxos que passam por um dado vértice é nulo:

$$
\sum_{y \in N(x)} f(x, y) = 0 \tag{3.13}
$$

Seja grafo  $G = (V, E)$ , onde há dois vértices  $s, t \in V$ , sendo s o único vértice ) vel<br>금 fonte do grafo e $t$ o único poço. Seja ainda uma função de capacidade  $c:\overrightarrow{E}\rightarrow\mathbb{N}$ em G. Define-se como uma rede a tupla  $N := (G, s, t, c)$ . Veja que c é definidades de proposa de la contra Demographie formada de la modela de la contra Demographie formada de la modela de la contra de la modela de la modela d independentemente para os dois sentidos da aresta. Para uma função  $f:\overrightarrow{E}\rightarrow \mathbb{R}$ 

ser um fluxo em  $N$ , ela precisa satisfazer as condições descritas pelas equações  $3.12$ e 3.13, além de que:

$$
f(\vec{e}) \le c(\vec{e}) \tag{3.14}
$$

 $\overrightarrow{F}$ para todo  $\overrightarrow{e} \in \overrightarrow{E}$ .

Seja $f$ um fluxo em  $N,$  se $S\,\subseteq\,V$ é tal que  $s\,\in\,S$  e  $t\,\in\,\overline{S},$ o par  $(S,\overline{S})$ é denominado de *corte*<sup>10</sup> em N, e  $c(S, \overline{S}) = \sum c((x, y))$  a *capacidade* deste corte, onde  $x \in S, y \in \overline{S}$  e  $(x, y) \in E$ .

## **3** *A.2* **Algoritmo Min-Cut /Max-Flow**

O primeiro algoritmo de seginentação baseado em grafo a ser apresentado se baseia na resolução do problema Min-ciit/Max-flow. Este algoritmo é baseado no teorema homônimo de Ford e Fullcerson que afirma: "Em toda rede, o valor total máximo de um fluxo iguala a capacidade mínima de um corte".

Partindo desse princípio, o algoritino define a imagem como parte de uma rede, onde seus pixels são os vértices de um digrafo  $G = (V, E)$ . Para complementar a rede, são definidos dois vértices especiais  $s, t \in V$ , o vértice fonte e o vértice poço, que são os nós terminais da rede, mas que estão a parte da imagem. No contexto da segmentação estes terminais correspondem à classificação que pode ser atribuída ao pixel, neste caso, elemento e fundo, como mostra a figura 3.15(b). Para cada aresta é associado um custo, ou peso, específico, que pode ser diferente para arestas que ligam os mesmos dois vértices, ou seja, o custo de  $(x, y)$  é diferente do custo de sua simétrica  $(y, x)$ . Definindo estes elementos a rede  $N := (G, s, t, c)$  é formada.

Como pode ser observado na figura 3.15(a), existem dois tipos de arestas:

- \* Arestas que conectam pixels vizinhos N-links **11,** cujo custo é uma função da descontinuidade entre os atributos dos pixels;
- $\triangleright$  Arestas que conectam pixels aos vértices terminais s e t, cujo custo é uma função da atribuição da classificação corresponde ao nó terminal.

 $10$ Cut em inglês.

 $^{11}N =$  Neighbor

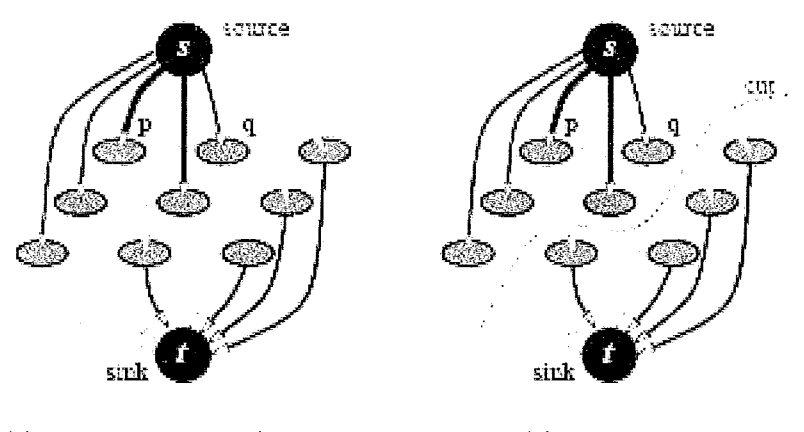

(a) Estriltura Min-cut/Max-flow (b) Corte Mínimo

Figura 3.15: Em (a) é apresentada a estrutura do algoritmo Min-cut/Max-flow, composta pelos pontos da imagem e os vértices fonte (source - s, ) e dreno (drain - t, ), e em (h) a representação do resultado do algoritmo, o corte mínimo, segmentando a imagem em duas partes

Uma vez formado o modelo procura-se particionar os nós do grafo (imagem) em dois subconjuntos disjuntos  $S \in \mathcal{T}$ , sendo  $s \in \mathcal{S}$  e  $t \in \mathcal{T}$ , de modo a segmentar a imagem em objeto e fundo a partir de um corte  $C$ , que separa s de  $t$ , como pode ser visto na figura 3.15(b).

A melhor segmentação possível é associada ao corte com essa propriedade, cujo custo seja mínimo. Lembramos que o custo de um corte  $C = \{S, T\}$  é definido como a soma dos custos das arestas de contorno (p,q), onde p E S e q E **7.** Entretanto, considerando a "dualidade" existente entre os problemas de corte mínimo e fluxo máximo definida pelo teorema de Ford e Fulkerson, o problema de corte mínimo também pode ser resolvido através da resolução do problema de fluxo máximo da fonte s até o poço *t.* O fluxo satura um conjunto de arestas do grafo que dividem os seus vértices em duas partes disjuntas  $\{S, T\}$ . O conjunto dessas arestas constitui o corte mínimo, separando s e t.

Abordaremos duas classes de algoritmos, com complexidade polinomial, que conseguem resolver este problema:

- $\triangleright$  Os métodos que seguem o modelo "augmenting paths" idealizado por Ford-Fukerson;
- $\triangleright$  Os métodos que seguem o modelo "push-relabel" idealizado por Goldberg-

Tarjan;

A base do método "augmenting paths" é impor um fluxo progressivo através de caminhos não saturados, que vão desde a fonte até o poço, até que se alcance o fluxo máximo do grafo G. Para tanto, é criado um grafo residual  $G_f$ , onde é armazenada a informação sobre o fluxo  $f$  de  $s \to t$ , pelas arestas de G. Vale ressaltar que a topologia de  $G_f$  é a mesma de  $G$ , sendo armazenada em cada uma de suas arestas a capacidade residual de sua correspondente em G.

O processo inicia com  $f_0 = 0$ , assim os valores das capacidades do grafo residual  $G_f$ são iguais aos de  $G$  Em cada iteração do algoritmo ele procura o caminho entre  $s \rightarrow t$  constituído só de arestas com capacidade não nula no grafo residual. Esse caminho deve ser o de menor número de arestas entre os que têm essas propriedades. Ao encontrá-lo, o algoritmo aumenta o fluxo em um valor  $\Delta f$  capaz de saturar pelo menos uma das arestas deste caminho, por isso o nome da técnica "augmenting path". As capacidades residuais das arestas do caminho que tem o mesmo sentido dele são deduzidas de  $\Delta f$ . Enquanto as arestas que tem sentido contrário são acrescidas do mesmo  $\Delta f$ . Em cada "augmentation" o fluxo total da fonte ao poço é acrescido em  $\Delta_f$ ,  $f_{i+1} = f_i + \Delta f_i$ , alcançando-se o fluxo máximo quando qualquer caminho  $s \to t$ atravessa pelo menos uma aresta saturada no grafo residual  $G_f$ .

O método 'fpush-relabel", por outro lado, não mantém um fluxo válido durante a operação, mas sim um conjunto de vértices ativos que possuem um "excesso de fluxo" positivo,  $excess(x) = \sum_{y} f(x, y) > 0$ . Ou seja, onde o fluxo que chega é maior do que o que sai. Para tanto, o algoritmo rotula os vértices com o valor de uma estimativa da distância mínima dele ao poço, passando por arestas não saturadas, assumindo que as arestas têm comprimento unitário. Essa estimativa é representada por  $height(x)$ .

Para considerar um vértice  $x$  ativo, ele tem que satisfazer as seguintes condições:

- $f(x, y) \leq c(x, y)$  Deve haver arestas com capacidade residual;
- $f(x, y) = -f(y, x);$
- $-\sum f(x,y) = excess(x \ge 0)$  para tosos os nós  $x \ne s$ . O fluxo é produzido somente pela fonte.

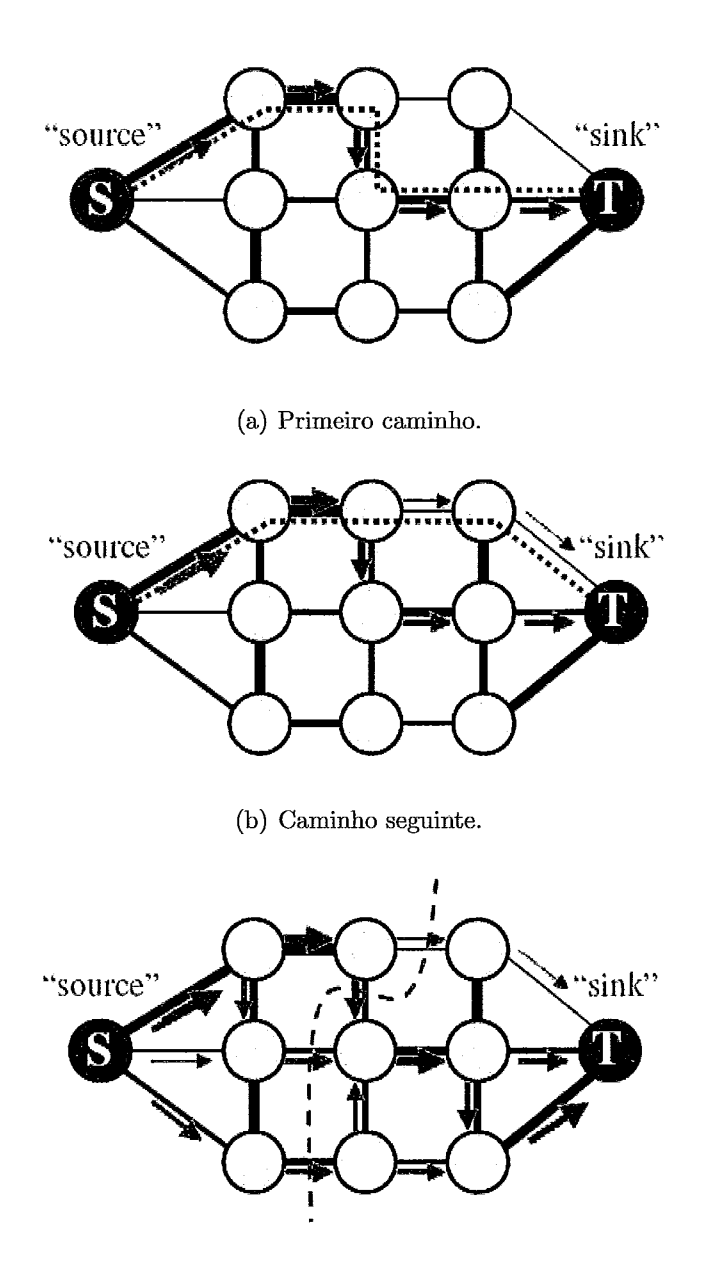

*(c)* Arestas de Corte mínimo.

Figura 3.16: Simplificando, em (a) o algoritmo *augmenting path* encontra um caminho de s até *t* e aumenta o fluxo até saturar uma de suas arestas. Uma vez saturada, o algoritmo parte para um novo caminho em (b) e novamente aumenta o fluxo. E assim ele vai sucessivamente até (c); onde já realizou todos os percursos e obtém o corte a partir das arestas saturadas.

O algoritmo segue fazendo com que o fluxo gerado a partir da fonte chegiie ao poço por todos os caminhos possíveis da rede. Durante este percurso, o algoritmo push-relabel força o fluxo por um vértice através de uma aresta não saturada com outro vértice de menor height (pus11 operation). Quando ainda há excesso de fluxo e as arestas que o conectam a nós de menor height estão todas saturadas, o algoritmo realiza uma mudança no rótulo deste nó. O rótulo deste nó é incrementando até que ele seja maior, em pelo menos uma unidade, do que o rótulo de outro nó com o qual ele possua uma aresta que ainda tenha uma capacidade residual (relabel operation).

Portanto, como o próprio nome sugere, o algoritmo é dividido em duas etapas:

- $\triangleright$  Push operation força um fluxo de um nó ativo x para y quando:
	- i  $excess(x) > o;$
	- ii Há capacidade residual em  $(x,y)$   $c(x,y) f(x,y) > 0;$
	- iii  $height(x) \ge height(y) + 1$
	- O fluxo será igual a  $min(excess(x), c(x, y) f(x, y))$ .
- $\triangleright$  Relabel operation realiza o rearranjo do rótulo de um nó x, incrementando-o, enquanto:
	- i  $excess(x) > 0$ ;
	- ii  $height(x) \le height(y)$  para todo y em que  $c(x, y) f(x, y) > 0$ .

Quando um fluxo não tem como chegar ao poço ele retorna à fonte, onde é absorvido.

#### **3.4.3** Transformada Imagem Floresta

A Transformada Imagem Floresta (IFT - Image Foresting Transform) é um modelo de operador de processamento de imagem que se baseia em grafos e no aigoritmo de Dijkstra (31) (32). Basicamente, a IFT mapeia uma imagem de entrada em um grafo, define as florestas de caminhos mínimos deste grafo, e retorna uma imagem onde suas florestas são identificadas com uma marcação própria.

Uma das grandes vantagens da IFT é possibilitar, a partir de seu algoritmo simples, a derivação em outros operadores clássicos como detectores de arestas,

crescimento de região, watershed, EDT, filtros, caminhos geodésicos, transformadas de distância, dentre outros.

Na IFT a imagem  $\hat{I} = (D_I, \overrightarrow{I})$  é tratada como um grafo  $G(V,E),$  onde os vértices  $v \in V$  representam os elementos da imagem (o pixel, no caso das imagens 2D) e as arestas  $e \in E$  são definidas por uma relação de adjacência  $A(v)$ . A partir desta relação são criadas as listas de vértices adjacentes para cada vértice. A relação de adjacência A(v) é relativa, para minimizar o espaço de armazenamento, que desta forma é  $O(n)$ . Ela é definida como o conjunto de todos os pares  $(p, q) \in D_I x D_I | p \neq q$ e  $d(p, q) < \rho$ , sendo  $d(p, q)$  a distância Euclidiana e  $\rho$  é uma constante que limita os vértices adjacentes. Em imagens 2D, para um  $\rho = 1$  obtêm-se a vizinhança 4 e  $p=\sqrt{2}$  a vizinhança 8. Para cada vértice do grafo G é atribuído um valor, que corresponde ao valor do pixel da imagem.

As florestas de caminho mínimo são formadas pelos caminhos que partem de pontos pré-determinados, chamados sementes, que formam o conjunto *S.* Assim sendo, um vértice v do grafo G é uma semente se  $v \in S$ . Cada vértice pertencente ao caminho 7 é associado a um valor de custo que é definido por uma relação entre ele e o seu predecessor em **I** e/ou com o próprio 7, dependendo da aplicação. O importante é caracterizar que esta função define o quanto custa para que este vértice pertença ao caminho, independente da heuiística utilizada. Neste ponto podemos notar que é necessário o armazenamento das seguintes informações: o custo referente ao vértice, o predecessor deste vértice e, dependendo da aplicação, a semente (raiz) da árvore a qual o vértice pertence, ou uma identificação própria (label).

Para realizar o armazenamento das informações de custo e precedência de cada vértice são criados os grafos C, P e R ou L, que possuem a mesma topologia de G, entretanto os valores associados aos seus vértices são, respectivamente, o custo referente ao vértice correspondente em G, a identificação (número) do vértice que precede o seu vértice correspondente no caminho 7 e a identificação da raiz de 7 ou uma identificação ou valor atribuído às florestas, por exemplo; dois valores distintos que representam objeto e fundo. Quando um vértice  $v$  não possui um predecessor, este é indicado por *nil,* ou vazio. Estas estruturas permitem acessar, em tempo constante, as informações necessárias durante o processamento dos caminhos mínimos.

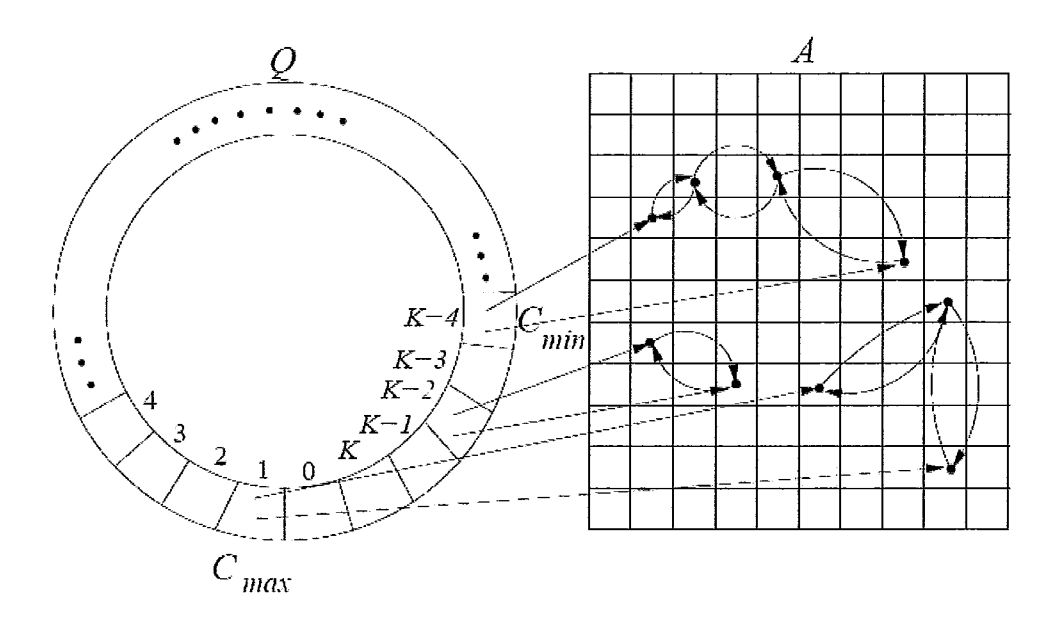

Figura 3.17: Fila de Prioridade Circular

Para um caminho ser mínimo, ele deve satisfazer a seguinte condição:  $c(T)$  $c(\mathcal{H})$ , sendo  $\mathcal H$  todos os caminhos possíveis de uma semente s até v. Quando houver caminhos provenientes de mais de uma semente haverá competição entre elas pelo vértice v.

As buscas dos caminhos são realizadas a partir das sementes, seguindo um algoritmo adaptado do algoritmo de Dijkstra. Para otimizar a busca a IFT utiliza uma fila de prioridade circular baseada no custo, tal como na figura **3.4.3.** O critério de desempate pode ser realizado seguindo-se uma política  $\rm FIFO^{12}$  ou  $\rm LIFO^{13}$ . O algoritmo 1 apresenta o pseudocódigo da IFT.

# **3.5 Pirâmides**

As Pirâmides são uma classe de metodologias que utilizam os conhecimentos da teoria dos grafos para gerar uma estrutura de níveis de resolução para realizar a segmentação de uma imagem. A imagem de entrada a ser segmentada forma a base da pirâmide - nível O - que, na estrutura, possui o maior nível de detalhes (resolução). Durante a construção da pirâmide, à medida que se passa do nível *n* para o nível

 $12$ FIFO - o que entrou primeiro sai primeiro (First In First Out)

<sup>13</sup>LIF0 - o que entrou por último sai primeiro (Last **In** First Out)

## **Algoritmo 1 IFT <sup>v</sup>**

Entrada : Uma imagem; uma relação de adjacência A e um conjunto de nós sementes Se uma função de custo OP.

Saída : Mapa de custo *C,* mapa de procedência P e mapa de raízes R. Auxiliares: Uma fila de prioridades *Q* inicialmente vazia.

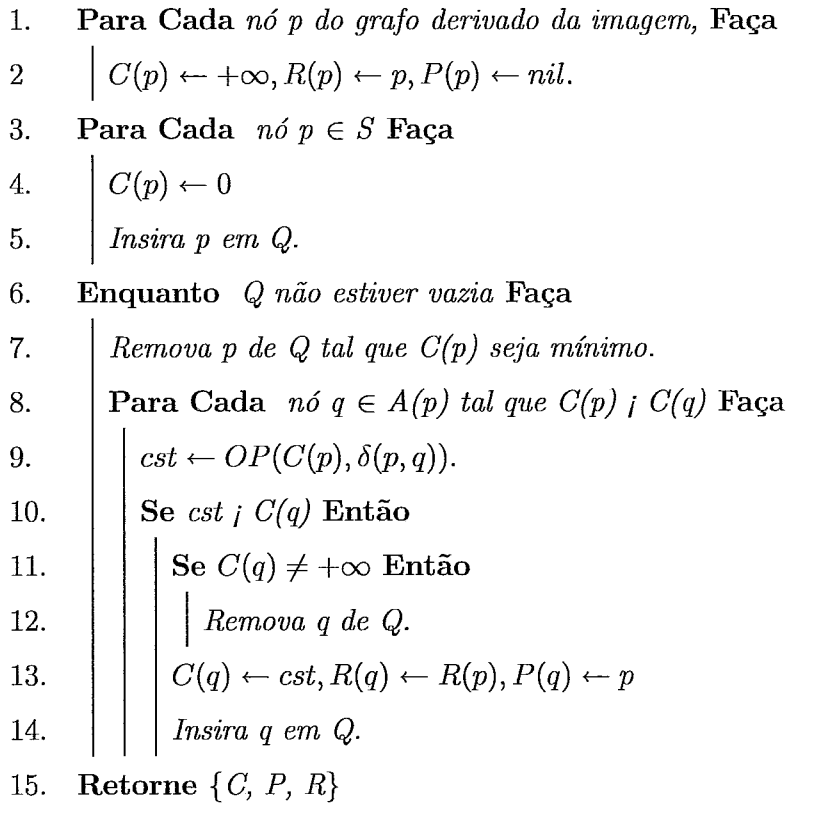
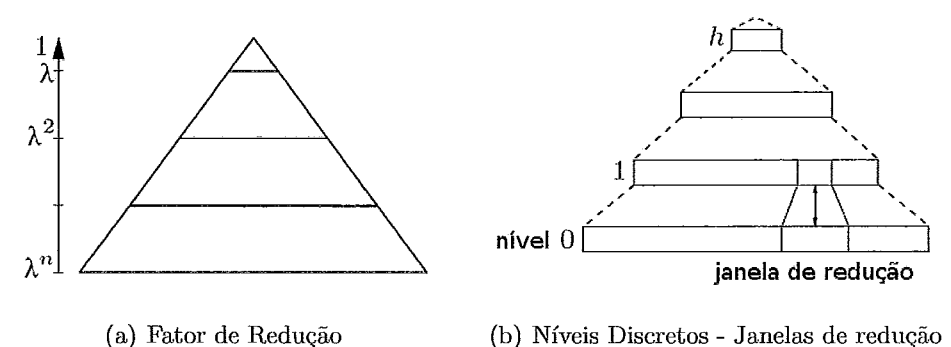

Figura 3.18: Fundamentos das Pirâmides

 $n+1$ , a resolução decresce por um fator denominado  $\lambda > 1.0$ , como exemplifica a fig. 3.18(a).

Para tanto são utilizadas "janelas de redução" (fig. 3.18(b)), que relacionam uma célula (pixel) do nível n com um grupo de células do nível  $n-1$ . Este processo é localmente independente e pode ser tratado paralelamente em mais de uma célula.

A transferência de informação numa pirâmide ocorre de forma tanto vertical quanto horizontal. Para transferir a informação do nível n para o nível  $n+1$  é definida uma função de redução que á aplicada em cada janela. Em algumas aplicações, onde é necessário transferir a informação do nível  $n$  para o nível  $n-1$ , é definida uma função de expansão ou refinamento, que se aplica às células do nível  $n$  para estimar os valores das células do nível n-I.

A relação entre as células dos níveis superiores e as células da imagem original da base da pirâmide é definida pelos chamados "campos receptivos" **(RF14).** Desta forma, sendo Ci uma célula qualquer da pirâmide, o RF(Ci) agrega todas as células (pixels) da base, das quais Ci é ancestral.

As pirâmides existentes podem ser classificadas em:

- $\triangleright$  Pirâmides Regulares;
- $\triangleright$  Pirâmides Irregulares;

Esta classificação baseia-se na forma como as células de um nível são agrupadas para formar o nível seguinte. Isso é feito tendo em conta dois objetivos: compactar a informação nas áreas regulares da imagem e preservar a estrutura irregular definida pelos seus segmentos.

 $^{14}$ RF - receptive fields

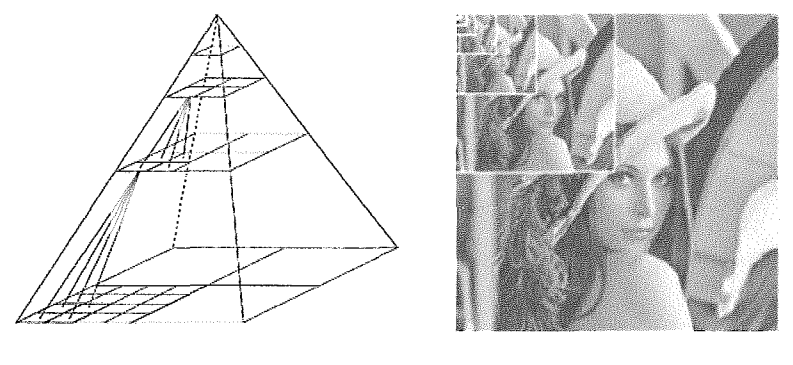

(a) Estrutura Regular (b) Pirâmide da Imagem

Figura 3.19: A figura (a) apresenta a estrutura básica de uma Pirâmide Regular, e a figura (h) apresenta o resultado em uma imagem.

As pirâmides regulares caracterizam-se por:

- $\triangleright$  Possuir um fator de redução ( $\lambda$ ) e uma janela de redução constante, vide fig. 3.19(a). Normalmente a janela é quadrada, recebendo a notação  $n \times n / \lambda$ , onde  $n \times n$  é o tamanho da janela;
- A altura h da pirâmide (número de níveis) é limitada por  $\lambda$ :  $h \leq \frac{\log(taman_{\text{log}(A)}\text{magem})}{\log(\lambda)};$
- $\triangleright$  Possui complexidade  $O(n \lg n)$  onde n é o tamanho da imagem.

Essas características atribuem às pirâmides regulares uma boa vantagem no tratamento de imagens que possuem certa regularidade em sua textura. Sua estrutura também contribui para a realização de um agrupamento e para o acesso aos objetos da imagem de entrada de forma bem rápida e eficiente. Todavia, quando as imagens sofrem mudança de escala, rotação e/ou translação, as pirâmides regulares das imagens transformadas não podem ser obtidas através da aplicação direta da transformação às pirâmides das imagens originais.

As Pirâmides Irregulares, por sua vez, foram idealizadas com o intuito de superar estas limitações. Contudo, para isso foi necessário criar uma representação explícita da vizinhança horizontal e vertical, antes intrínsecas à regularidade da estrutura. Assim sendo, as características principais das pirâmides irregulares são:

 $\triangleright$  Há um procedimento específico para gerar o grafo  $G_{k+1}$  a partir do grafo  $G_k$ , reduzindo a sua resolução por meio de um método de contração;

- $\triangleright$  A construção de sua estrutura segue o modelo bottom-up ocorrendo um decréscimo do número de células, que, geralmente, tende a ser exponencial no número de níveis;
- $\triangleright$  Assim como nas Pirâmides Regulares, seus processos são localmente independentes e, portanto, paralelizáveis.

Devido ao aumento da complexidade da estrutura, para lhe atribuir flexibilidade, o acesso aos dados da imagem sofreram uma redução na rapidez e na eficiência quando comparados *às* Pirâmides Regulares.

Os métodos de redução utilizados nas construções das Pirâmides Irregulares são:

- $\triangleright$  Contração paralela (33);
- $\blacktriangleright$  Graph decimation (34).

Em (35) é apresentado um algoritmo para a construção de uma estrutura piramidal onde em cada nível se representa um grafo de adjacência de regiões (RAG) da imagem original. Cada célula de um nível se relaciona com a região atingida por uma árvore geradora mínima no nível anterior. Esta forma permite encontrar bordas de regiões de forma rápida e não exaustiva, através de um processo bottom-up baseado em diferenças locais de um atributo específico.

O diferencial desta metodologia está no fato dela utilizar um grafo dual junto ao grafo da imagem, que é responsável por manter a topologia do grafo da imagem à medida que a pirâmide vai sendo construída.

O grafo da imagem  $G=(V,E)$  é denominado grafo primal, que é o grafo de vizinhança de seus pixels. Cada vértice do grafo primal representa a área relativa a um pixel, que constitui uma face da partição da imagem dada por uma grade regular. Desta forma, devido a propriedades de dualidade entre grafos, cada aresta ou vértice do grafo dual  $\bar{G} = (\bar{V}, \bar{E})$  representa uma aresta/vértice compartilhado por dois pixels vizinhos.

Portanto, grafos duais de imagem (36) são pares de grafos  $(G, \overline{G})$ , onde  $G=(V, E)$  $e \overline{G} = (\overline{V}, \overline{E})$ , sendo estes planares, finitos, conexos, não singulares. A singularidade da representação dual é atribuída ao fato de: além de permitir a representação de relações de adjacência, assim como as RAGs, elas permitem representar a contensão de uma região em outra (37).

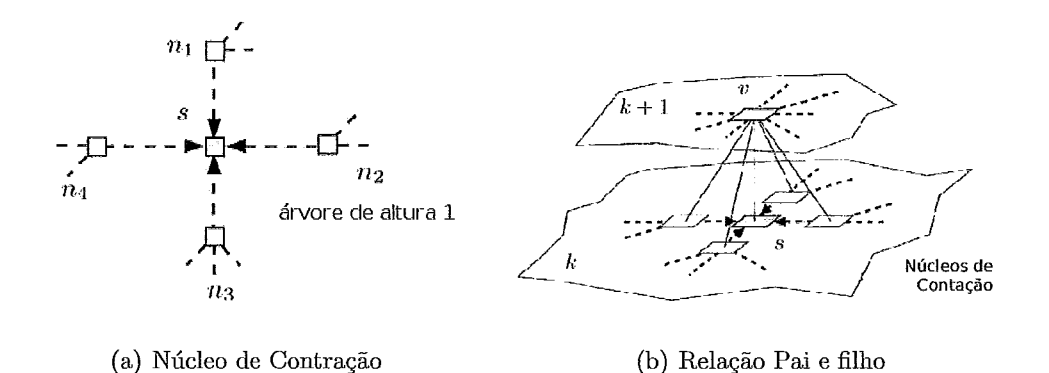

Figura 3.20: A figura (a) apresenta uma árvore  $T(s)$  de altura 1 formada por  $s \in S$ e  $n_1, n_2, n_3, n_4 \in N_{k,k+1}$ , o núcleo de contração. A figura (b) apresenta a criação do novo vértice v do nível K+1 da pirâmide. Sendo  $s \in V_k$  e  $v \in V_{k+1}$ .

O algoritmo da pirâmide dual adapta o método de redução graph decimation de forma a permitir uma contração do grafo dual (DGC (37)) em dois passos fundamentais:

- i Contração das arestas do grafo primal e remoção de seus correspondentes no dual;
- ii Contração das arestas do grafo dual e remoção de seus correspondentes no primal;

 $(G_{k+1}, G_{k+1})$  é estabelecido pela contração do par primal-dual com um conjunto de núcleos de contração. Cada um desses núcleos é especificado pelo conjunto de vértices  $(S_k)$  do primal que devem sobreviver à contração e o conjunto de arestas  $N_{k,k+1}$  que ela deve eliminar.

$$
(G_{k+1}, G_{k+1}^-) = C \left[ (G_k, \bar{G}_k) , (S_k, N_{k,k+1}) \right]
$$
 (3.15)

Logo, o parâmetro de redução via *graph decimation* fica definido pela dupla  $(S_k, N_{k,k+1}).$ 

O resultado é um conjunto de MSTs  $(T(s))$  com raiz em  $s \in S$ , e estas árvores, por sua vez, representam componentes conexos da imagem -  $CC(s)$ .

A segunda etapa do procedimento DGC tem como função "limpar" o grafo primal, simplificando arestas múltiplas e arestas redundantes (self loops).

A definição dos parâmetros de reduqão do grafo é de extrema importância para o desempenho e precisão do algoritmo. Em (38) são apresentados três métodos, ambos estatísticos:

- i Conjunto máximo de vértices independentes MIS (Maximum Independent Vertex Set);
- ii Conjunto máximo de arestas independentes MIES (Maximum Independent Edge Set);
- iii Conjunto máximo de arestas direcionadas independentes MIDES (Maximum Independent Directed Edge Set) .

No método MIS é definido um conjunto máximo de vértices independentes. Entende-se por conjunto de vértices independentes um subconjunto  $W$  de  $V$  que satisfaça as seguintes restrições:

- $w_1$  não faz parte da vizinhança de  $w_2$ , para todo  $w_1, w_2 \in W$ ;
- Para todo  $v \in V$  existe um vértice  $w \in W$  tal que v seja vizinho de w

A solução para este problema é alcançado através de uma heurística, que é apresentada em **(34).** 

No MIES busca-se um conjunto de arestas independentes, que não possa ser aumentado sem perder essa propriedade. Os vértices adjacentes às arestas de um MIES definem um *matching maximal.* eles são chamados de *"matched vértices".* Os demais vértices são ditos *"unmatched"* 

Um *maxzmal matching* de G é equivalente ao conjunto máximo de vértices independentes (MIS) no grafo de arestas de G, ou seja, um "maximal matching" pode ser determinado pelo mesmo processo do algoritmo MIS.

O interessante do algoritmo MIES apresentado em (38) é que, durante o processo de formação das MSTs, as árvores  $T(s)$  possuem diâmetro  $\geq 1$ , impedindo a ocorrência de contrações triviais, garantindo um  $\lambda \geq 2$ , aumentando a velocidade de convergência e diminuindo a altura máxima da pirâmide.

No MIDES o objetivo é definir um conjunto máximo de arestas direcionadas independentes. Observe que a principal diferença deste algoritmo para o MIES é o fato do grafo ser direcionado, desta forma, assim como ele, o processo do MIDES é análogo ao MIS; porém o direcionamento acarreta em diferenças no grafo de arestas utilizado para sua solução (38).

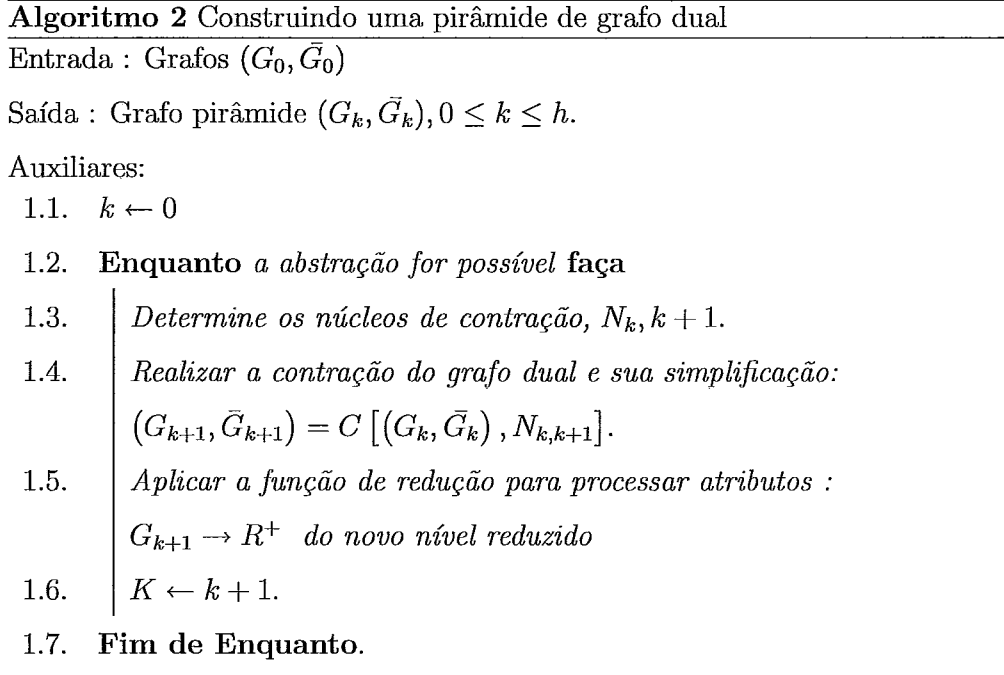

O algoritmo 2 apresenta o procedimento para construção de uma pirâmide de grafo dual.

Como é discutido em (35), a estrutura da pirâmide de grafo dual atribui ao método de hierarquia de região de adjacência extendida (RAG+) a capacidade de encontrar partições de componentes conexos  $P_k = \{CC(u_1), \cdots, CCv(u_n)\}\$ de forma que os elementos desses componentes satisfaçam certas restrições.

Para realizar essas verificações foram definidas as seguintes funções:

Uma função booleana - responsável por verificar se dois componentes conexos compartilham uma borda:

$$
B(CC(u_i), CC(u_j)) \left\{ \begin{array}{c} V \text{, se compartilham aresta} \\ F \text{, se não compartilham aresta} \end{array} \right.
$$

 $\triangleright$  Uma função que define o contraste interno:

$$
Int(CC(u)) = max\{atr_e(e), e \in N_{0,k}(u) \}.
$$

A função adotada define *Int(CC(u))* como sendo o maior peso de aresta dentre as arestas pertencentes ao núcleo de contração equivalente do vértice  $u \in G_k$ 

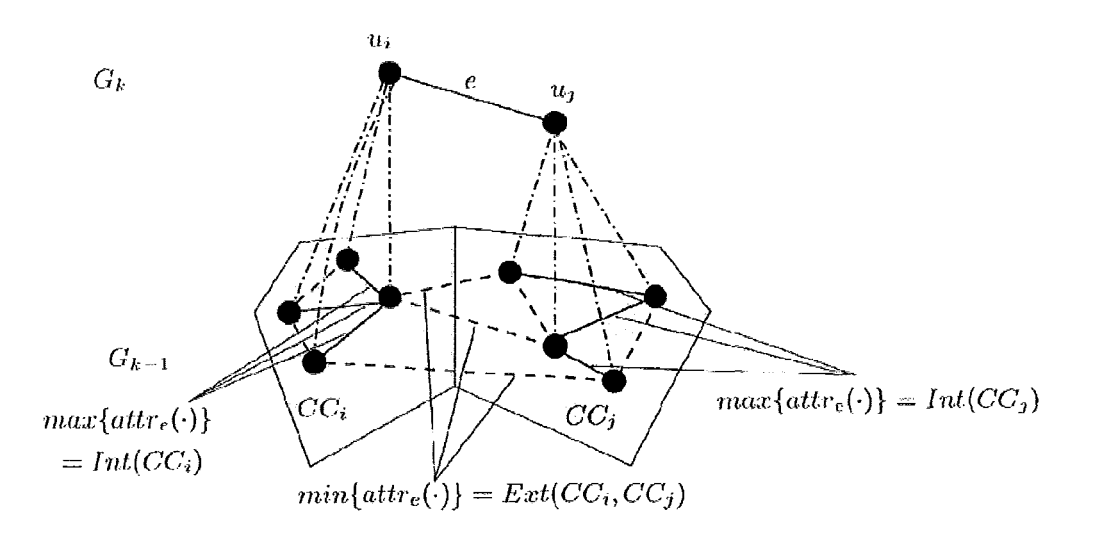

Figura 3.21: Contrastes interno e externo das regiões adjacentes.

-  $N_{0,k}(u)$ , que é o conjunto de arestas do grafo do nível base que contrai o subgrafo  $G' \subseteq G$  no vértice u.

 $\triangleright$  Uma função que define o contraste externo:  $Ext(CC(u_i), CC(u_i)) =$  $min\{atr_e(e), e = (v, w) : v \in N_{0,k}(u_i) \land w \in N_{0,k}(u_j) \}.$ 

O algoritmo **3** é utilizado em (35) para a construção desta hierarquia de partições, sendo baseado no algoritmo de Boruvka **(39),** ele garante a construção de um  $MST(u_i)$  de cada região.

# **3.6 O Objeto**

Ao analisar uma imagem buscamos reconhecer os objetos em cena. Independente da natureza da imagem, a forma do objeto sempre é avaliada para trazer informações sobre sua natureza.

Das características da forma do objeto destacam-se:

- i Perímetro;
- ii Área;
- iii Compacticidade: é a relação da área com quadrado do perímetro.
- iv Regularidade: é a relação da área com o bounding box mínimo;

# Algoritmo **3** Hierarquia de Partições  $\overline{\text{Entrada}}$  : Grafo de atributos  $G_0$

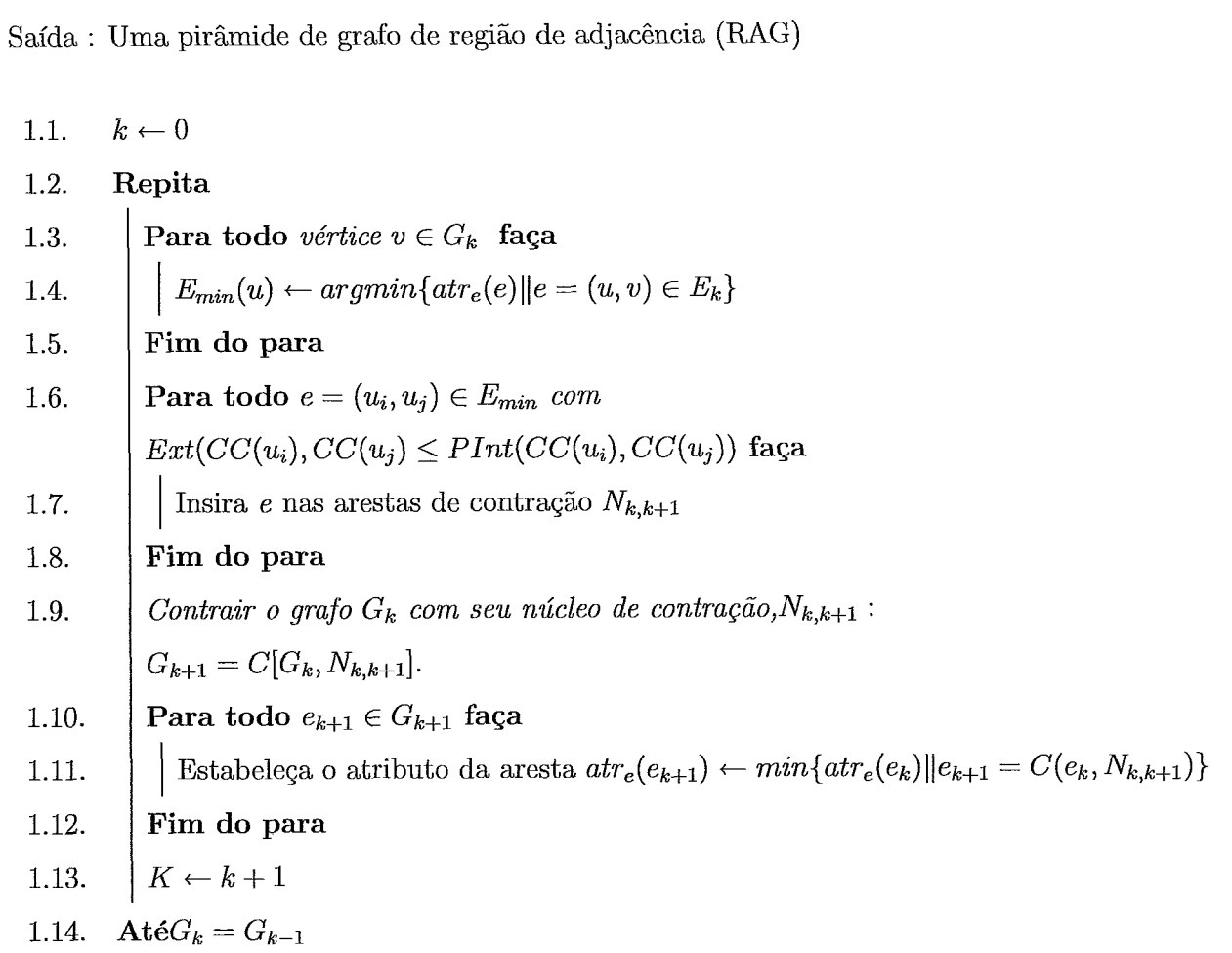

- v Distância do Centróide: onde são avaliadas a média, a variância e o desvio padrão. Estas medidas avaliam a circularidade;
- vi TDE Transformada de Distância Euclidiana do Contorno;
- vii Diâmetro: a maior distância entre os pontos do contorno;
- viii Distâncias Geodésicas
- ix Eixos Principais do Contorno: os quais são obtidos da matriz de covariância
- x Autovalores a razão entre o maior e o menor autovalor determina a excentricidade;
- xi Ponto de partida;
- xii Simetria;
- xiii Medidas Topológicas: esqueleto, furos e outros;
- xiv Momentos e Granulometria;

Nesta dissertação adotaremos como medidas de forma do item i ao v

# **Capítulo 4**

# **Método Proposto**

Neste capítulo é apresentado o método aplicado neste projeto para realizar a segmentação automática do nódulo pulmonar em imagens de tomografia computadorizada para análise posterior do especialista. Para uma melhor compreensão desse método, começamos por descrever a forma como o especialista analisa a imagem de TC bruta em busca de informações visuais que o auxiliem em seu diagnóstico.

# **4.1 Procedimento do Especialista**

A análise dos nódulos pulmonares realizada pelos especialistas através das imagens de TC é comumente realizada através de um visualizador de imagens que permita a leitura de arquivos DICOM, tais como:

- $\triangleright$  Softwares de visualização desenvolvidos por empresas fornecedoras de equipamento de aquisição de imagens;
- $\triangleright$  Outros softwares como o eFilm que possui versão gratuita na internet.

A análise pode variar de acordo com a experiência de cada especialista e do tipo de visualizador utilizado. Porém, ela pode ser sempre descrita por um procedimento básico que segue as seguintes etapas: ajuste da imagem, observação da imagem, seleção dos candidatos a nódulos e determinação dos possíveis nódulos.

## 4.1.1 Ajuste da Imagem

Como já foi dito na seção 2.3.2, a visualização da imagem de TC é definida por dois fatores:

- $\triangleright$  A largura da janela (U) que define a extensão da faixa de números de TC que são exibidos na tela como matizes de cinza, controlando o contraste da imagem exibida.
- $\triangleright$  O nível da janela (NJ) ou centro da janela que controla a densidade da imagem, ou seja, determina o número de TC que será o cinza central da extensão da largura da janela.

O especialista ajusta a imagem de TC variando estes dois fatores de forma a discriminar melhor os componentes da imagem. Na verdade, nos softwares existem valores para U e NJ pré-definidos para a visualização de tecidos e órgãos específicos, tais como o cérebro e o próprio pulmão.

# **4.1.2** Observação da Imagem

As imagens de TC são adquiridas pelos equipamentos de TC a partir de uma varredura realizada no eixo longitudinal do corpo do paciente, indo no sentido da cabeça aos pés, conforme apresentado na figura 4.1.

O especialista observa sequencialmente as imagens de TC do pulmão na mesma ordem em que foram obtidas.

## **4.1.3** Seleção dos Candidatos a Nódulos

Durante a observação de uma imagem tomográfica, o especialista seleciona elementos com características peculiares a um nódulo em nível bidimensional.

Os aspectos relevantes para a caracterização de candidatos a nódulo em uma imagem de TC são:

i Forma - o nódulo pulmonar é caracterizado por apresentar uma forma aproximadamente circular. No nível tridimensional sua forma é aproximadamente esférica. Os vasos sanguíneos também podem apresentar forma circular em

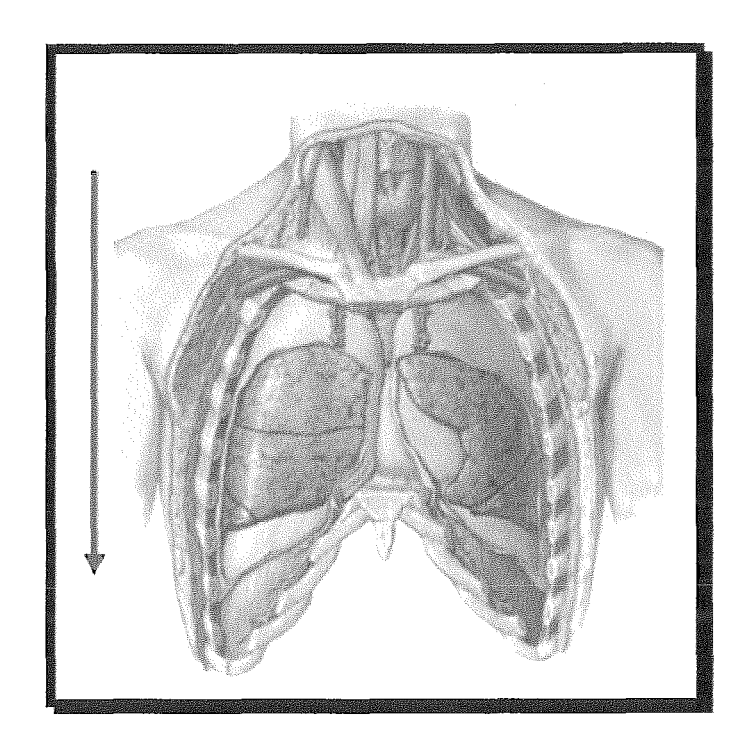

Figura 4.1: Pulmões in Situ (Vista Anterior)

uma imagem de TC, porém, diferentemente do nódulo, apresentam forma cilíndrica em nível tridimensional;

- ii Densidade (estrutura) apresenta densidade maior do que a do ar, portanto, apresentam-se em tons claros de cinza;
- iii Localização os nódulos podem surgir dispostos livres no interior do parênquima pulmonar, mas há aqueles que estão adjacentes à parede torácica. No momento da observação, um cuidado maior é dado às áreas próximas ao mediastino (eixo central da imagem), onde se localizam as vértebras, o coração, os brônquios e a faringe. Na região do coração e dos brônquios principais pode haver confusão ao se determinar um nódulo. Isso se deve à existência de uma grande quantidade de vasos sangüíneos calibrosos, e em alguns casos, ao fato dos brônquios também poderem ser confundidos devido a sua forma circular;
- iv Número o nódulo pode apresentar-se como um elemento único, que é o caso dos nódulos pulmonares solitários, ou múltiplo como, por exemplo, no caso de metástases.
- v Limites o nódulo nem sempre possui um contorno bem definido, eles po-

dem apresentar limites precisos (liso e circunscrito), típico de um nódulo benigno, ou podem apresentar limites menos precisos (espiculado, nebuloso) característica comum de um nódulo maligno. Um nódulo maior do que 3cm é denominado massa;

#### **4.1.4** Determinação dos Possíveis Nódulos

Vários elementos anatômicos internos do pulmão podem apresentar uma ou mais das características indicadas na seção anterior quando visualizados em corte, como na imagem de TC.

Devido a isto, o especialista, para discriminar o que seria um possível nódulo, necessita ter uma noção espacial do elemento observado (uma visão tridimensional). Para obter tal informação ele observa as imagens posteriores e, quando necessário, as anteriores. Se for necessário, ele repete a passagem dessas imagens (de cortes próximos) algumas vezes. Esta é uma técnica utilizada para mentalizar um modelo tridimensional da imagem naquele intervalo. Assim, ele elimina a possibilidade de estar acusando elementos pertencentes à fisiologia do pulmão, tais como os vasos sangiiíneos, como possíveis nódulos.

Nesta etapa, para obter maiores detalhes do candidato a nódulo, o especialista reajusta a imagem o número de vezes que achar necessário. Os dados clínicos do paciente e a freqiiência estatística de determinados processos também são fatores essenciais para ajudar a classificar o tipo de nódulo.

## **4.1.5** Considerações

O diagnóstico de nódulos pulmonares em alguns casos pode não ser muito preciso, principalmente quando o nódulo é muito pequeno (menor que 5mm). Quando a análise através de imagens não se torna clara e o risco de ser um câncer existir, torna-se necessária a utilização de outros métodos, tais como:

- $\triangleright$  O acompanhamento volumétrico;
- *9* A tomografia PET que, entretanto, é limitada pelas dimensões do nódulo e tem a possibilidade de apresentar um resultado falso positivo;
- $\triangleright$  Comparação da TC antes e após a injeção de contraste venoso. O contraste faz com que os nódulos malignos aumentem sua densidade nodológica pela vascularização (enhancement);
- $\triangleright$  Às vezes é mesmo necessário uma intervenção cirúrgica para análise do elemento estranho.

De acordo com os especialistas, um caso que pode servir de exemplo de falsa detecção é a existência de uma sequela no pulmão causada por uma tuberculose, que em alguns casos pode ser confundida com um nódulo pulmonar com formato, muitas vezes, similares ao característico dos nódulos malignos.

# **4.2 Procedimento Automático**

O processo de segmentação, proposto neste estudo, visa replicar a sequência de procedimentos utilizados pelos especialistas na identificação de possíveis nódulos pulmonares em imagens de TC.

# **4.2.1 Metodologia**

Como foi dito na seção 4.1.3 são cinco os aspectos relevantes para a caracterização de candidatos a nódulos: densidade (textura), localização, forma, número e limite.

Assim como o especialista, um sistema que se propõe a identificar um possível nódulo pulmonar tem que ser capaz de inferir sobre estas informações. E fato que estes aspectos relevantes estão disponíveis nas imagens de TC e cada uma delas pode ser tratada utilizando metodologias diversas hoje disponíveis na literatura, sendo este tratamento realizado de forma independente ou em conjunto. Entretanto, o método desenvolvido neste projeto propõe abordar este problema da seguinte forma:

- i Realizar um processamento local em busca de regiões com densidades (textura) similares. Desta forma, podemos inferir sobre o primeiro aspecto relevante.
- ii Definir as regiões através da realização das seguintes tarefas:
	- Obtenção e armazenamento da informação de limite  $<sup>1</sup>$  das regiões;</sup>

<sup>&#</sup>x27;Neste contexto, entende-se por limite a fronteira entre duas regiões.

- Obtenção e armazenamento da informação de vizinhança das regiões.

Obs.: Vale ressaltar que, nesta fase, não se espera que o objeto de interesse seja composto de uma única região, embora isso possa ocorrer. No entanto, espera-se obter as informações necessárias para avaliar as regiões quanto a sua textura, seus limites e sua vizinhança. Além disso, com estas informações é possível limitar a busca definindo o segundo aspecto relevante: a localização.

- iii O conhecimento a priori sobre o objeto de interesse é fundamental para esta etapa. No caso dos nódulos pulmonares solitários sabemos que:
	- Os nódulos pulmonares solitários estão localizados no interior dos pulmões, podendo se apresentar livres ou adjacentes à parede pulmonar.
	- Os pulmões são preenchidos com ar.
	- O ar tem uma densidade muito baixa, apresentando uma textura bem específica nas imagens de TC.
	- Nas imagens de TC torácica existem, basicamente, três grandes áreas com ar: o pulmão esquerdo, o pulmão direito e a área externa ao corpo.
- iv O método utiliza esses conhecimentos para inferir sobre os dados de limites e textura das regiões da imagem, identificando limites internos e de contorno das áreas preenchidas com ar (fig. 4.2). O método é capaz de discriminar as arestas como pertencentes ao pulmão esquerdo, ao pulmão direito e à área externa ao corpo devido às características próprias destes elementos.
- v Definidos os limites pertencentes aos pulmões, o método analisa separadamente os limites internos ao pulmão e o contorno da parede pulmonar, de forma que:
	- Encontre e agrupe **as** arestas de elementos que se encontram no interior do pulmão a partir de seus os limites internos, utilizando as informações de adjacência e textura adquiridas na primeira fase, como mostra a fig. **4.3;**
	- Avalie os limites de contorno da parede pulmonar, quanto a sua forma e textura, de modo a identificar possíveis nódulos adjacentes a ela (fig. 4.4).

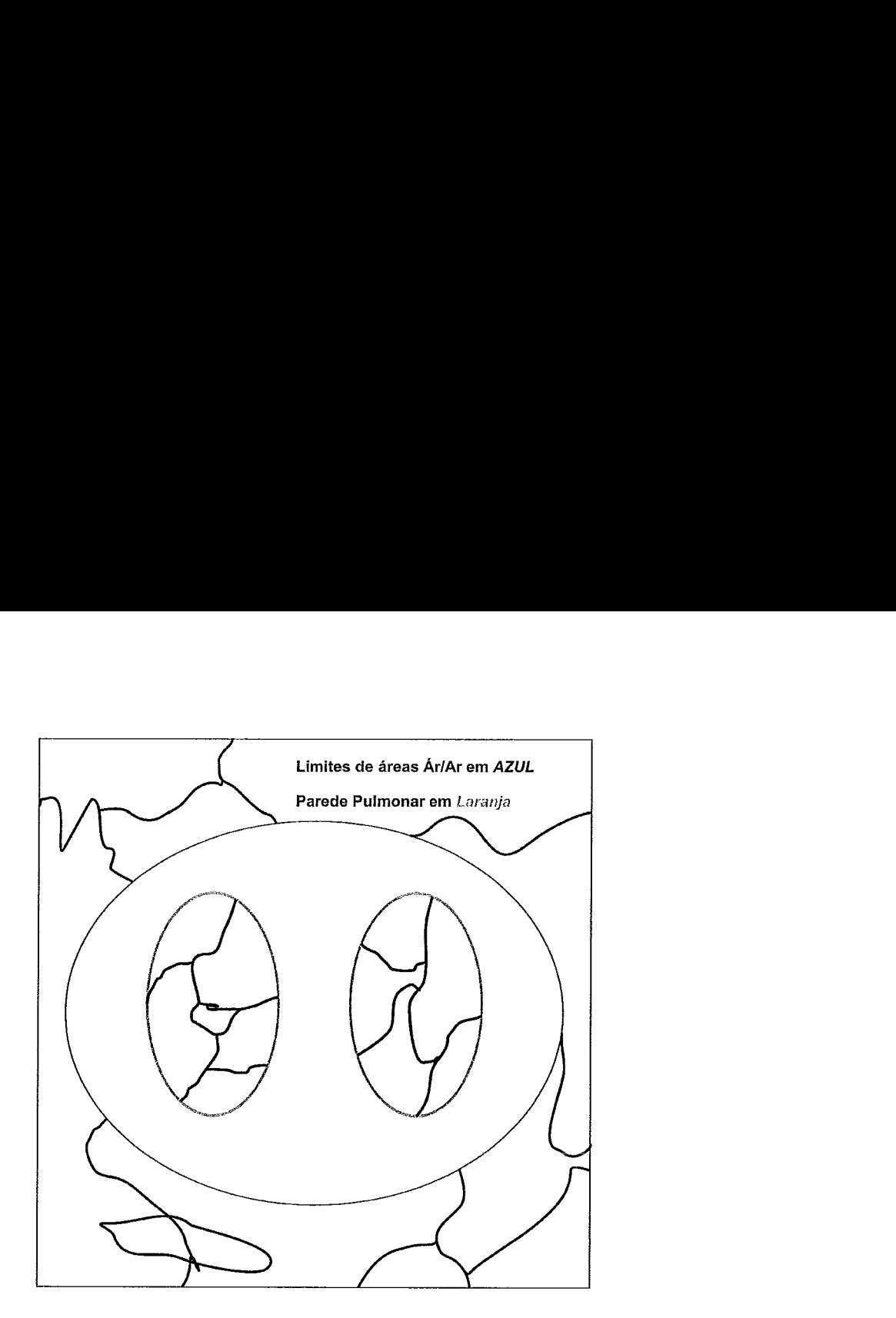

Figura 4.2: Limites internos ao pulmão e da área externa ao corpo em azul e a área referente à parede do pulmão em laranja.

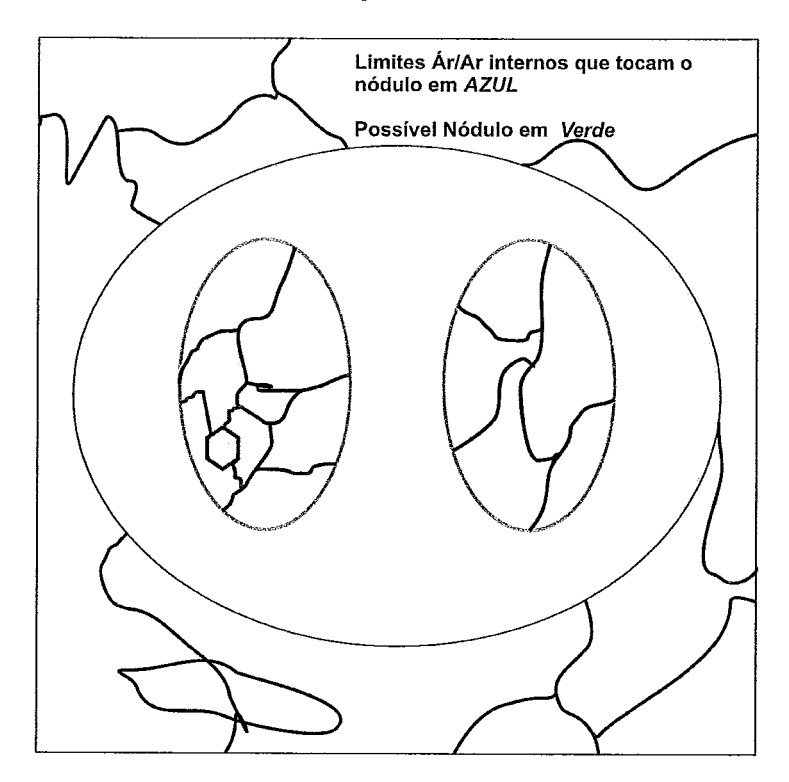

Figura 4.3: Relação de arestas internas do Pulmão (em az~ii) com **as** arestas de contorno de seus elementos internos (em verde).

 $\ddot{\phantom{0}}$ 

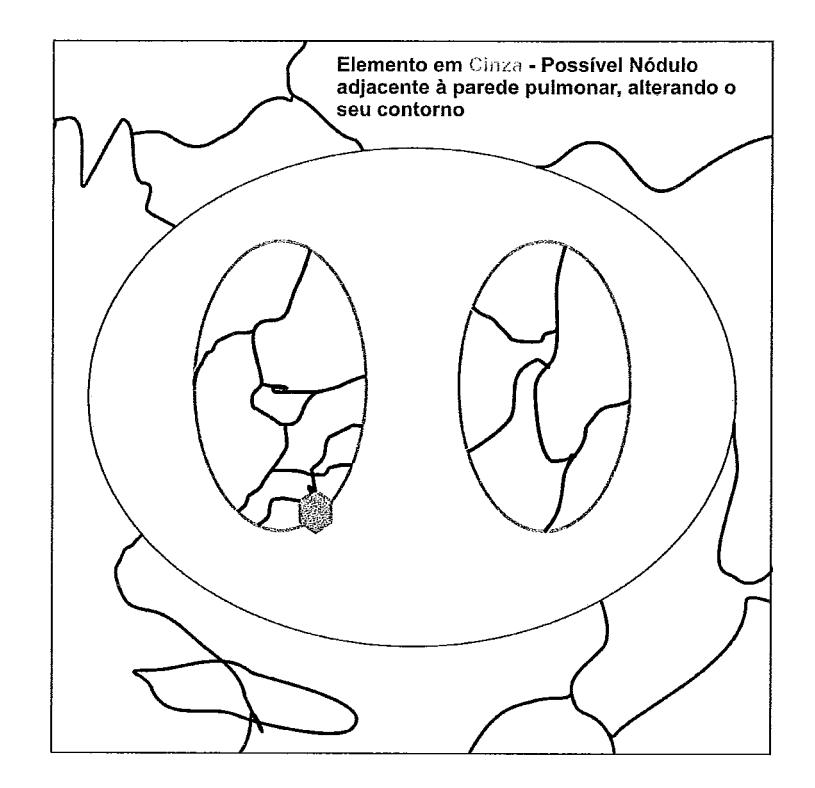

Figura 4.4: Analisando a parede pulmonax, através das arestas externas, em busca de nódulos adjacentes.

- vi Neste ponto, com as informações sobre textura, localização e limites disponíveis e com um número bem menor de regiões para avaliar, são realizadas medições nestas regiões, com o intuito de adquirir informações quanto a sua forma. Assim, o método é capaz de inferir sobre estes dados, referentes tanto às regiões quanto a sua vizinhança, a partir de regras baseadas no conhecimento a priori sobre o domínio. Desta forma é possível verificar se:
	- A região tem características que a classificam como área de interesse;
	- Há similaridade entre uma região e suas vizinhas, definindo a relação de vizinhança entre elas: vizinhos por uma ou mais arestas, relação de inclusão, etc.
	- Estas áreas são realmente disjuntas ou fazem parte de um mesmo elemento (objeto) da imagem.
- vii Com isso já foram avaliados quatro dos cinco aspectos relevantes, ficando pendente o aspecto número. Considerando n o número de elementos classificados como possíveis nódulos até agora, esperasse que n seja O ou 1, pois o objetivo

é encontrar um possível nódulo pulmonar solitário. Todavia, teremos  $n \geq 0$ , e muito provavelmente  $n > 1$ . Muitos destes falsos positivos serão elementos do pulmão que têm características similares às dos nódulos quando avaliados em 2D, mas que são bem distintos quando comparados em 3D, como por exemplos os vasos sanguíneos. Estes em corte 2D se apresentam como circunferências, mas em 3D é possível verificar a sua real forma: tubular.

viii Portanto, para discriminar os falsos candidatos a nódulo é preciso avaliar os elementos do pulmão novamente quanto a sua forma, só que em 3D. Para tanto é realizado o processo descrito até aqui em toda a sequência de imagens de TC. Assim, os elementos encontrados em cada fatia são associados aos seus respectivos vizinhos superiores e inferiores (na sequência), permitindo a avaliação da forma em 3D.

### **4.2.2 Processamento Local**

Para realizax o processamento local das regiões, definiu-se um procedimento que utiliza como princípio básico o processo das IFTs, vide seção 3.4.3. Entretanto, a IFT em sua forma original não apresenta toda informação necessária para viabilizar uma segrnentação com caráter totalmente automático que simule o procedimento do especialista. Isto se deve, essencialmente, ao fato de que a IFT original identifica o conjunto de pixels pertencentes ao segmento, mas não os seus contornos, que, no entanto, podem ser obtidos por um pós-processamento.

Esses contornos podem, alternativamente, ser obtidos pela utilização de um grafo Dual do grafo da imagem gerada. A opção por utilizar um grafo dual da imagem em conjunto com a IFT foi inspirada na utilização de um grafo dual em modelos multi-resolução para preservar a topologia do grafo durante as transições de nível e a criação de uma estrutura hierárquica de regiões de adjacência, ver modelo das pirâmides na seção 3.5.

As diversas árvores que compõem a imagem, geradas a partir da IFT, são tratadas levando-se em conta o conhecimento prévio sobre o domínio da imagem (no caso, o conhecimento da fisiologia pulmonar). Assim, a forma, a textura e a posição relativa dos segmentos, fornecidos pela IFT com o grafo dual, são submetidos a um módulo de interpretação da imagem, que efetua a identificação e delimitação do objeto de

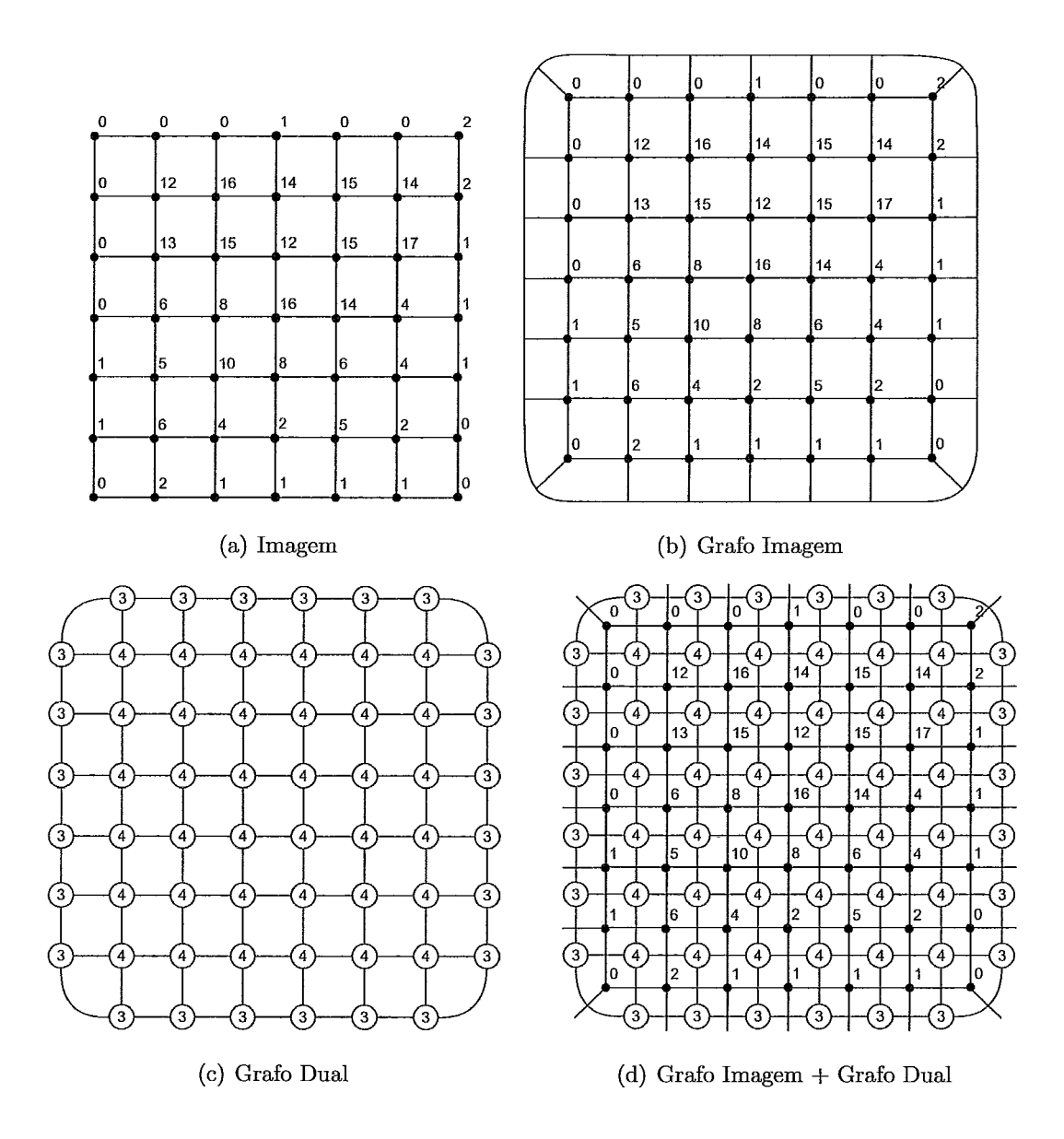

Figura 4.5: Em (a) é apresentada uma representação da imagem em grafo considerando uma 4-vizinhança. Ela é extrapolada em 4.5(b) considerando a área externa à imagem como um vizinho. Assim sendo, o grafo dual correspondente é apresentado em (c), onde cada vértice $v_d$  representa a área delimitada pelas arestas que ligam os vértices que a circundam no grafo da imagem, como pode ser melhor observado em (d).

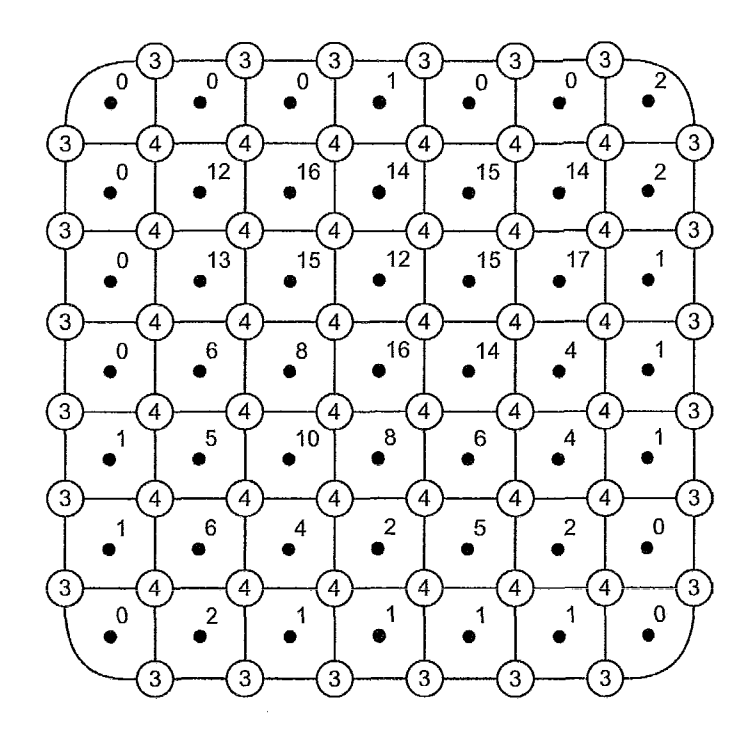

Figura 4.6: Estado inicial do grafo e de seu dual no procedimento da Dual IFT. Note que não há ainda nenhuma relação de precedência.

interesse, os possíveis nódulos.

O algoritmo "Dual IFT", proposto neste trabalho, é dividido em duas partes principais:

- $\triangleright$  A transformação da imagem em floresta, considerando o grafo dual;
- $\geq$  A organização das informações relativas às arestas, ao tipo de textura e às raízes de cada componente conexo da floresta formada.

A obtenção da transformada da floresta da imagem, considerando o dual, é apresentada no algoritmo 4. Como pode ser observado, assim como a IFT original, a "Dual IFT" tem como entrada uma imagem, uma relação de adjacência e uma função de custo, além de uma rotulação inicial. Nota-se que não há necessidade de se definir explicitamente um conjunto de raízes, entretanto, a rotulaçáo inicial em conjunto com a função de custo cumprem este objetivo.

Para auxiliar o processo, diminuindo a sua complexidade de espaço e de processamento, são utilizadas duas filas de prioridade (cujo critério de desempate pode ser FIFO ou LIFO), um mapa de precedência para os vértices do grafo dual e um mapa onde é informado o grau dos vértices do dual.

#### Algoritmo 4 Dual IFT

Entrada : Uma imagem, uma relação de adjacência  $A$  com  $\rho = 1$ , uma função e um operador de custo 6 e OP, e uma rotulação inicial IL.

Saída : Funções que associam a cada pixel  $p$  um custo  $C$ , uma relação de precedência  $P$ , uma rotulação  $L$ , uma raíz  $R$ , além de uma lista de arestas  $LA$ .

Auxiliares: Uma fila de prioridades Q inicialmente vazia para o grafo, uma fila de prioridades DQ inicialmente vazia para o Dual, um mapa de procedência para o Dual DP e um mapa do grau dos nós do Dual DD.

Primeira parte do Algoritmo - Criação da Dual IFT (Adaptaptado do Algoritmo original da IFT)

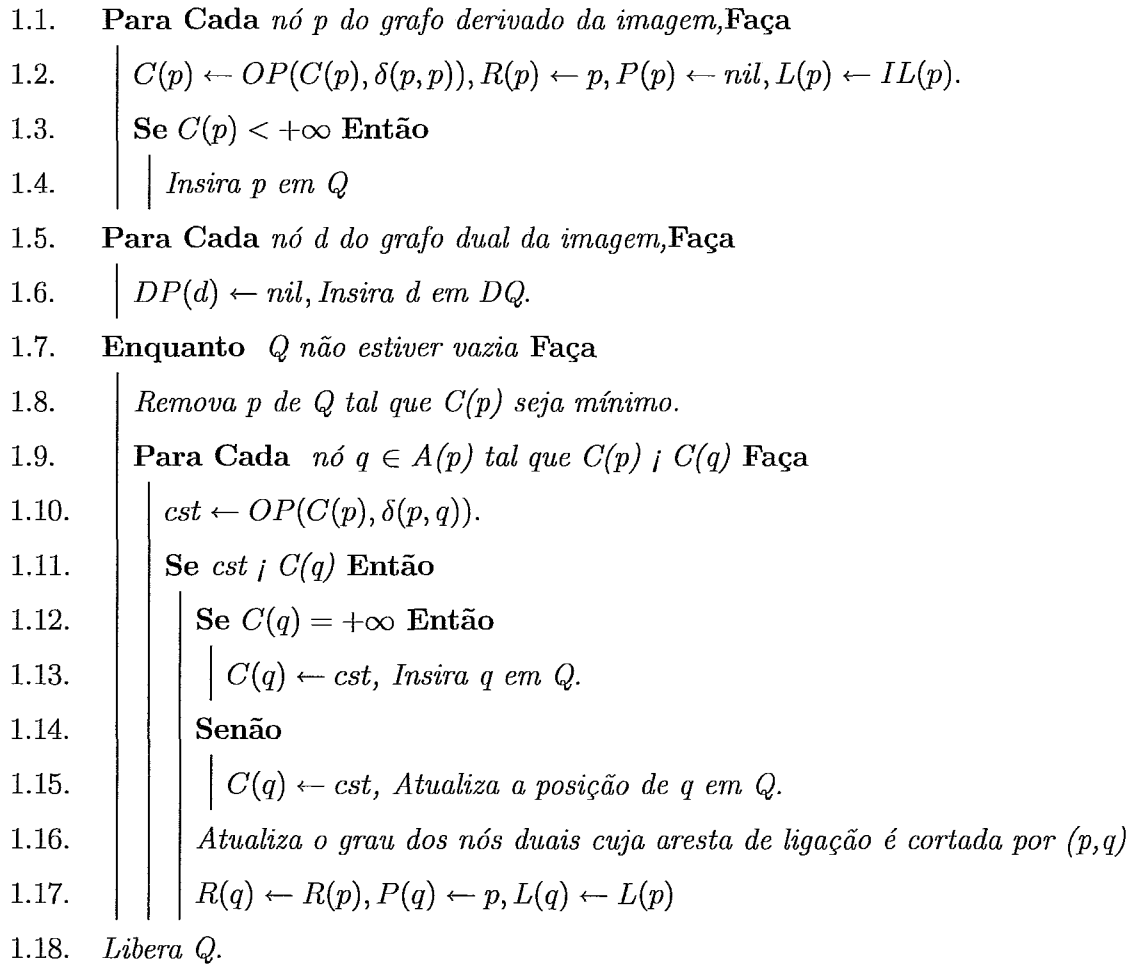

# **Algoritmo 5** Dual **IFT** - Segunda Parte

Segunda Parte do Algoritmo - Redução do Grafo Dual e Construção da Lista de Arestas

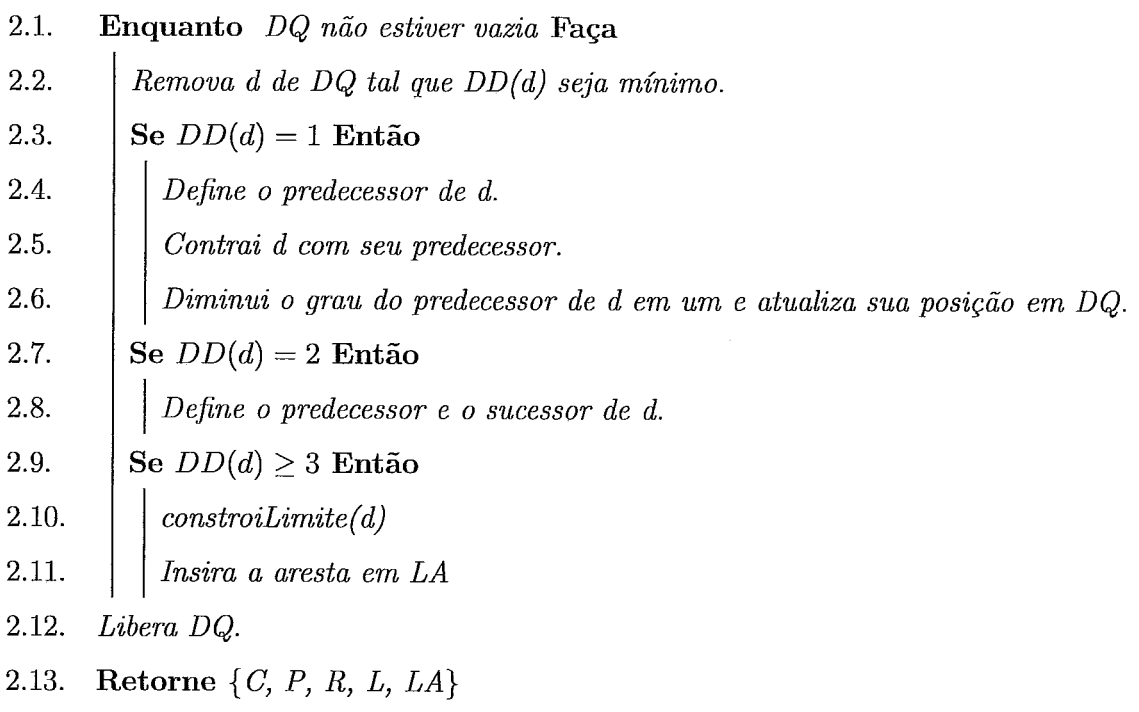

Após o processo, obtém-se o mapeamento referente ao custo, a precedência, a raiz e a rotulação, referente a cada vértice do grafo da imagem. Além disso, é obtida a partir do grafo dual uma lista de arestas limítrofes das componentes conexas (árvores).

#### **Rot ulação Inicial**

A rotulação inicial é gerada levando-se em consideração a adequação do pixel a uma das classes que se espera encontrar na imagem, como uma pré-segmentação por textura, ou uma limiarização por faixa de valores. Entretanto, vale ressaltar que essa classificação deve ser restrita em faixas bem definidas, onde "com certeza" a textura daquele pixel se enquadra. Desta maneira nem todos os pixels terão uma rotulação pré-definida. Esta será estabelecida somente durante o processo da "Dual IFT".

Os tipos de classes vão depender do domínio da imagem. No caso deste estudo, por se abordar as imagens médicas, as classes adotadas foram definidas em função do tipo de tecido (parênquima pulmonar, gordura, tecido muscular e osso), além do ar. É de conhecimento que cada tecido e o ar possuem densidades diferentes e que, em função disso, apresentam graus de cinza distintos nas imagens de TC, como é apresentado na fig. 4.7.

#### Função **de** Custo

Generalizando a classificação inicial, a função de custo deve estabelecer uma relação para cada classe, de forma a permitir a rotulação adequada para todos os pixels da imagem. Entretanto, é necessário que a função de custo permita que os pixels mais aptos se tornem sementes, desta forma cada árvore da floresta formada será um componente conexo de um determinado tipo de tecido. Mais a frente será descrito como este fato é importante para a interpretação da imagem.

A equação 4.5 apresenta a formulação de custo adotada neste estudo. Esta funcão está fundamentada em uma curva de distribuição normal, equação 4.2, adquirida a partir da distribuição das classes (tipos de tecidos) encontrada na literatura, vide figura 4.8. Já a figura 4.9 apresenta o gráfico referente à função de custo adotada, onde a abscissa é o valor do pixel da imagem e a ordenada o custo.

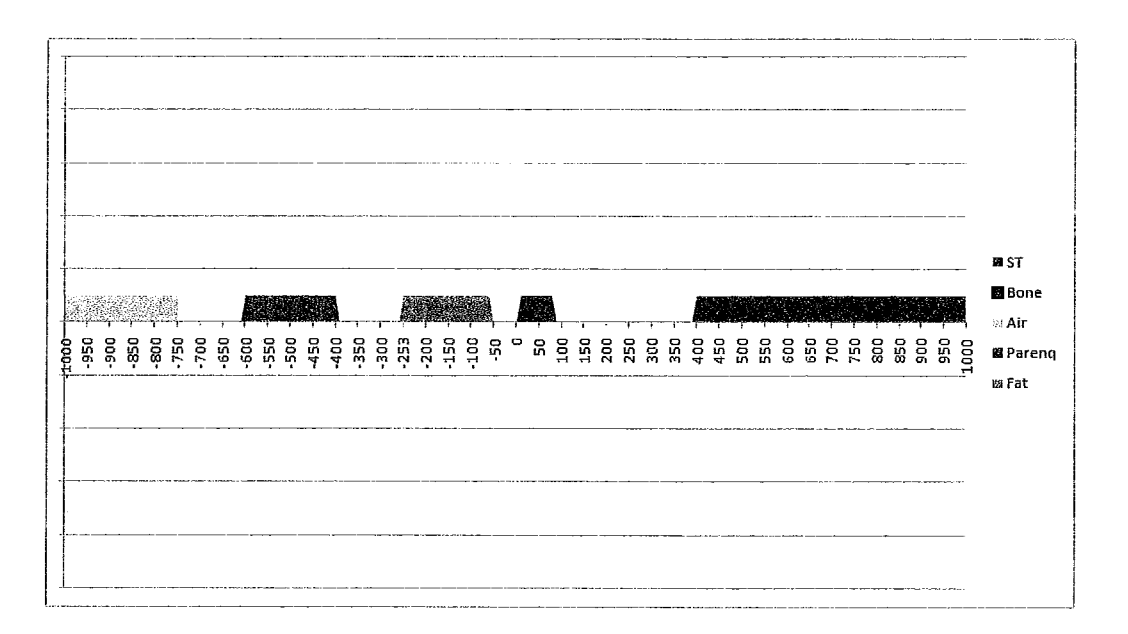

Figura 4.7: Distribuição das classes de tecidos na janela de -1000 a 1000 da escala hounsfield de TC.

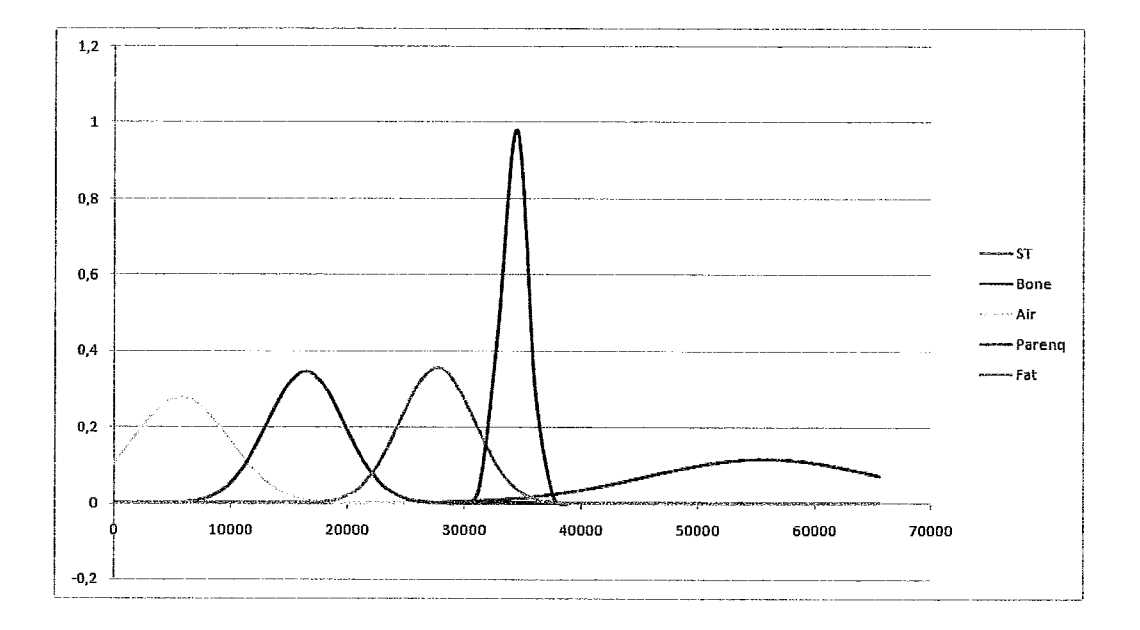

Figura 4.8: Classificação de tecidos.

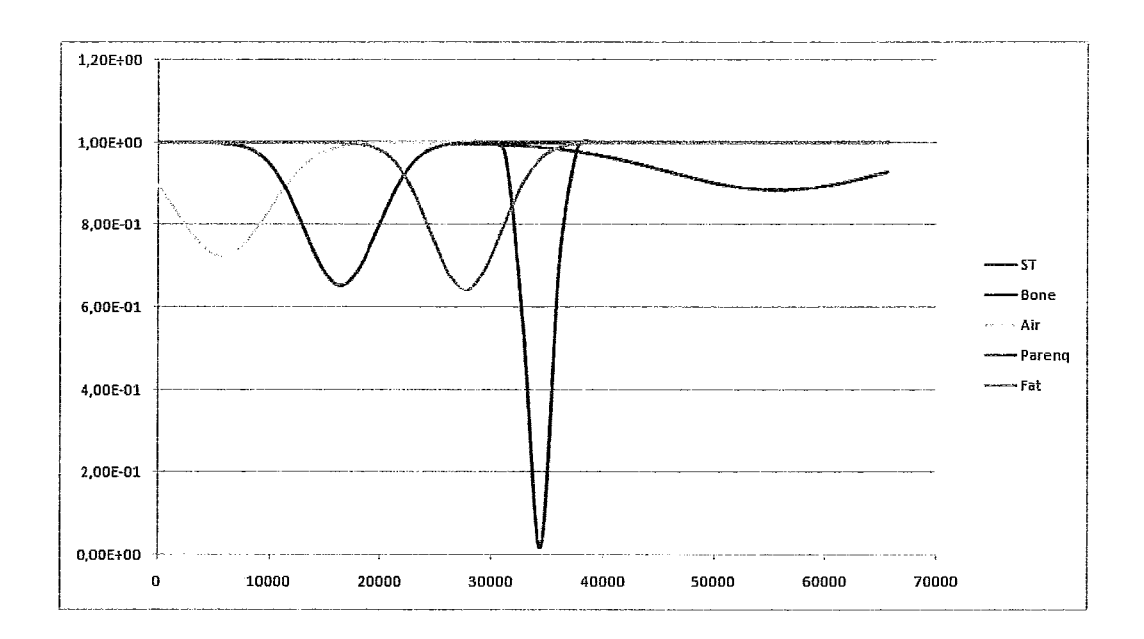

Figura 4.9: Gráfico que representa a função de custo adotada.

Gráfico que representa a função de custo adotada.  
Distribuição Normal = 
$$
\frac{1}{\sigma\sqrt{2\pi}}e^{-\frac{(x-\mu)^2}{2\sigma^2}}
$$
(4.1)

$$
cuts to_{tissue} = C_{max} \times (1 - \kappa \times \frac{1}{\sigma \sqrt{2\pi}} e^{-\frac{(x-\mu)^2}{2\sigma^2}})
$$
\n
$$
\begin{cases}\n\mu = 5734 & \sigma = 4096 \text{ p/Ar} \\
\mu = 16384 & \sigma = 3277 \text{ p/Ar} \\
\mu = 27656 & \sigma = 3178 \text{ p/Ar} \\
\mu = 34242 & \sigma = 1147 \text{ p/Ar} \\
\mu = 55705 & \sigma = 9830 \text{ p/Os} \\
C_{max} = 10^4 \text{ Constante que define o custo máxima} \\
\kappa = 2850\n\end{cases}
$$
\n(4.2)

Simplificando:

Sendo

$$
C_1 = \kappa \frac{1}{\sigma \sqrt{2\pi}} \tag{4.3}
$$

$$
C_2 = -\frac{-1}{2\sigma^2} \tag{4.4}
$$

então

$$
custom_{tissue} = C_{max} \times (1 - C_1 e^{C_2 (x - \mu)^2})
$$
\n
$$
\begin{cases}\nC_1 = 2.78 \times 10^{-1} & C_2 = -3.00 \times 10^{-8} \text{ p/ Ar} \\
C_1 = 3.47 \times 10^{-1} & C_2 = -4.60 \times 10^{-8} \text{ p/} \text{ Parênquinna} \\
C_1 = 3.58 \times 10^{-1} & C_2 = -4.95 \times 10^{-8} \text{ p/ Gordura} \\
C_1 = 9.91 \times 10^{-1} & C_2 = -3.80 \times 10^{-7} \text{ p/ Músculo} \\
C_1 = 1.16 \times 10^{-1} & C_2 = -5.00 \times 10^{-9} \text{ p/ Osso} \\
(4.5)\n\end{cases}
$$

#### **Relação de Adjacência**

A relação de adjacência adotada foi com  $\rho = 1$ , ou seja, para uma 4-vizinhança. Entretanto, uma 8-vizinhança,  $\rho = 2$ , também pode ser utilizada sem nenhuma alteração. O uso de valores maiores que 2 para o p não são necessários, pois o grafo dual proporciona informações suficientes para agrupar tanto componentes conexos vizinhos, como componentes conexos distantes. Seu poder de agrupamento depende somente da heurística utilizada.

#### **Algoritmo Dual IFT**

Definidas as entradas, partimos para a análise do processamento. Os algoritmos 4 e 5 apresentam, respectivamente, as duas partes do algoritmo principal da Dual IFT.

Em sua primeira fase o método da Dual IFT pouco se altera de uma IFT padrão. Como pode ser observado no algoritmo 4, as linhas 1, 2 e 3 realizam a inicialização dos mapas que formam a IFT para cada pixel p da imagem, e em seguida, este mesmo p é inserido na fila de prioridade Q, como determina a linha 4.

A primeira modificação é apresentada nas linhas 5 e 6, responsáveis pela inicialização do mapa de predecessores dos vértices do dual DP e pela inserção destes vértices na fila de prioridade DQ. A ordenação destes vértices na fila é definida pelo seu grau, sendo alocados em ordem crescente. Na inicialização, todos os vértices possuem o grau de acordo com a relação de adjacência. Neste caso, o grau inicial <sup>é</sup>4, pois está sendo adotado **p** = 1. Vale ressaltar que quando o mapa de grau dos vértices do dual  $DD$  é gerado, seus valores já são inicializados de acordo com o  $\rho$ .

Da linha 7 à linha 18 do algoritmo 4 é realizado o processo de criação da floresta

de caminhos ótimos definido pelo algoritmo da IFT, sendo acrescentado apenas o passo da linha 16. Este pa,sso é responsável por atualizar o grau dos vértices duais a cada iteração da IFT. Atualizando, também, a posição do vértice dual na sua respectiva fila de prioridade.

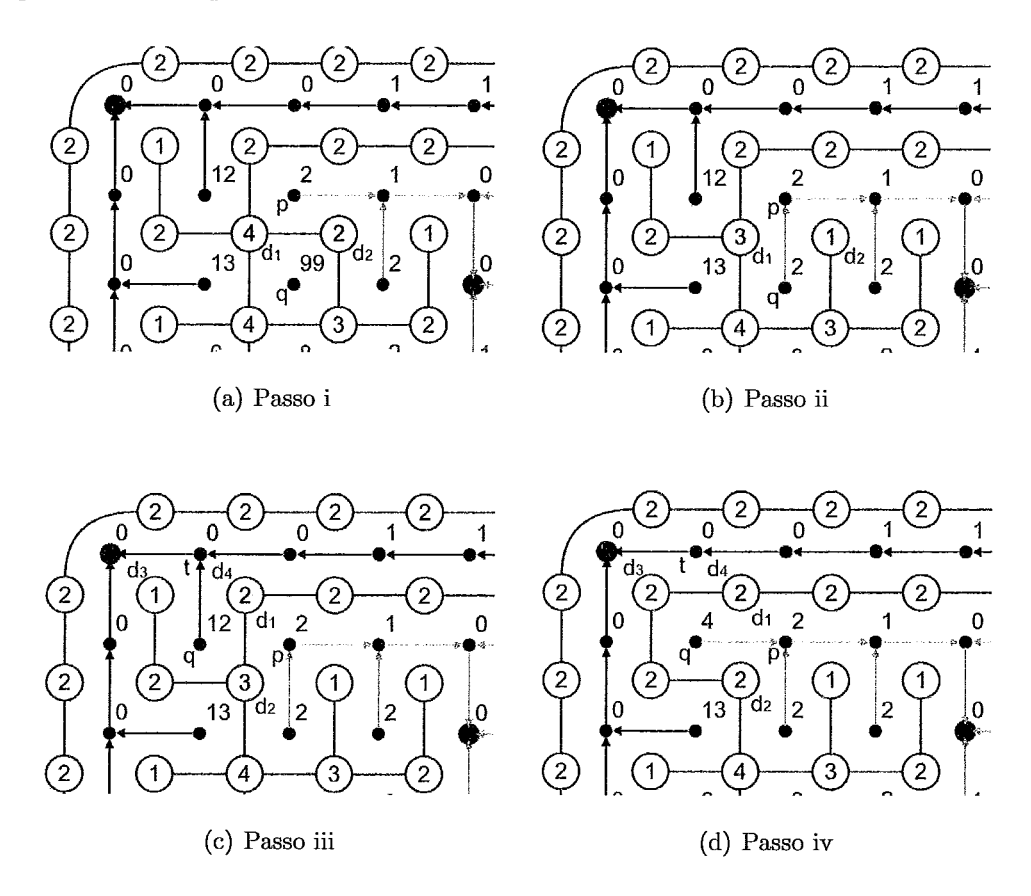

Figura 4.10: Atualização do Grau dos vértices do Dual

O procedimento de atualização do grau do vértice dual segue os passos apresentados na figura 4.10. Como pode ser observado:

- i Na figura 4.10(a) é representada a verificação dos vértices  $v_{d1}$  e  $v_{d2}$  do grafo dual cuja aresta é "cortada" quando um ponto q, do grafo da imagem, é ligado ao seu predecessor p.
- ii Identificados os vértices, seus graus são decrementados, como no exemplo da figura  $4.10(b)$ .
- iii Caso  $q$  já possuísse um predecessor atribuído anteriormente, os vértices  $v_{d3}$ e  $v_{d4}$  do grafo dual cuja aresta era "cortada" quando o ponto q, do grano

da imagem, tinha *t* como seu predecessor, também são identificados, como observado na figura 4.10(c).

iv Neste caso seus graus são incrementados, como na figura 4.10(d).

Vale ressaltar que no exemplo dos passo  $3 e 4$ , o  $v_{d1} e 0 v_{d4}$  são o mesmo vértice e por isso seu grau não apresentou alteração, pois foi incrementado e decrementado.

A verificação da existência de uma precedência anterior do vértice q, e a devida correqão nos graus dos vértices do dual é realizada antes da atualização dos graus referentes à nova precedência de q, entretanto, foram aqui apresentados em ordem contrária para facilitar a sua compreensão.

Quando a floresta está devidamente formada, cada vértice do dual contém a informação de seu grau e está ordenado na fila de prioridade DQ. Observa-se que neste ponto o grau dos vértices é a única informaqão que foi armazenada sobre o grafo dual. A indicação do grau é fundamental para identificar o papel do vértice no grafo dual. Os vértices são classificados como:

- $\triangleright$  Vértice interno (Grau 1): este vértice encontra-se no interior das componentes conexas, ou seja, por entre os vértices internos de uma árvore.
- $\triangleright$  Vértice de limite (Grau 2): este vértice pertencente a um limite comum a duas componentes conexas (árvores).
- % Vértice inicial ou final (Grau **3** ou superior): este vértice é um ponto de encontro entre três ou mais limites. Ele define o ponto de início ou o ponto final de um limite.

De certa forma podemos considerar a primeira parte da criação da IFT Dual como a contração das arestas do grafo principal e a remoção de seus duais correspondentes, como ocorre nas pirâmides. Analogamente, a segunda parte do algoritmo principal da IFT Dual pode ser considerada como a contração das arestas duais, mas sem haver a necessidade da remoção do seu primal, uma vez que árvores não possuem ciclos.

Observe na figura 4.11 que existem caminhos, formados por vértices de grau 2, que ligam os vértices mais internos aos vértices dos limites, estes com grau 3 ou superior. Neste ponto é realizado o primeiro passo da segunda parte do algoritmo

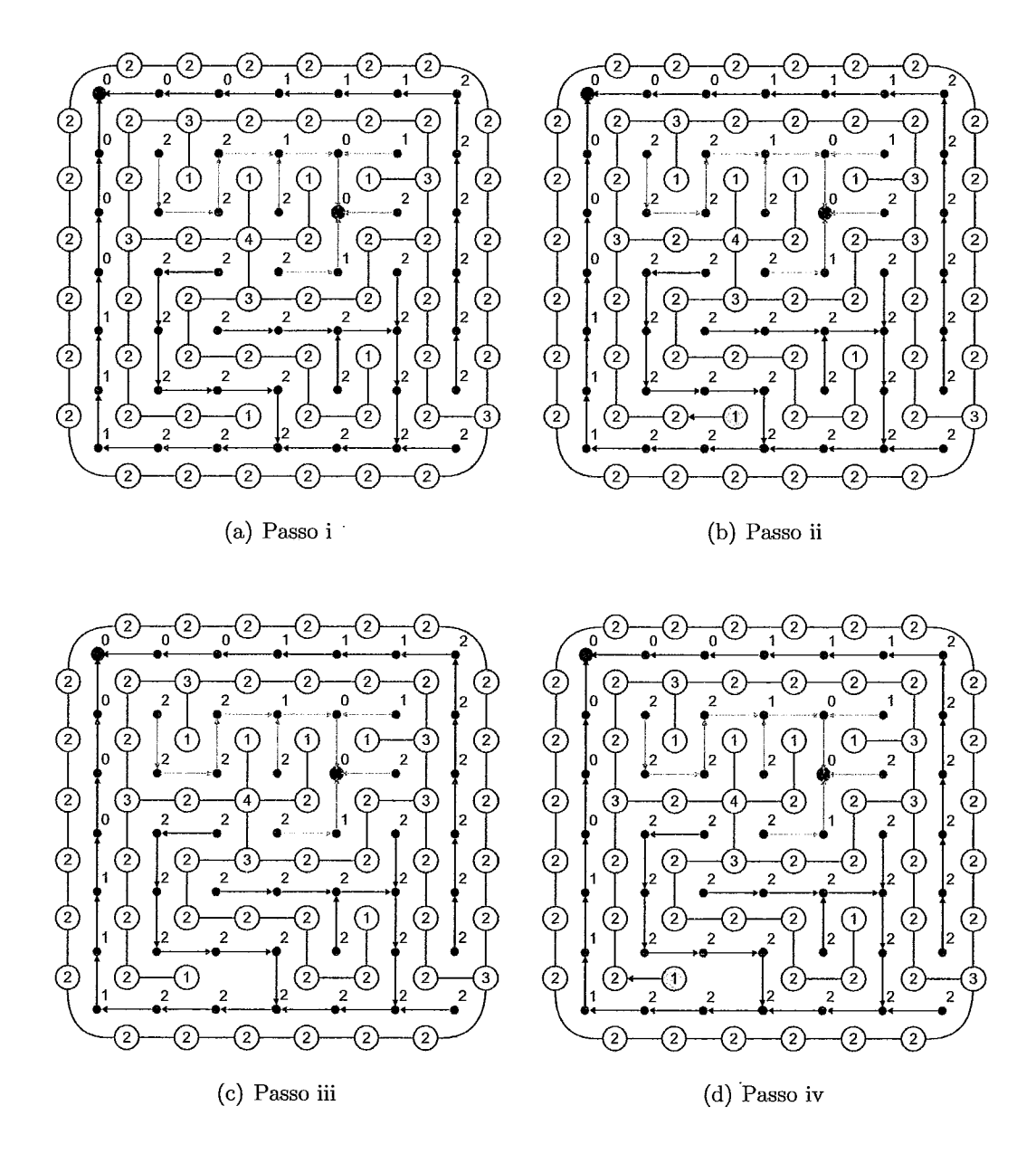

Figura 4.11: Contração dos Vértices de Grau 1 do Dual

principal da IFT Dual: o tratamento dos vértices de grau 1, que são os primeiros na fila de prioridade DQ.

As linhas **3,** 4, 5 e 6 do algoritmo 5 realizam este processamento:

- $\triangleright$  Identificando o "predecessor" do vértice de grau 1;
- $\geq$  E contraindo, em seguida, a aresta que o vértice possui com seu predecessor, conforme apresentado nas figuras  $4.11(a)$  e  $4.11(b)$ , onde o predecessor é indicado pela seta.

Desta forma o vértice se "aglutina" com seu predecessor, que termina com menos uma aresta e que, portanto, tem seu grau decrementado, figuras 4.11(c) e 4.11(d). Desta forma o vértice do caminho que possuía grau 2 passa a ser de grau 1 e tornase o novo nó interno. O processo é então repetido até não haver mais nós internos (vértices com grau I), somente nós dos limites (vértices com grau igual ou superior a 2).

Por se tratar de uma floresta, a IFT não possui ciclos. Entretanto, nesta etapa, uma vez eliminados os vértices internos, o grafo dual possui somente ciclos. Estes ciclos são formados por caminhos que ligam dois vértices com grau maior do que 2, como nos mostra a figura 4.12. Tais caminhos representam limites entre regiões adjacentes, e cada região equivale a uma árvore da IFT.

Cada ciclo representa o contorno completo de uma, e somente uma, área segmentada pela IFT. No entanto, até o momento não há informação nos dados armazenados que indique como os vértices destes caminhos se interligam com seus sucessores e predecessores, formando os limites e, conseqüentemente, os ciclos. Isto é proposital, uma vez que, durante o processo de formação da floresta, as arestas que conectam os vértices do dual podem ser retiradas e repostas repetidamente, o que aumentaria o custo do processo. Desta forma, a definição das arestas é realizada somente no segundo passo da segunda parte do algoritmo principal da IFT Dual, descrito nas linhas 7 e 8 do algoritmo 5.

Vale ressaltar que a relação de adjacência, propriamente dita, não traz muita informação sobre os limites, por isso, neste ponto os sentidos das arestas não são relevantes. Desta forma, para cada vértice do dual que possui grau 2, são armazenados

os seus vizinhos. Para tanto, utiliza-se o mapa de precedência DP e, temporariamente, o próprio mapa DD de forma a utilizar um espaço de memória já disponível.

Definidos os vizinhos dos vértices de grau 2, é chegada a vez de tratar os vértices de grau igual ou superior a 3. **E** nesta etapa que são definidos os limites ou arestas e, em seguida, inseridos na lista LA, de forma ordenada, conforme as linhas 10 e 11 do algoritmo 5.

#### Lista **de** Limites

A estrutura montada visa facilitar o processo de detecção dos elementos de interesse na imagem, o que é realizado com base em heurísticas definidas em função da forma e textura da componente.

Para cada limite é definido:

- $\geq 0$  ponto de início;
- $\geq 0$  ponto final;
- $\triangleright$  Seu percurso;
- \* Além de ser informada uma ligação entre as componentes que são vizinhas (adjacentes) por esta aresta.

A figura 4.12 apresenta uma demonstração de como se dá a verificação do percurso do limite, e a figura 4.13 apresenta o resultado final.

Como pode ser observado na figura 4.13, foram escolhidos os vértices p e q, sendo  $p \in A$  e  $q \in B$ , onde A e B são componentes conexas do grafo principal, para formar a ligação (ou conexão) do limite. O custo entre  $p \in q$  é mínimo entre todos os pares *(p,q)* existentes no percurso do limite. Desta forma, é possível saber qual seria o ponto de fuga da IFT que iria permitir que ela prosseguisse de um elemento conexo para o outro. Além clisto, esta relação mantém uma estrutura de grafo onde cada árvore da IFT é um nó e ela a aresta. O procedimento para construção destes limites é apresentado no algoritmo 6.

Portanto, para cada limite é guardada a informação de:

i Seu tamanho e forma, a partir dos dados de ponto de início, ponto final e percurso;

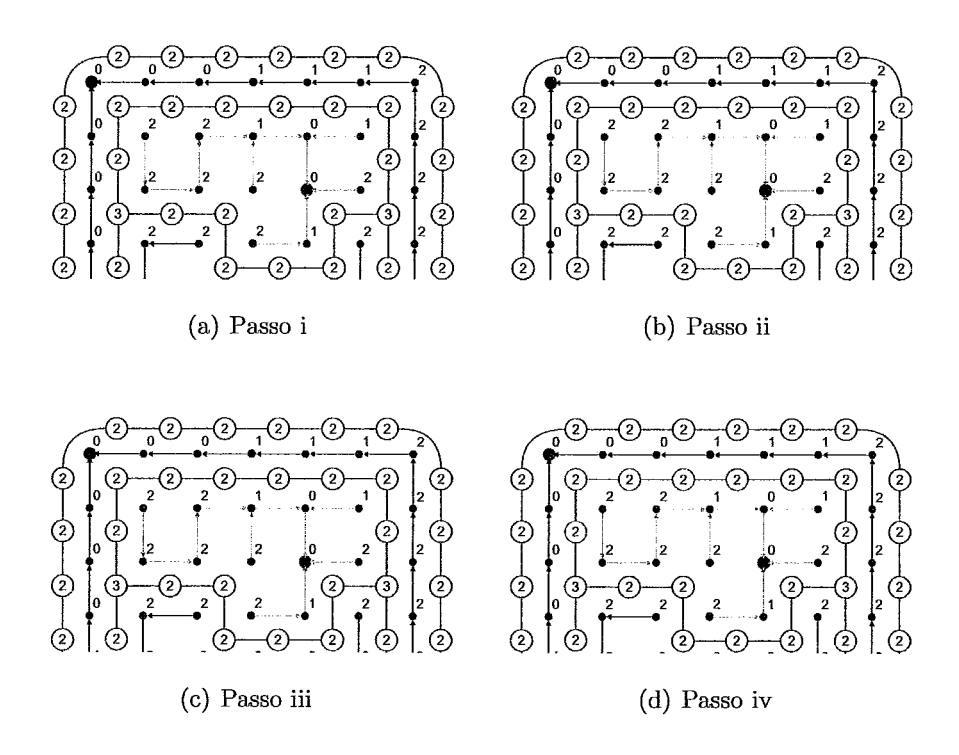

Figura 4.12: Construção do caminho que liga dois vértices de grau maior do que 2. Na figura (a) o vértice de grau maior que 2 é selecionado da fila. A partir dele é selecionado um vértice de grau 2, figura (b). Então, segue-se pelos vértices de grau 2 adjacentes, até encontrar um vértice de grau maior, figuras (c) e (d).

## **Algoritmo 6** Dual **IFT** - Montagem do Limite

Algoritmo de montagem do limite a partir de um vértice do dual com  $grau \geq 3$ 

- $1.$ *lim* ← *criarNovoLimite()*
- $\overline{2}$ .  $lim.incio \leftarrow d$
- 3.  $lim.custo \leftarrow +\infty$
- *Define direção*  4.
- 5.  $\textit{parar} \leftarrow \textit{false}$
- 6. *Faça*
- *Verificar custo entre vértices*  $p, q \in G$  *cuja aresta é cortada por (d,d+direção)*  $\overline{7}$ .
- *Se custo* < *1im.aresta.custo* **Então**  8.
- $lim. are sta.custo \leftarrow custo)$ 9.
- $\lim a resta \leftarrow (p, q)$ 10.
- *Acrescentar direção no chaincode do limite*  11.
- 12.  $d \leftarrow d + direc\tilde{a}o$
- Se *o grau de d*  $\geq 3$  *Então* 13.
- I *sair de enquanto*  14.
- *DeJine próxima direção*  15.
- 16. **Enquanto** *verdade*
- $\lim_{x \to a} f$  *inal*  $\leftarrow d$ 17.

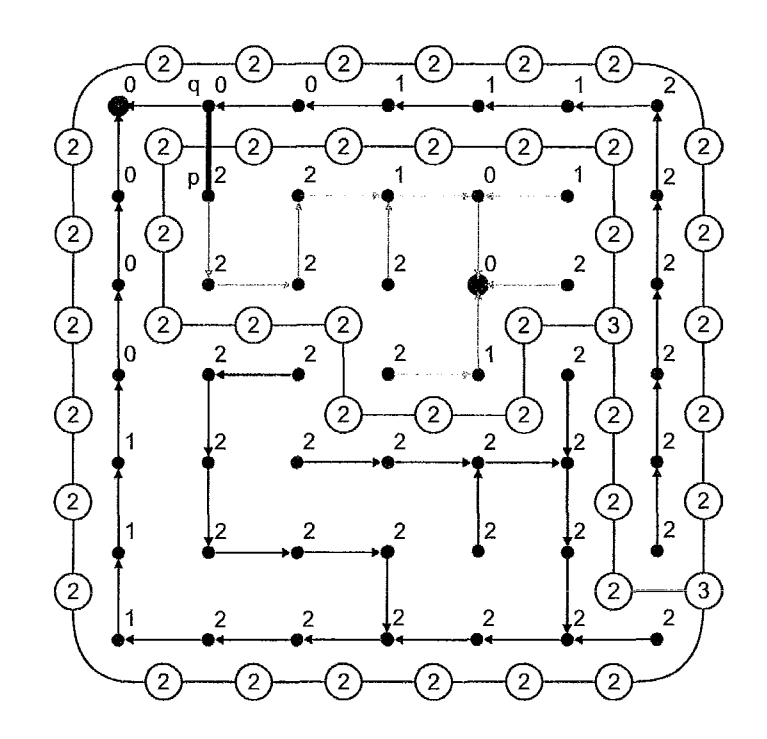

Figura 4.13: Os nós duais em azul indicam um limite encontrado. A aresta formada por p e q é a ligasão entre as componentes. Neste caso específico, o ponto de início é o mesmo do ponto final.

- ii As regiões adjacentes, a partir do valor de raiz de  $p \in q$ ;
- iii O tipo de textura das regiões adjacentes, a partir da rotulação de  $p e q$ .

Esses limites são inseridos na lista LA de forma ordenada, de acordo com as raízes. Nesta aplicação, a lista LA na verdade é um conjunto de 15 listas, que dividem os limites em grupos de acordo com o par de tipos de textura de suas regiões vizinhas. Sendo elas:

- $\triangleright$  Ar/Ar;
- $\triangleright$  Ar/Parênquima;
- $\triangleright$  Ar/Tecido Muscular;
- Ar/Gordura;  $\blacktriangleright$
- $\triangleright$  Ar/Osso;
- Parênquima/Parênquima;  $\blacktriangleright$
- $\triangleright$  Parênquima/Tecido Muscular;
- $\triangleright$  Parênquima/Gordura;
- $\triangleright$  Parênguima/Osso:
- $\blacktriangleright$  Gordura/Gordura;
- $\triangleright$  Gordura/Tecido Muscular;
- $\triangleright$  Gordura/Osso:
- \* *Tecido Muscular/Tecido Muscular;*
- $\triangleright$  Tecido Muscular/Osso;
- $\triangleright$  Osso/Osso.

Desta forma o processamento, que é realizado com o algoritmo Dual-IFT, particiona a imagem em regiões conexas, armazenando as suas informações de limite e vizinhança. Assim, o algoritmo atende aos requisitos de processamento local da metodologia proposta.

#### **4.2.3 Utilizando o Conhecimento a Priori**

O algoritmo Dual-IFT transformou a imagem em uma estrutura que permite realizar inferências sobre as características de cada componente conexa da imagem a partir do conhecimento a priori.

Assim sendo, o primeiro passo é utilizar este conhecimento para minimizar o espaço de busca das regiões de interesse, definindo as regiões dos pulmões como descrito no terceiro item da metodologia proposta (seção **4.2.1).** 

Para limitar o espaço de busca somente na área referente aos pulmões é utilizado o algoritmo 7.

Como os pulmões são preenchidos de ar, o algoritmo faz uma varredura na lista de limites Ar/Ar: LAA. Durante a varredura, ele seleciona o primeiro limite da lista e verifica a raiz de uma de suas duas regiões adjacentes, linhas **1** e **2.** 

Essa raiz é inserida na lista LR onde será armazenado o valor das raízes das regiões preenchidas de ar que pertencem a um mesmo elemento. Neste caso, o elemento pode ser o pulmão direito, o pulmão esquerdo ou o fundo *(background)* da

# *Algoritmo* - *7* Dual *IFT* - EncontraElemento

Entrada : Uma lista de limites LAA.

Saída : Uma lista de raízes *LR,* uma lista de vértices (início e final do limite) *LV*  e uma lista *LN* que indica o ni\_ímero de limites no qual cada vértice de *LV* foi encontrado.

Auxiliares: Uma variável *selectedR,* para armazenar o valor da raíz selecionada.

Algoritmo para encontrar elementos em uma lista de limites

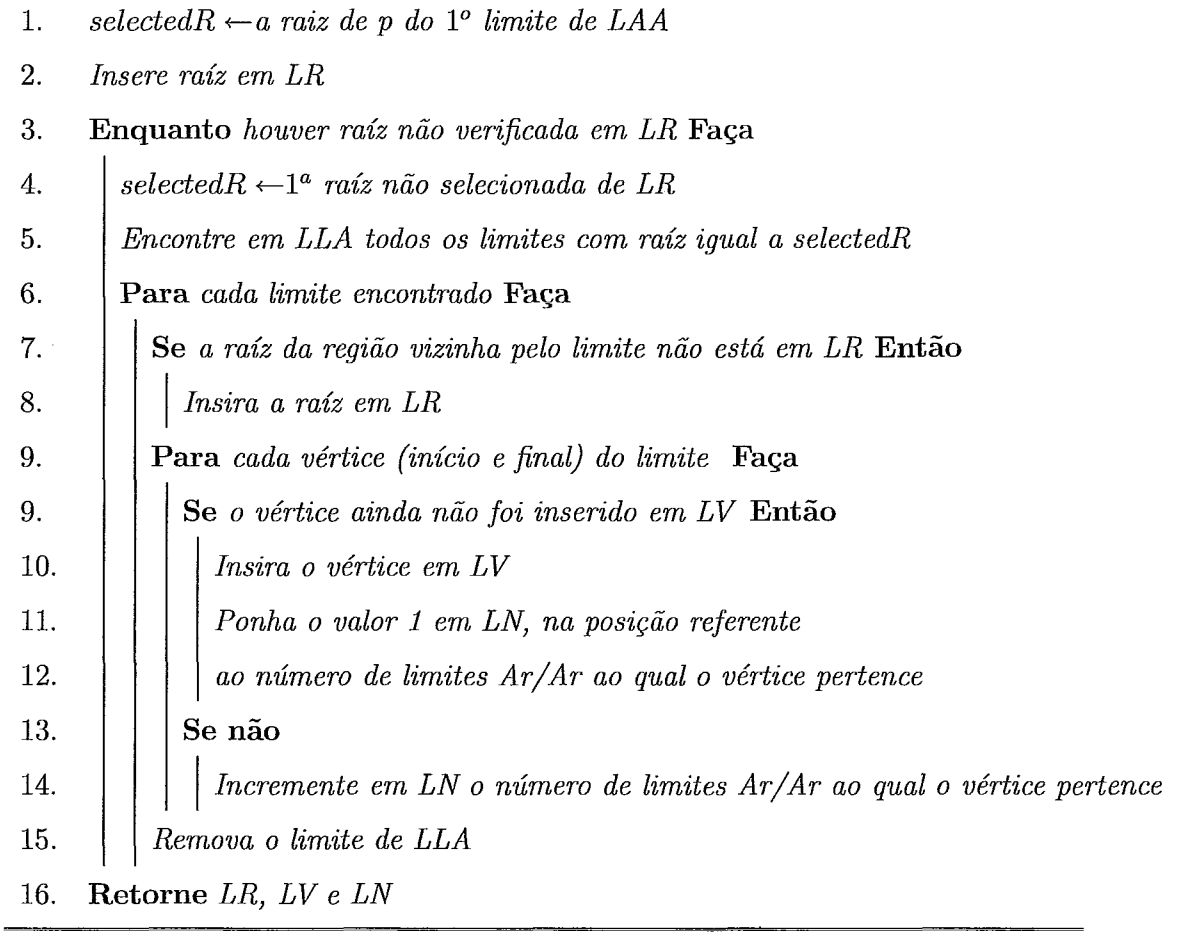
imagem de TC. Vale ressaltar que em alguns casos podem aparecer regiões preenchidas com ar como o interior da traquéia e dos brônquios. Entretanto, estes podem ser desprezados, pois não são locais de busca de nódulos. Durante o processo, esses locais são identificados e descartados ao avaliar a sua área, a qual é pequena em comparação com os pulmões.

Como uma região segmentada é uma árvore, ela pode ser reconhecida pela sua raiz. Partindo deste princípio, o algoritmo seleciona a raiz que se encontra em *LR* e verifica na lista de limites Ar/Ar todos os limites que circundam esta região, removendo-os em seguida. Para cada limite encontrado/removido, é inserido em *LR*  a raiz da região vizinha por este limite. Além das raizes, também são armazenados os pontos de início e fim do limite em LV. Na lista *LN* é indicado o número de  $\lim$ ites Ar/Ar do qual estes pontos fazem parte.

Uma vez iniciado, este processo é realizado enquanto houver raízes em LR, cujos Limites não foram verificados. Ao final, as listas são retornadas contendo:

- $\triangleright$  As raízes de todas as regiões preenchidas com ar que compõem este elemento;
- $\triangleright$  Todos os pontos iniciais e finais dos limites Ar/Ar que pertencem às regiões deste elemento;
- $\triangleright$  A quantidade de limites Ar/Ar aos quais estes pontos pertencem.

Para localizar todos os elementos o algoritmo 7 é reutilizado enquanto a lista de limites Ar/Ar não estiver vazia, como podemos observar no algoritmo 8.

Em cada iteração do algoritmo 7, as listas retornam com todas as informações descritas acima, referentes a um único elemento. Estas informações permitem realizar a verificação se o elemento é *background* ou um pulmão.

Uma das formas de avaliar se o elemento é o *background* é verificando se pelo menos um dos pontos de início ou fim está "fora" da imagem.

Para avaliar se o elemento é um dos pulmões é verificado o centro de massa a partir dos pontos de início e fim dos limites. Contudo, não são considerados todos os pontos de *LV.* São desconsiderados aqueles que limitam somente regiões preenchidas com Ar. Para determinar se um ponto limita somente regiões preenchidas por ar é preciso verificar se o número de limites Ar/Ar, aos quais ele pertence, é igual ao seu grau, vide figura 4.14.

## **Algoritmo 8** Dual **IFT** - EncontraPulmão

Entrada : Uma lista *LAA,* de limites de regiões AR com regiões AR .

Saída : Uma lista *LE* contendo os elementos Pulmão esquerdo e direito.

Auxiliares: Um ponteiro *LRP* para as listas de raízes e vértices, retornadas pela função EncontraElemento.

Algoritmo para encontrar os elementos *background* e pulmões direito e esquerdo a partir dos limites da lista Ar/Ar

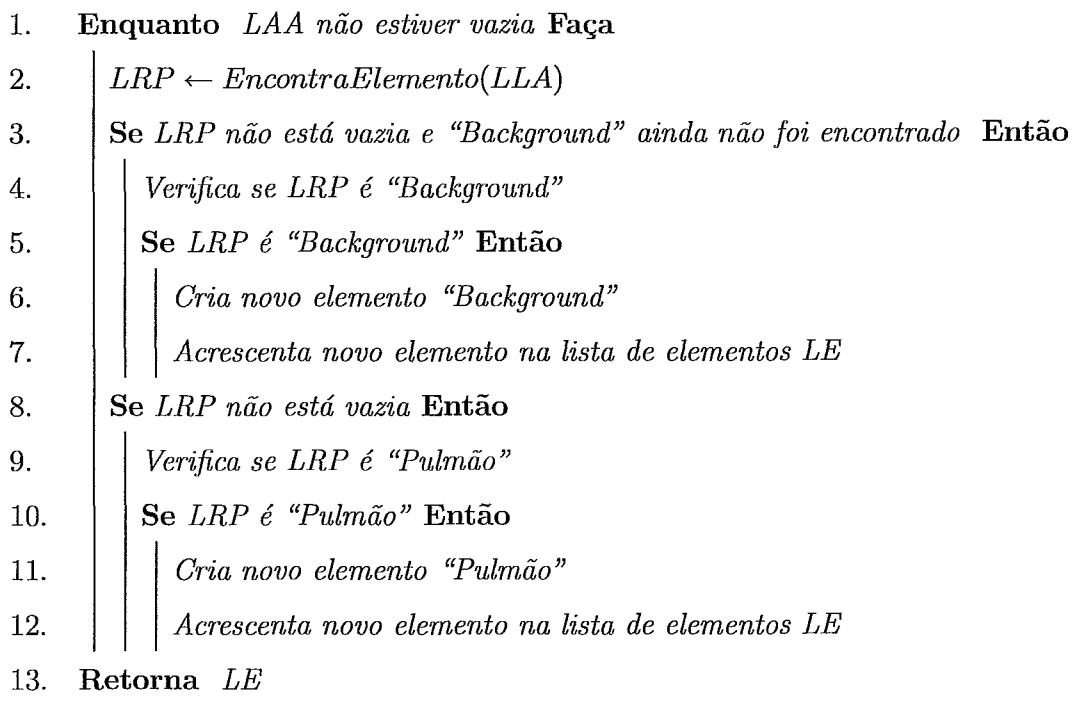

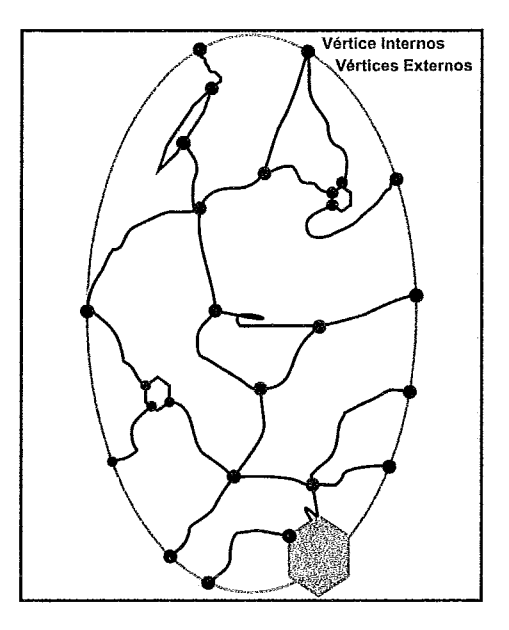

Figura 4.14: Os vértices duais em azul possuem grau igual ao número de limites arlar aos quais pertencem, portanto são vértices internos. Os vértices verdes estão presentes em limites diferentes do tipo limite arlar, e são considerados vértices de borda.

O fato dos outros pontos possuírem o grau maior do que o número de limites Ar/Ar em que estão presentes implica no fato deles também pertencerem a outros tipos de limites: Ar/Parênquima, Ar/Tecido Muscular, Ar/Gordura e Ar/Osso. Chamaremos estes pontos de pontos de contorno. Desta forma concluímos que os pontos de contorno fazem parte de limites que pertencem ou à parede pulmonar ou a elementos que estão no interior do pulmão, como visto na figura 4.14

O algoritmo 9 irá definir, a partir dos "pontos de borda'' quais são os limites que delimitam os elementos internos do pulmão e a parede pulmonar.

Para tanto, ele seleciona um ponto da lista de "pontos de borda" do elemento (que neste caso será o pulmão esquerdo ou o direito), linha 2. Ele verifica nas listas de Ar/tecido <sup>2</sup> um limite que contenha este ponto, linha 3. Ao encontrá-lo, ele o remove de sua lista de limites original e o adiciona numa nova lista de limites LLE, linha 4. Além disso, é acrescentado ao perímetro o tamanho deste limite e o ponto de sua outra extremidade é selecionado, linhas 5 e 6.

Agora o algoritmo irá realizar o mesmo processo para o novo ponto, e em seguida,

<sup>&#</sup>x27;Leia-se no lugar de tecido: tecido muscular, gordura, osso ou parênquima.

### **Alaoritmo 9** Dual IFT - Encontra Elementos do Pulmão

Entrada : As listas de limites Ar/Tecido *LAT* e um elemento "Pulmão" *EP,*  contendo: a lista de raízes *LR,* a lista de pontos *LP* e a lista *LN.*  Saída : Uma lista de "elementos do Pulmão" *LEP.*  Auxiliares: O primeiro ponto do contorno do "elemento do Pulmão" *pPrim*, uma lista de limites do "elemento do Pulmão" *LLE,* incialmente vazia, um limite *lim,*  valor do perimetro do contorno do elemento *perim.* 

Algoritmo para encontrar os elementos do pulmão nas listas de limites Ar/tecido

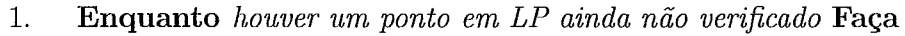

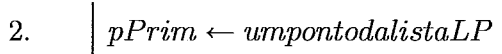

- $lim \leftarrow$  limite em LAT que contém pPrim 3.
- 4. *Remove lirn de LAT e insere em LLE*
- 5. *perim +-comprimento de lirn*
- 6.  $p \leftarrow$  o ponto da outra extremidade de lim
- **Enquanto** *p diferente de pPrim* **Faça**  7.
- 8.  $lim \leftarrow$  limite em LAT que contém p
- $perim \leftarrow perim+comprimento$  de lim 9.
- 10. *Remove lirn de LAT e insere em LLE*
- *p* +- *o ponto da outra extremidade de lirn*  11.
- 12. *Criar novo elemento com LLE e perim*
- 13. *Inserir novo elemento em LEP*
- **Retornar** *LEP* 14.

com o próximo que se encontra na outra extremidade do novo limite. E assim vai até que circunde por completo, fechando o contorno, linhas 7 a 11.

Para cada contorno definido é criado um novo elemento, que recebe a lista de limites e o valor do perímetro, linha 12.

Todo o processo é repetido até que sejam verificados todos os "pontos de borda" do pulmão. Tendo como saída uma lista de elementos onde estão todas as bordas, linhas 13 e 14.

A diferenciação da parede pulmonar é feita pelo perímetro, uma vez que ela é o elemento de maior perímetro.

#### **Elementos Internos**

Para realizar a avaliação dos elementos internos, precisamos definir quais são as características de suas regiões, além de verificar os seus limites.

Assim sendo, o primeiro limite é selecionado da lista LL1 do elemento. Em seguida é verificada a raiz e a rotulação de sua região. Verifica-se quais dos outros limites da lista LL1 pertencem a esta mesma região. Feito isso podem ocorrer dois casos:

- i Caso Trivial quando todos os limites pertencem a uma mesma região;
- ii Caso Complexo quando há limites que não pertencem a esta região. Isto implica que o elemento é composto por mais de uma região.

Para o caso trivial é feita uma avaliação da textura e da forma. A avaliação da forma analisa as seguintes características:

- $\triangleright$  Perímetro
- $\triangleright$  Área
- $\triangleright$  Compacidade
- $\triangleright$  Regularidade
- $\triangleright$  Distância do Centróide

Entretanto, os parâmetros de avalia@o irão variar de acordo com o tipo de textura.

Estas variações nos parâmetros são devido ao fato do nódulo ser formado por tecido muscular e/ou gordura. Entretanto, o nódulo também pode apresentar áreas com cdcificação. Outra observação importante é que, como as imagens de TC são uma sequência de cortes transversais e, em algumas delas, partes do nódulo podem aparecer com intensidade mais baixa do que a do tecido que a compõe. Neste caso uma área do nódulo que pode ser de tecido muscular ou gordura irá aparentar ter a mesma textura de parênquima. Assim sendo, a exclusão de uma região somente pela sua textura se torna difícil, tornando necessária uma avaliação em conjunto da forma.

Quando há a probabilidade do elemento ser um nódulo, ele será considerado um elemento válido. Neste caso, são armazenadas todas as informações adquiridas até então para uma avaliação posterior em conjunto com seus elementos correspondentes nas outras imagens da sequência.

Como foi visto na seção 2.2, os nódulos pulmonares são uma estrutura:

- $\triangleright$  de forma aproximadamente esférica;
- % com diâmetro de até **3** cm;
- $\triangleright$  nódulos benignos, em geral, possuem contorno regular e crescimento ordenado;
- $\triangleright$  nódulos malignos, em geral, possuem contorno irregular e crescimento desordenado.

É importante ressaltar que os nódulos são vascularizados. Portanto, os elementos internos podem conter, além do possível nódulo, os seus vasos sanguíneos.

Estes casos estão inclusos nos casos complexos. Para os quais é necessário dar prosseguimento à identificação de todas as regiões inclusas no elemento interno.

Recapitulando, até aqui o algoritmo já selecionou o 1' limite da lista LL1 do contorno interno e identificou a raiz e a rotulação de sua região. Verificou, também, se existem outros limites em LL1 pertencentes a esta região. Chamaremos essa região de  $R_1$ .

Utilizaremos a figura 4.15 como referência para exemplificar o funcionamento do ~íorixmo.

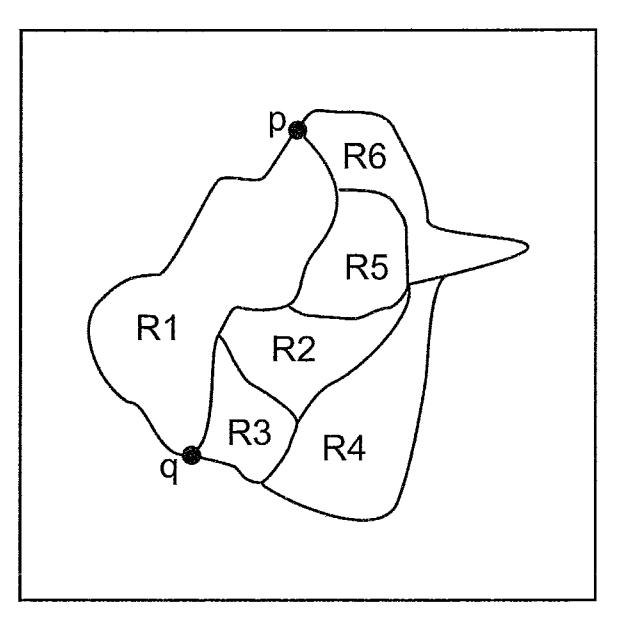

Figura 4.15: Possível nódulo do tipo complexo. Ou seja, formado por duas ou mais regiões distintas. Podendo estas ser de mesmo tecido ou não.

Como  $R_1$  possui limites que não estão em LL1, elas devem ser "recuperadas" das listas tecido/tecido. Para isso, verificam-se na lista LLI os limites que possuem os pontos extremos  $(p \in q)$ , dos limites de  $R_1$ , como nos mostra a figura 4.15.

Encontrados os limites, identificam-se as raízes e os rótulos das suas respectivas regiões. No exemplo da figura 4.15, as regiões  $R_3$  e  $R_6$ .

Feito isso, inicia-se a busca dos limites existentes, primeiro entre  $R_1$  e  $R_3$ na lista rótulo $(R_1)/$ rótulo $(R_3)$ , em seguida os existentes entre  $R_1$  e  $R_6$  na lista rótulo( $R_1$ )/rótulo( $R_6$ ). Caso não tenham sido encontrados todos os limites de  $R_1$ , repete-se o procedimento com os novos pontos extremos, e assim sucessivamente até fechar o seu contorno.

O mesmo procedimento é reaiizado para todas as regiões inclusas neste elemento do pulmão. Neste ponto é realizada a avaliação das regiões, individualmente, quanto a sua textura e forma. Nesta avaliação são obtidos os mesmos dados adquiridos para o caso trivial.

Avaliadas as regiões, é realizada uma análise das relações entre elas com o intuito de verificar se, duas ou mais destas regiões, compõem um único elemento de interesse.

O algoritmo utiliza-se do seguinte procedimento:

i Selecionar uma região  $R_f$ , seguindo uma prioridade quanto à rotulação: tecido

muscular, osso, gordura e parênquima;

- ii Selecionar uma a uma as regiões adjacentes a **Rf,** seguindo a mesma prioridade do item 1;
- iii Avaliar a forma resultante das uniões realizadas;
- iv Comparar as análises e verificar dentre as combinações quais as mais prováveis de ser um elemento de interesse.

O resultado é um elemento que tem possibilidade de ser um nódulo. Este elemento é avaliado mais adiante em conjunto com seus correspondentes encontrados nas outras imagens da sequência, onde será verificada a sua forma em 3D.Para que, assim sejam eliminados os falsos positivos.

### **Parede Pulmonar**

No caso da parede pulmonar, o tratamento começa em identificar quais são os limites que contornam um possível nódulo adjacente a ela. Para realizar esta identificação é necessário reconhecer alterações na forma do contorno da parede pulmonar. O procedimento adotado baseia-se em dois dados principais:

- i A distância de cada ponto do contorno ao seu centróide;
- ii O ângulo que o vetor distância de cada ponto do contorno faz em relação ao eixo horizontal.

A figura 4.17 apresenta o gráfico das curvas referentes a estas informações, obtidas da análise da imagem da figura 4.16. Esta imagem serve de exemplo para caracterizar, de forma bem geral, o problema do nódulo adjacente à parede torácica.

Como podemos observar na figura 4.18, a área referente a um possível nódulo provoca uma reentrância no contorno da parede pulmonar, a qiial é percebida nas duas curvas do gráfico 4.17, conforme destacado.

O contorno da parede interna do pulmão, nas imagens de TC, não apresenta um padrão. Ele varia muito de paciente para paciente, e até mesmo de pulmão esquerdo para direito. Mas, de uma maneira geral, podemos considerar que:

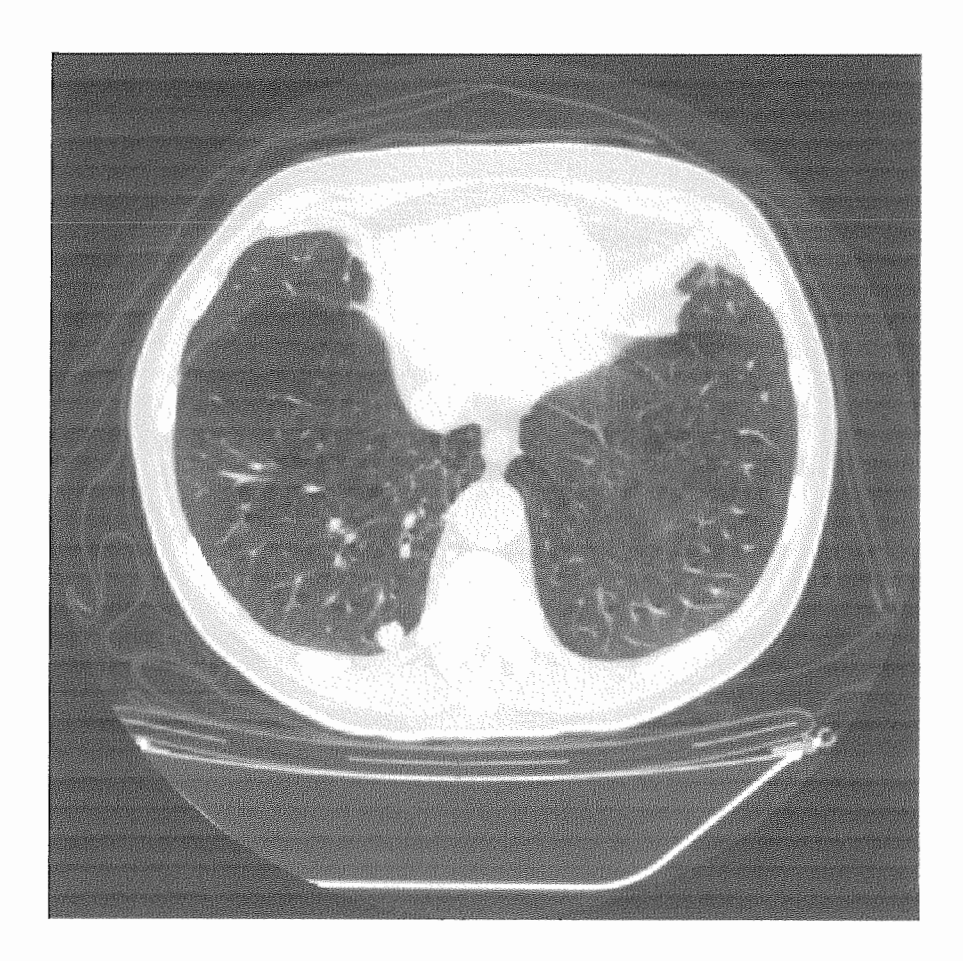

Figura 4.16: Imagem de Tomografia Computadorizada de Tórax, apresentando um nódulo adjacente à parede pulmonar.

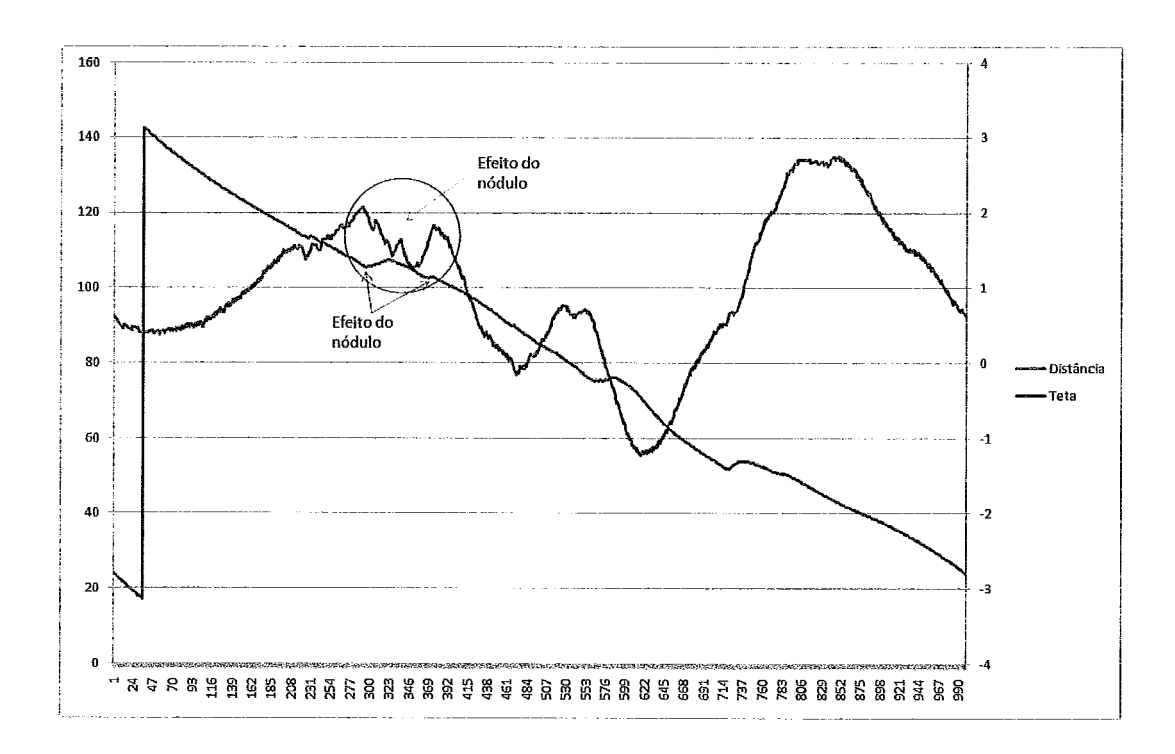

Figura 4.17: Gráfico onde são apresentadas as curvas de distância e angulação dos pontos do contorno em relação ao centróide, referente à figura 4.16. No gráfico é destacada a região referente à posição de um possível nódulo.

- $\triangleright$  A forma do contorno da parede pulmonar apresenta um comportamento suave no lado mais externo, voltado para os membros superiores;
- \* Entretanto, no lado voltado para o centro do corpo, ele já apresenta muitas irregularidades. Isto ocorre devido à presença do coração, da traquéia e etc.

Mesmo havendo estas irregularidades é possível determinar quais são os limites que contornam um possível nódulo a partir das informações de distância e angulação, uma vez que:

- A maior parte das irregularidades têm um tamanho maior do que um nódulo e, portanto, podem ser desconsideradas para análise.
- Uma menor parte apresenta uma reentrância no contorno com tamanho próximo a reentrância provocada por um possível nódulo. Por outro lado, a região adjacente a este limite é bem homogênea e por isso se prolonga por outros limites do contorno da parede pulmonar, ou possui uma área bem maior do que teria uma região pertencente a um possível nódulo.

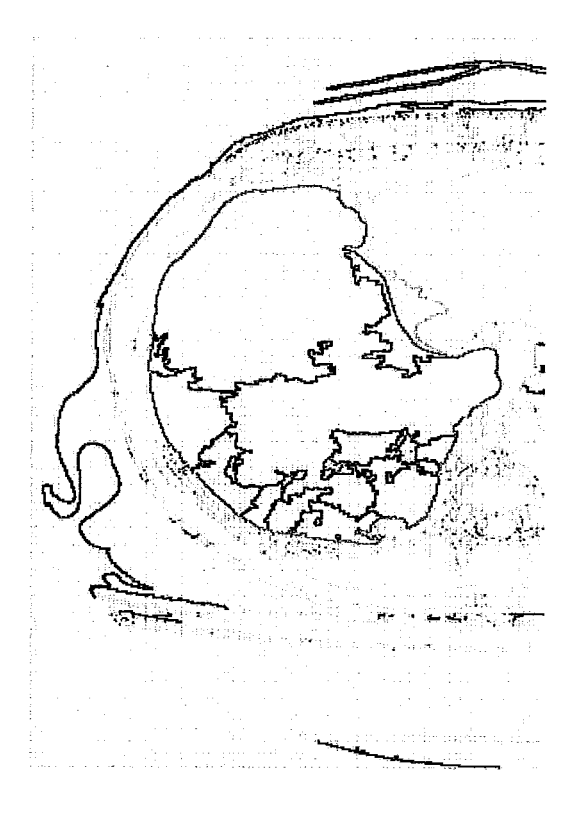

Figura 4.18: Imagem apresentando o grafo Dual da imagem da fig. 4.16. O contorno externo do pulmão esquerdo está na cor mostarda.

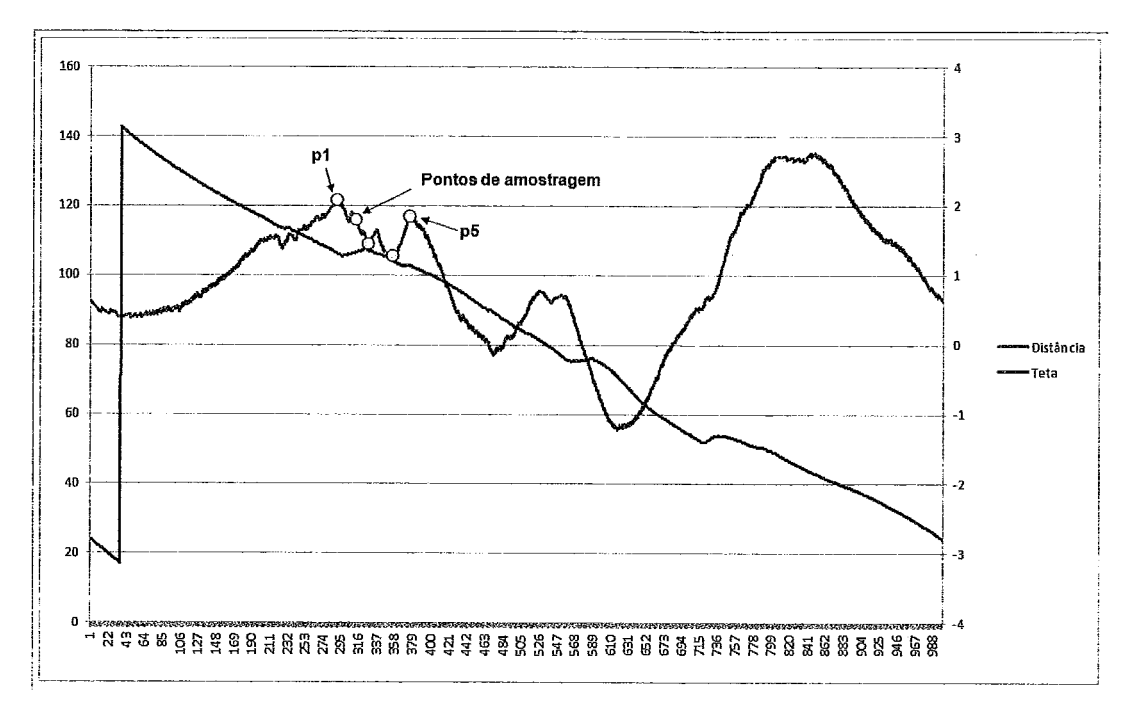

Figura 4.19: Os pontos em destaque são pontos de amosiragem que avaliam a geometria da curva de distância.

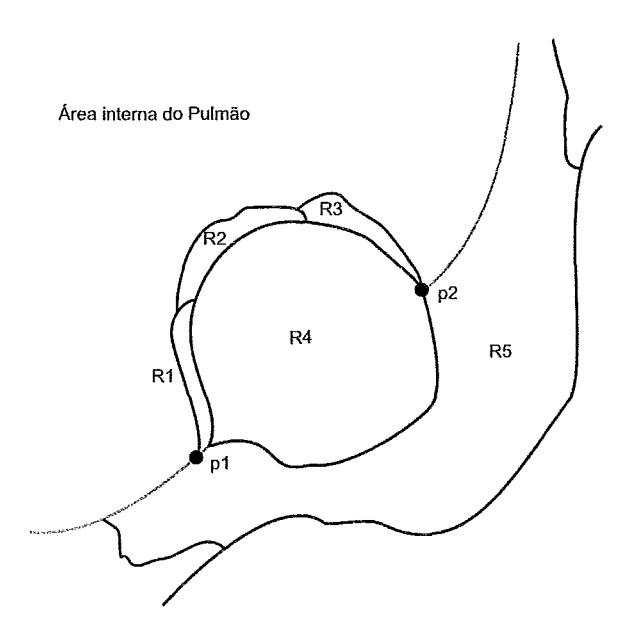

Figura 4.20: Possível nódulo adjacente à parede pulmonar

Para definir os pontos de reentrância na curva de distância é realizada uma varredura onde são verificados, a cada passo, cinco pontos distintos, igualmente espaçados, conforme representado na figura 4.19.

Para cada ponto da curva é posicionado o ponto de amostragem pl e, na sequência, os próximos pontos de amostragem são posicionados à frente na curva, de forma equidistante, conforme figura 4.19. Para avaliar a forma da curva, é calculada a área da figura formada pelos pontos de amostragem, tendo como referência zero o ponto pl. Além da área é verificada a orientação dos pontos de amostragem. Para a região do possível nódulo a orientação é negativa.

No caso da área, seu critério de aceitação será avaliado em conjunto com o gráfico de angulação. Como, de fato, o lado do pulmão voltado para o centro do corpo apresenta maior irregularidade, a avaliação nesta localização pode ser mais criteriosa.

Para avaliar a curva da angulação em busca de pontos de reentrância, é verificada a variação da curva a partir do cálculo da derivada do ponto em relação a seus vizinhos, localizados a uma distância d e -d no vetor. São avaliados os pontos com cruzamento em zero, no intuito de avaliar máximos e mínimos da curva. O intuito é determinar localidades da forma:  $m\nmid minimo \rightarrow m\nmid minimo$ .

Como pode ser observado na figura 4.20, uma vez selecionados os limites que contornam o possível nódulo, é realizada uma verificação similar ao do caso complexo do nódulo livre. A principal diferença é que no caso do nódulo livre as regiões adjacentes são "ilhas" circundadas por regiões de ar, o que limita o número de regiões de tecido a serem selecionadas para análise. Já no caso dos nódulos adjacentes a parede pulmonar não há ar em torno deles, e sim tecido mole, gordura e osso. Portanto, é necessário definir um ponto de parada para avaliação.

O procedimento a ser executado para analisar um nódulo adjacente vai diferenciar do utilizado para o nódulo livre complexo, no fato da verificação das regiões ser realizada intercalada com a verificação da forma do conjunto.

Desta forma, a cada nova região analisada, é verificado se a sua união ao conjunto final irá proporcionar uma melhor adequação às características de um nódulo. No entanto, vale lembrar que um nódulo tem um raio limitado, logo, regiões com grande extensão serão desconsideradas.

#### **Avaliação das segmentações**

Uma vez realizadas as verificações dos elementos internos e da parede pulmonar, os resultados da segmentação de possíveis nódulos realizada em cada imagem serão avaliados em conjunto:

- Realizando uma avaliação do volume dos elementos segmentados;
- Diferenciando possíveis nódulos de outros elementos do pulmão

O possível nódulo é então discriminado através de um sistema de eliminação, para o qual foram definidos alguns critérios. Serão descartados os elementos segmentados que:

i Não possuírem correspondentes em outra fatia (imagem);

- ii Apresentarem contorno com pouca variância de uma fatia para outra;
- iii Só apresentarem densidade de parênquima.

O elemento que conseguir passar por todas essas avaliações é considerado um possível nódulo.

# **Capítulo 5**

# **Resultados e Discussões**

Neste capítulo são apresentados os resultados da implementação do método de segmentação de nódulos pulmonares descrito no capítulo 4. Ainda neste capítulo, são apresentadas considerações e observações importantes, obtidas durante os estudos do algoritmo e sua implementaçáo.

## **5.1 Arquitetura do protótipo**

O Sistema de Segmentação de Nódulos Pulmonares é o resultado dos estudos desta dissertação. Ele foi desenvolvido em C/C++ utilizando as seguintes bibliotecas:

- $\triangleright$  DCMTK Tool Kit de bibliotecas para manipulação de imagens no padrão DICOM;
- $\triangleright$  FLTK2 Tool Kit de bibliotecas para interface gráfica;
- $\triangleright$  IFT Arquivos do código fonte do algoritmo IFT, disponível em **http://www.ic.unicamp.br/ãfalcao/downloads.html;**
- $\triangleright$  Glee e gl Bibliotecas OpenGL.

Todo o código foi desenvolvido para ser multiplataforma.

# **5.2 Aplicando a Metodologia**

### **5.2.1 Conjunto de teste**

Para avaliar a metodologia proposta, foram utilizados 30 conjuntos de imagens de tomografia computadorizada provenientes de 20 pacientes distintos. Em todos os conjuntos havia a presença de um nódulo pulmonar solitário. Entretanto, cada conjunto é constituído de aproximadamente 50 imagens, onde o nódulo aparece somente em parte delas. As imagens onde não há ocorrência de nódulos também foram apresentadas ao programa para análise.

Os conjuntos de imagens foram divididos em três grupos, classificados quanto a sua disposição no pulmão:

- > Adjacentes os que se encontram adjacentes à parede pulmonar;
- $\triangleright$  Não adjacentes os que se encontram livres no interior do pulmão;
- $\geq$  Parcialmente Adjacentes os que se encontram livres no interior do pulmão, porém, próximos o suficiente da parede pulmonar a ponto de se mostrar adjacente em algumas imagens de sua sequência.

A figura 5.1 apresenta exemplos dos três grupos.

### **5.2.2 Resultados Obtidos**

A avaliação do método é dividida em duas etapas principais:

- i Avaliação do processamento local Dual IFT.
- ii Avaliação do processo de identificação do nódulo, onde é verificada a heurística adotada.

Cada qual aplicada aos três conjuntos de imagens: nódulos livres, nódulos adjacentes e nódulos parcialmente adjacentes.

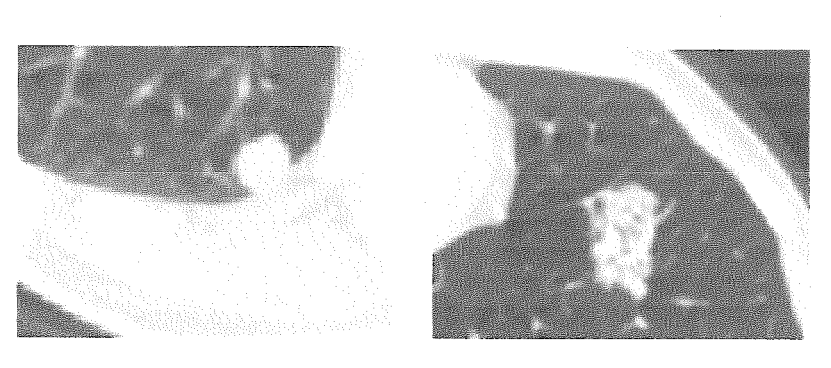

(a) Adjacente (b) Não Adjacente

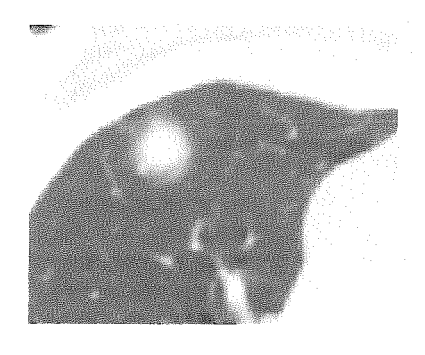

parte livre parte adjacente

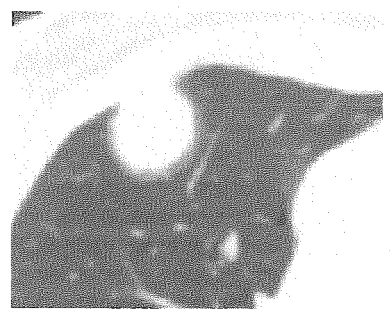

(c) Parcialmente Adjacente - (d) Parcialmente Adjacente -

Figura 5.1: Grupos de Imagens

### Processamento Local- Dual IFT

A figura 5.2 apresenta o resultado da aplicacão do algoritmo DualIFT em dois exemplos de imagens de nódulos livres. Em  $5.2(a)$  e  $5.2(c)$  estão as imagens originais. Em 5.2(b) e 5.2(d) são apresentadas as respectivas imagens geradas pela DualIFT. Cada nível de cinza representa um tipo de tecido, que foi definido para o pixel pela DualIFT.

As figuras  $5.3(a)$ ,  $5.3(b)$ ,  $5.3(c)$  e  $5.3(d)$  apresentam o mesmo caso para imagens onde o nódulo se encontra adjacente à parede pulmonar.

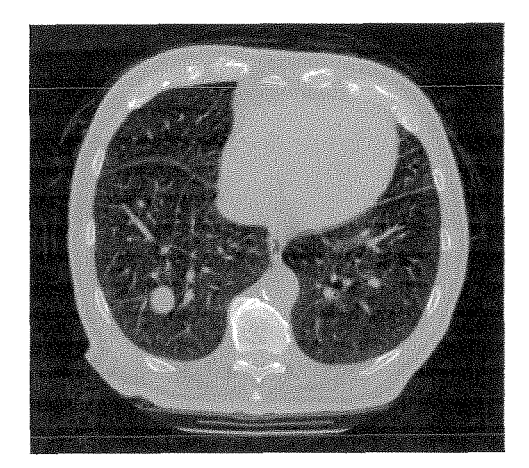

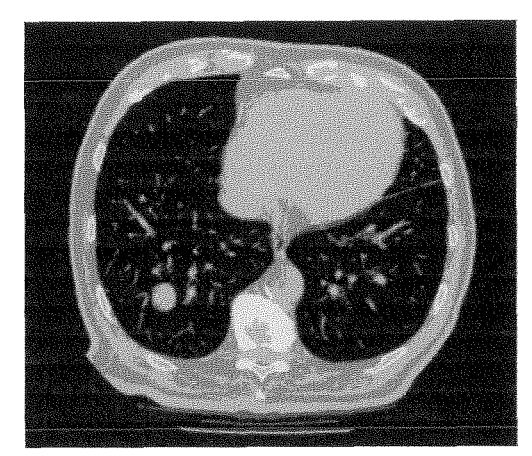

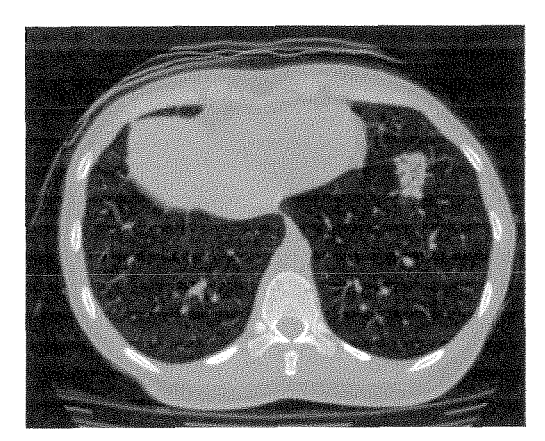

(a) Nódulo livre 1 - Imagem original (b) Nódulo livre 1 - Imagem rotulada

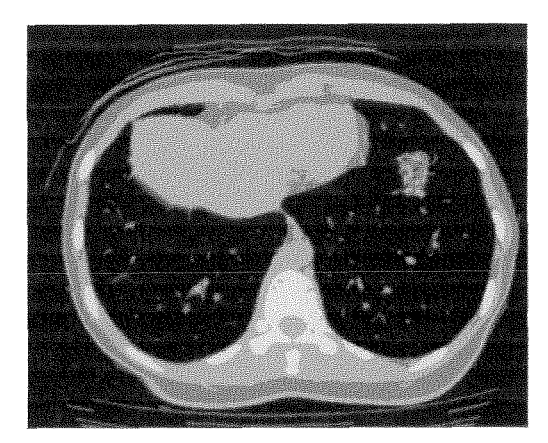

*(c)* Nódulo livre 2 - Imagem original *(d)* Nódulo livre 2 - Imagem rotulada

Figura 5.2: Resultado da Dual IFT em imagens de TC com nódulos livres.

Em ambos os casos, o algoritmo DualIFT apresentou resultado satisfatório. Como pode ser observado, a segmentação por tipo de tecido consegue discriminar

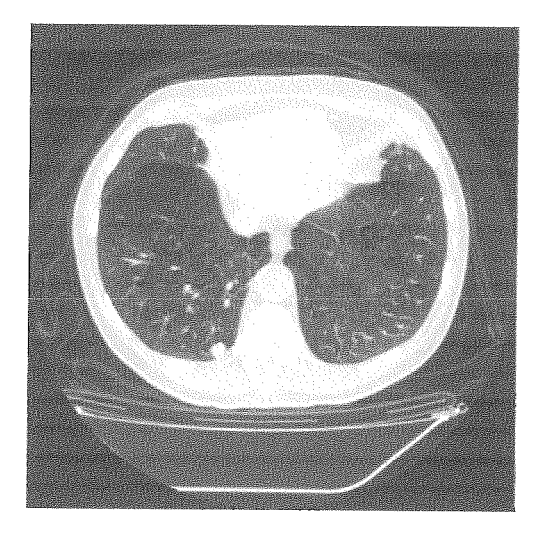

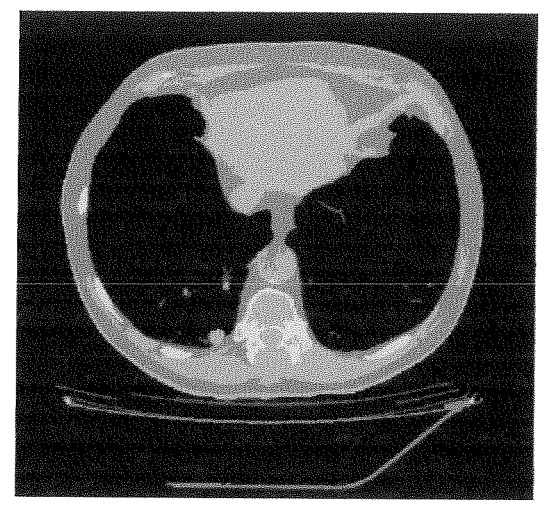

(a) Nódulo adjacente 1 - Imagem original (b) Nódulo adjacente 1 - Imagem rotulada

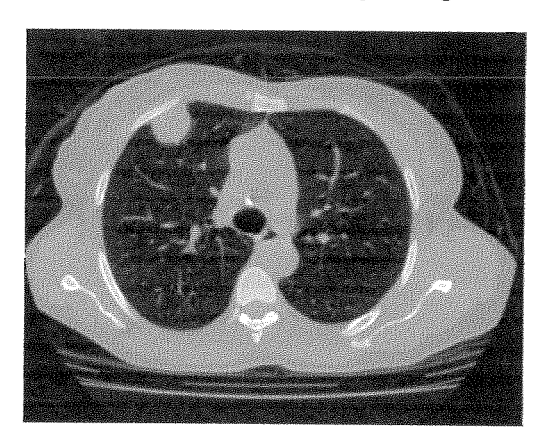

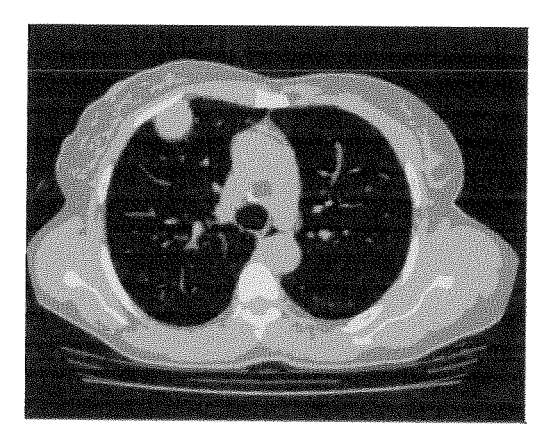

*(c)* Nódulo adjacente 2 - Imagem original *(d)* Nódulo adjacente 2 - Imagem rotulada

Figura 5.3: Resultado da Dual IFT em imagens de TC com nódulos adjacentes à parede pulmonar.

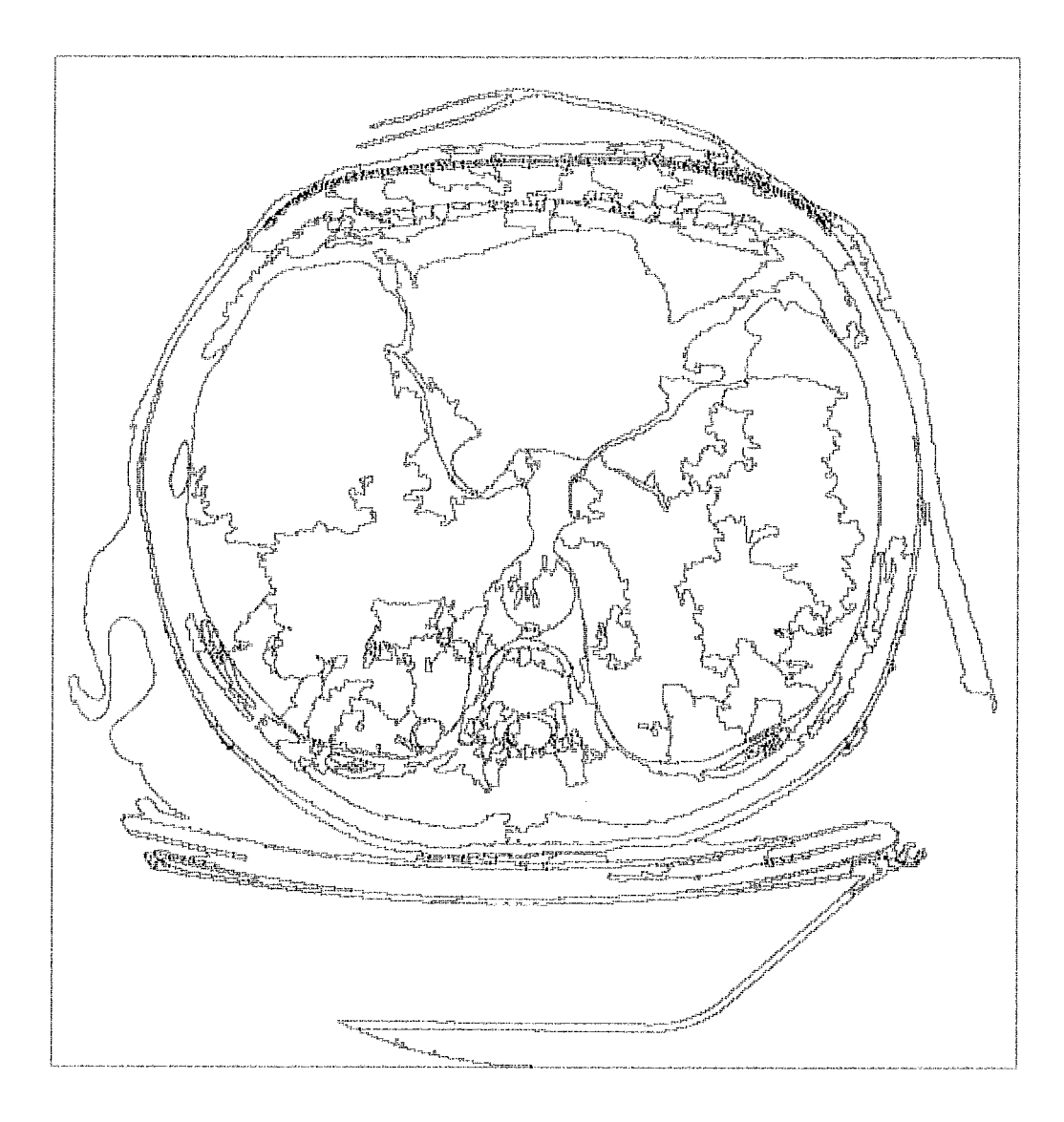

Figura 5.4: Grafo dual da Imagem de TC da figura 5.3(a).

as áreas que compõem a imagem de TC.

Para identificar melhor essas áreas, observamos o resultado final do grafo Dual da imagem, apresentado na figura 5.4. Para ilustrar a segmentação, os vértices do grafo foram coloridos. As áreas brancas são formadas por vértices de grau 1, as áreas em rosa são vértices de grau 2, já os vértices de grau 3 e 4 estão na cor roxa e vermelha, respectivamente.

Os resultados obtidos do processamento das imagens são únicos, ou seja, o resultado do processamento de uma mesma imagem não sofre variação. Entretanto, variações na forma de realizar a rotulação inicial podem provocar resultados distintos. Mesmo variando a sua inicialização, a DualIFT apresenta um único resultado

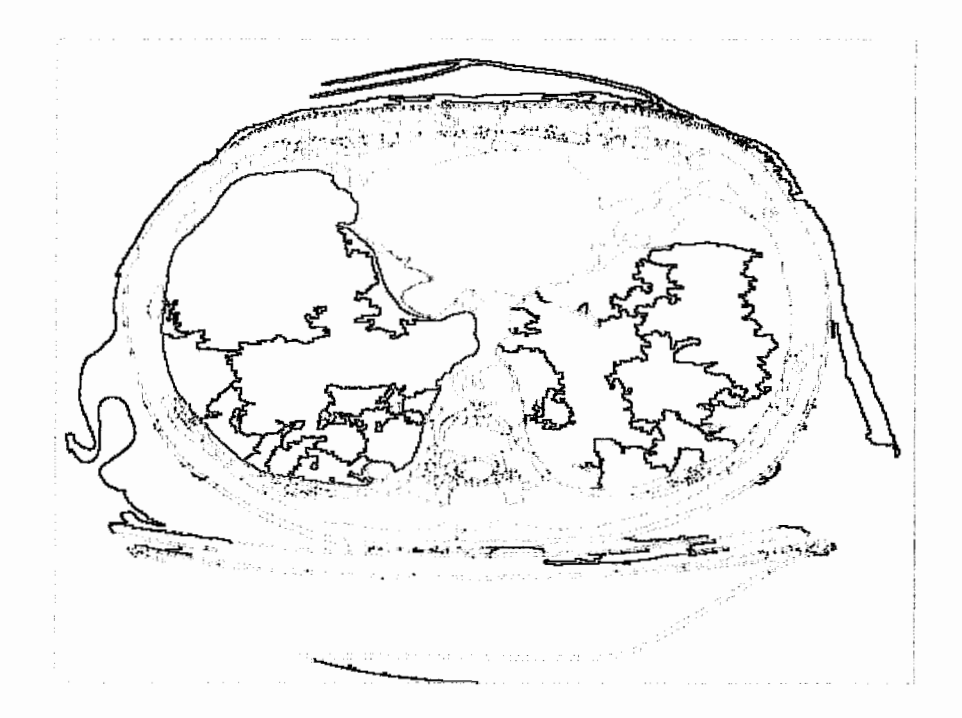

Figura 5.5: Grafo dual da Imagem de TC da figura 5.3(a) com limites diferenciados.

para cada inicialização.

Outro fatos importante para o desempenho da DualIFT é a função de custo. O que era de se esperar, pois o mesmo ocorre com a IFT. O "casamento ideal" entre a função de custo e a rotulação inicial são importantes para:

- Garantir que **as** regiões não sejam muito grandes, isso faria com que perdessem bastante da informação local, principalmente a forma;
- Garantir que as regiões não sejam muito pequenas, o que geraria um número de regiões muito grande e não compensaria o processamento.

#### **Encontrando** os **Nódulos**

A figura 5.5 apresenta o grafo dual, onde os limites da lista Ar/Ar estão em azul. Nesta mesma figura é apresentado o resultado da localização dos elementos internos (em verde) e da parede pulmonar (em laranja), referentes ao pulmão esquerdo.

A figura 5.6(a) apresenta o resultado da identificação de áreas de reentrância e de elementos internos. Os elementos internos estão com todos os limites de suas regiões representados. Já a figura 5.6 apresenta o resultado com os possíveis nódulos.

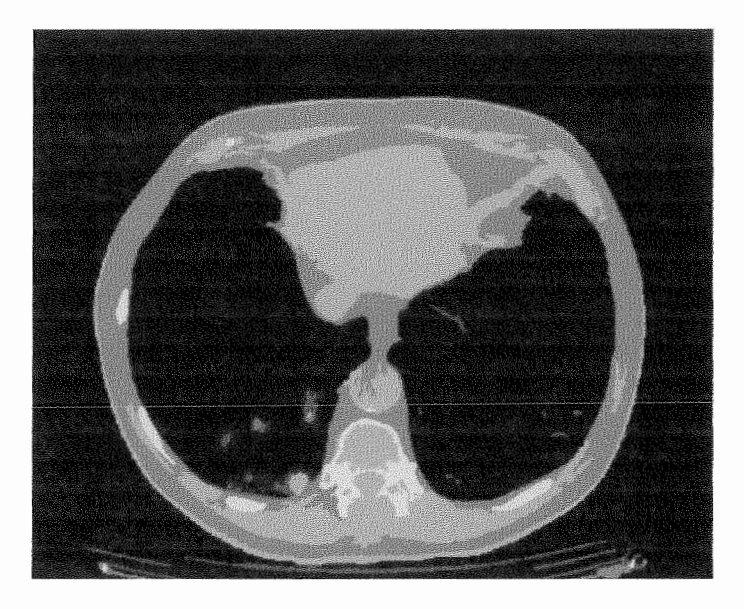

(a) Identificação de elementos

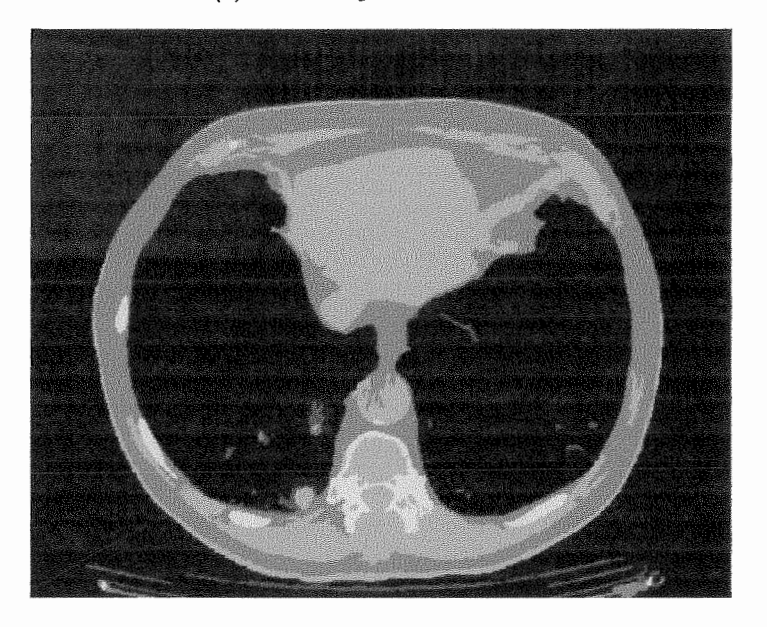

(b) Elementos de interesse

Figura 5.6: Resultado parcial obtido da imagem de TC da figura 5

As figuras 5.7(a), 5.7(b), 5.7(c) a seguir apresentam resultados em imagens com nódulos livres.

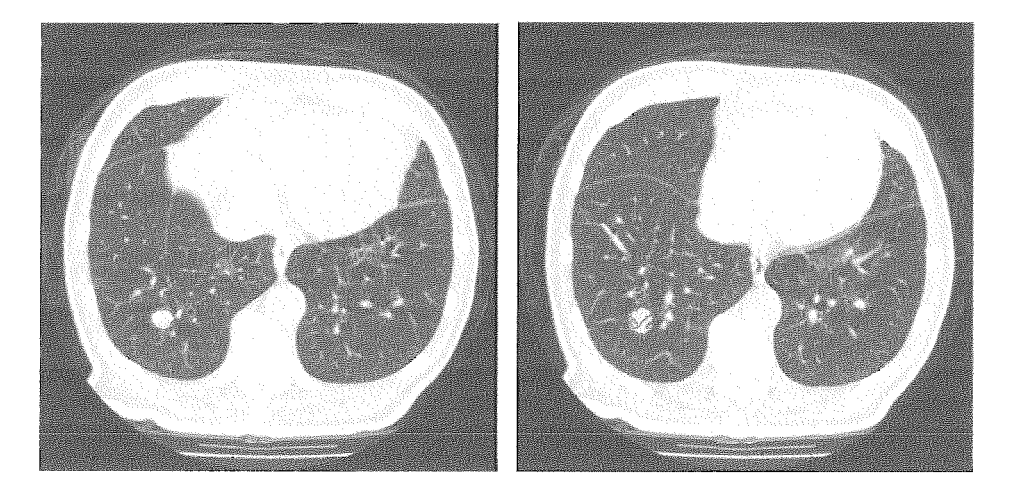

(a) Nódulo 1 (b) Nódulo 1 - segunda imagem

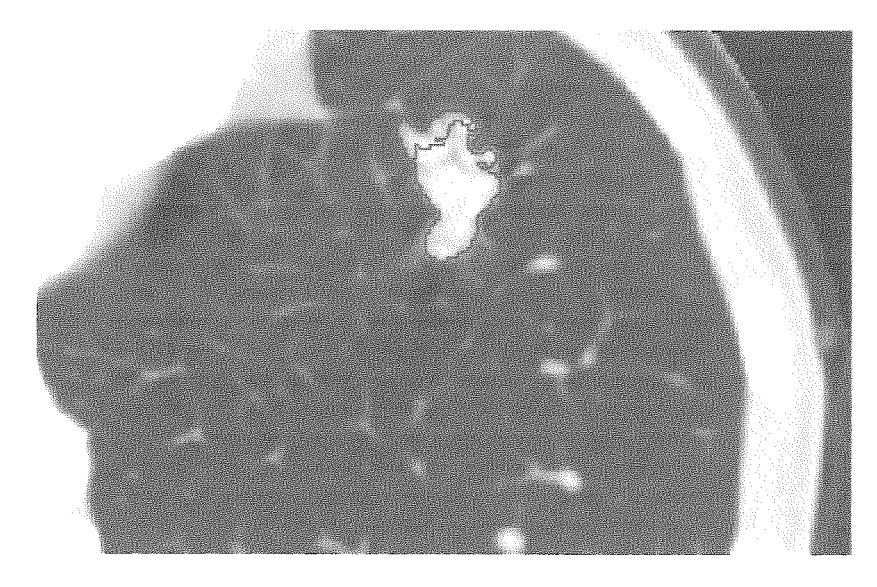

(c) Nódulo 2

Figura 5.7: Resultados diversos.

# **Capítulo 6**

# **Conclusões**

## **6.1 Avaliação de objetivos**

A segmentação é uma fase crítica do processo de análise de uma imagem. No caso da análise do nódulo pulmonar, este processo se torna ainda mais crítico, devido a sua natureza e a suas características, conforme descrito na seção 4.1.3.

Apesar destes contras, o método proposto apresentou um resultado satisfatório, conseguindo sucesso na localização do nódulo pulmonar nas imagens de TC, sem haver perda de informação considerável.

A metodologia apresentada mostrou-se promissora. O uso do algoritmo Dual IFT foi capaz de processar a imagem de forma bem confiável, permitindo um bom desempenho da heurística. Isso mostra que é válido a realização de um estudo mais abrangente para o aprimoramento do método com o intuito de um possível uso "experimental" por profissionais da área Médica, que trabalham na avaliação de imagens tomográficas.

## **6.2 Pontos fortes**

Os resultados apresentados na seção anterior mostram como o método proposto atingiu suas metas. Apresentando resultados significativos quanto a sua confiabilidade e repetibilidade.

Estas características lhe atribuíram:

 $\triangleright$  Independência da precisão motora do especialista;

- $\triangleright$  Independência da atenção de um especialista durante o processamento, sendo necessária apenas uma avaliação final;
- $\geq$  Capacidade de realizar a segmentação de nódulos mesmo quando adjacentes à parede torácica;
- $\triangleright$  Capacidade de realizar a separação dos vasos adjacentes.

Vale ressaltar que uma ferramenta que permite a segmentação de imagens médicas com o mínimo de interação por parte do especialista tem um impacto muito positivo. Pois, desta forma, a quantidade de exames avaliada por um único especialista tem um aumento de escala considerável. Isto dá rapidez ao prognóstico, e tempo é fundamental para o tratamento de câncer.

## **6.3** Estudos futuros

Embora o estágio atual do software desenvolvido atenda os seus requisitos, algumas melhorias e estudos ainda merecem uma atenção.

É pertinente que no futuro seja realizado um estudo para aperfeiçoamento do procedimento de inicialização das raízes, de forma a minimizar seu número, permitindo uma convergência mais rápida da Dual IFT.

Nesta dissertação é apresentada uma função de custo. Contudo, há uma gama de possíveis funções que se adéquam às necessidades do método, logo, é proposto um estudo mais detalhado para avaliar o desempenho de um conjunto de funções de custo.

Na aplicação à qual o método se propôs, a segmentação de nódulos pulmonares de forma automática, foi preciso realizar o processo integralmente em todas as imagens. Isso ocorreu devido à necessidade de se localizar todos os novos elementos que, por ventura, poderiam ser candidatos a nódulos. Contudo, em algumas aplicações, como o *tracking,* seria interessante manter o processamento das imagens, pelo menos a princípio, somente no local onde se espera que o objeto seja encontrado. Desta forma o tempo de processamento diminuiria consideravelmente, possibilitando a sua aplicação em tempo real.

## **6.4 Trabalhos Sugeridos**

A metodologia proposta apresentou resultados significativos, o que leva a propor a sua aplicação em outros estudos como:

- $\geq$  Análise de imagens de ressonância magnética, como por exemplo, as de estudos cerebrais;
- $\triangleright$  Análise de imagens de mamografia, para os casos de câncer de mama;
- $\triangleright$  Análise de imagens de ultrasonografia.
- $\triangleright$  Uma análise quanto à generalização da técnica no uso de identificação de objetos em diferentes tipos de imagens;
- $\triangleright$  A avaliação do método em conjunto com outras técnicas, como a atenção visual, por exemplo, em aplicaqões gerais.

# **Referências Bibliográficas**

- [l] BONTRAGER, K. L., *Tratado de Técnica Radiológica e Base Anatômica.* 5th ed. Guanabara Koogan: Rio de Janeiro, RJ, 2004.
- [2] INCA, CPVC.
- (31 SILVA, A. C., *Algoritmos para Diagnóstico Assistido de Nódulos Pulmonares Solitários em Imagens de Tomografia Computadorixada,* Ph.D. Thesis, PUC-Rio, 2004.
- [4] GINNEKEN, B. V., ROMENY, B. M. T. H., VIERGEVER, M. A., "Computeraided Diagnosis in Chest Radiography: A Survey." *IEEE Transactions on Medica1 Imaging,* v. 20, n. 12, pp. 1228-1241, 2001.
- [5] OLIVEIRA FILHO, K. D. S., "Tomografia por Emissão de Pósitrons PET." **2005,http://www.if.ufrgs.br/ast/med/imagens/node18.htm.**
- [6] SILVEIRA, J. P. D., "A Tomografia Por Emissão de Pósitrons, ou Tomografia TEP." 2005, www **.mat** . **uf rgs** . **br/-portosil/senso** . **html.**
- [7] MAGALHÃES, C. N., "DICOM: Digital Imaging and Communications in Medicine." 2005, **http** : //www . **sismed** . **com. br/art igoO3. htm.**
- [8] CASTIGLIA, M. M., CHINELATTI, R., BELFORT, M. A., et al., "DICOM: Comunicação de imagens digital em medicina." 2005, **http** : **//www** . **virtual. epm. br/material/tis/curr-med/temas/med5/ med5t21999/dicom/dicom2.htm.**
- [9] PARKER, J. R., *Algorithms for Image Processing and Computer Vision.* John Wiley & Sons, Inc, 1997.
- [10] JAMUNDÁ, T., "Reconhecimento de Formas: A Transformada de Hough",  $Se$ minário Visão Computacional. CPGCC/UFSC, 2000, **http** : **//www** . **inf** . uf sc . **br/-visao/2000/Hough/.**
- [11] FACON, J., Princípios Básicos da Visão por Computador e Processamento de Imagens. 2002.
- [12] WAGNER, H., "Visão Computacional: Quadtrees e Octrees" , 1998, **http** : // **www.inf.ufsc.br/-visao/l998/harley/octree.htm.**
- [13] PACIORNIK, S., Notas de Aula: Introdução ao Processamento Digital de Imagens. 2004, http://www.dcmm.puc-rio.br/cursos/ipdi/html/domload. **htm.**
- [14] KASS, M., WITKING, A., TERZOPOULOS, D., "Snake: active contour models." v. 1, n. 4, pp. 321-331, 1978.
- [15] MCINERNEY, T., TERZOPOULOS, D., "Deformable Models in Medical Images Analysis: A Survey, Medical Image Analysis", Medical Image Analysis, v. 1, pp. 91-108, 1996.
- [16] COHEN, L. D., "On Active Contours Models and Balloons", CVGIP: Image Understand, , n. 53, pp. 211-218, 1991.
- (171 COHEN, L. D., COHEN, I., "Finite Element Methods for Active Contours Models and Balloons for 2D and 3D Images", IEEE Transactions on Patter Analysis and Machine Intelligence, , n. 15, pp. 1131-1147, 1993.
- [18] XU, C., PRINCE, J. L., "Gradient Vector Flow: A New Externa1 Force for Snakes" , IEEE Proc. Conferente on Computer Vision Pattern Recognition, pp. 66- 71, 1997.
- [19] XU, C., PRINCE, J. L., "Snakes, Shapes and Gradient Vector Flow", IEEE Transactions on Image Processing, v. 7, n. 3, pp. 359-369, 1998.
- [20] AMINI, A. A., WEYMOUTH, T., JAIN, R. C., "Using Dynamic Programming for Solving Variational Problems in Vision" , IEEE Transactions on Patter Analysis and Machine Intelligence, v. 12, n. 9, pp. 855-867, 1990.
- 1211 MCINERNEY, T. J., Topologically Adaptable Defomnable Models for Medica1 Image Analysis, Ph.D. Thesis, 1997.
- [22] GIRALDI, G. A., STRAUSS, E., OLIVEIRA, A. A., "A Boundary Extraction Method Based on Dual-T-Snakes and Dinamic Programming", .
- [23] LEHMANN, T. M., BREDNO, J., SPITZER, K., "On the Design of Active Contours for Medical Image Segmentation", Methods Inf Med, , n. 1, pp. 89– 98, 2003.
- [24] SETHIAN, J. A., "Numerical Methods for Propagating Fronts" , Variational Methods for Free Surface Interface, Proceedings of the Vallambrosa Conference, 1987.
- [25] SETHIAN, J. A., "Tracking Interfaces with Level Sets", American Scientist, 1997.
- [26] SETHIAN, J. A., "Fast Marching Methods and Level Set Methods for Propagating Intefaces", von Karman Institute Lecture Series, Computation Fluids Mechanics, 1998.
- [27] MALLADI, R., SETHIAN, J. A., "A O(N log N) Algorithm for Shape Modelling", Proceedings of the National Academy of Sciences, v. 93, pp. 9389-9392, 1996.
- 1281 LEVENTON, M. E., GRIMSON, W. E. L., FAUGERAS, O., "Statistical Shape Influence in Geodesic Active Contours", v. 1, pp. 316-323, june 2000.
- [29] HINSHAW, K. P., ALTMAN, R. B., BRINKLEY, J. F., "Shape-based models for interactive segmentation of medical images", v. 2434, pp. 771-780, May **1995,http://adsabs.harvard.edu/abs/1995SPIE.2434..771H.**
- [30] BRESSON, X., VANDERGHEYNST, P., THIRAN, J.-P., "A Variational Mode1 for Object Segmentation Using Boundary Information and Shape Prior Driven by Munford-Shah Functional", International Journal of Computer Vision, v. 68, n. 2, pp. 145-162, 2006.
- [31] FALCAO, A. X., STOLFI, J., LOTUFO, R. A., "The Image Foresting Transform: Theory, Algorithms, and Applications", IEEE Trans. on Pattern Analysis *and Machine Intelligence,* v. 26, n. 1, pp. 19-29, Jan 2004.
- [32] MIRANDA, P. A. V. D., *Segmentação de Imagens pela Transformada Imagem-Floresta,* Ph.D. Thesis, 2006.
- [33] ROSENFELD, A., "Arc Colorings, partia1 path groups, and parallel graph contractions." 1985.
- [34] MEER, P., "Stochastic image pyramids", v. 3, n. 45, pp. 269-294, 1989.
- [35] KROPATSCH, W. G., HAXHIMUSA, Y., ION, A., "Multiresolution Image Segmanetation in Graph Pyramids", v. 52, pp. 3-41, 2007.
- [36] KROPATSCH, W. G., "Building irregular pyramids by dual-graph contraction" , 1994, **http** : **//www .prip** . **tuwien. ac** . **at/ftp/pub/publications/trs/.**
- [37] KROPATSCH, W. G., "Building irregular pyramids by dual-graph contraction", v. 6, n. 142, pp. 366-374, 1995.
- [38] KROPATSCH, W. G., HAXHIMUSA, Y., PISLO, Z., et al., "Vision pyramids that not grow to high", v. 3, n. 26, pp. 31-337, 2005.
- [39] BORUVKA, O., "Contibution to the solution of a problem of economical construction of electrical networks", , n. 15, pp. 153-154, 1926.
- [40] INCA, "Câncer de Pulmão", 2008, **http** : //www . **inca** . **gov** . **br/conteudoview** . **asp?id=340.**
- [41] FERREIRA, A. Z., *Um modelo de núcleo virtual de aprendizagem sobre percepção visual aplicado às imagens de vz'deo: análise e criação.,*  Ph.D. Thesis, 2005, **http:** //www . **teses .usp. br/teses/disponiveis/47/ 47135/tde-21122006-125608/.**
- 1421 BIANCO, C., "HowStuffWorks Como funciona a visão", 2008, http: **//saude** . **hsw.uol.com.br/visao7.htm.**
- [43] THOMPSON, W. B., V, D., CREEMREGEHR, S. H., "Absolute distance perception to locations off the ground plane", Percetion, v. 36, n. 11, pp. 1559- 1571, 2007.
- [44] ALEXANDRE, D. S., TAVARES, J. M. R. S., "Factores da Percepção Visual Humana na Visualização de Dados", Congresso de Métodos Numéricos em Engenharia (CMNE) / XXVIII CILAMCE - Congresso Ibero Latino-Americano sobre Métodos Computacionais em Engenharia, pp. 521- 523, 2007, **http://paginas.fe.up.pt/-tavares/domloads/publications/ artigos/Dulclerci~cmne2007.pdf.**
- [45] WIKIPEDIA, "Percepção Visual", 2009, **http** : **//pt** . **wikipedia. org/wiki/**  Percep%C3%A7%C3%A3o\_visual.
- [46] DAVIS, G., WELCH, V. L., HOLMES, A., et al., "Can attention select only a fixed number of objects at a time?" Perception, v. 30, n. 10, 2001.
- [47] ROSSINI, J. C., GALERA, C., "Atenção visual estudos comportamentais da seleção baseada no espaço e no objeto", Estudos de Psicologia (Natal), v. 11, pp. 79-86, 04 2006, **http: //www** . **scielo** . **br/scielo .php?script=sciarttext\&pid=S1413-294X2006000100010\&nrm=iso.**
- [48] PASHLER, H., JOHNSTON, J., RUTHRUFF, E., "Attention and performance. Annual Review of Psychology", Annual Review of Psychology, v. 52, pp. 629– 651, 2001.
- [49] CANTO-PEREIRA, L. H. M. D., Mapearnento espacial da atenção visual através de tempos de reação um estudo psicofisico, Ph.D. Thesis, **http:** //www. **teses. usp. br/teses/disponiveis/47/47135/tde-21122006-125608/.**
- [50] CAEIRO, C. M., SERRA, D. R., JORGE, J. D., et al., "Niveis de Processamento", janeiro 2009, http://www.citi.pt/educacao\_final/trab\_final\_ **inteligencia~artificial/niveis~de~processmento.html.**
- [51] SZÉKELY, G., GERIG, G., "Model-based segmentation of radiological images",  $K$ "unstliche Intelligenz, , n. 3, pp. 18-23, 2000.
- [52] MCINERNEY, T., TERZOPOULOS, D., Deformable models. Academic Press, 2000.
- [53] OLIVEIRA, A., RIBEIRO, S., ESPERANÇA, C., et al., "Loop Snakes: The Generalized Model", , pp. 975-9802005, **http** : **//dx. doi. org/lO** . **IlOS/IV. 2005.73.**
- [54] TAMBOURATZIS, TATIANA, WRIGHT, M. J., "Aspect graphs for threedimensional object recognition machine vision systems", *Int. J. Intell. Syst.*, v. 20, n. 1, pp. 47-72, 2005, **http** : **//dx. doi. org/lO. 1002/int. v2O\protect\ kern+.2222em\relaxl.**
- [55] SOUZA, A. M. D., Identificação de Tumores Cerebrais por Meio de Modelos de Contornos Ativos e Algoritmos Genéticos, Ph.D. Thesis, 2003.
- [56] MILBORROW, S., NICOLLS, F., "Locating Facial Features with an Extended Active Shape Model",  $ECCV$ , 2008, http://www.milbo.users.sonic.net/ **stasm.**
- [57] FORD, L., D.FULKERSON, "Flows in Networks", 1962.
- [58] BOYKOV, Y., VEKSLER, O., "Graph Cuts in Vision and Graphics: Theories and Applications", , pp. 1-192006, http://www.csd.uwo.ca/faculty/yuri/ Papers/chapter\_04.pdf.
- [59] LOTUFO, R. A., FALCÃO, A. X., ZAMPIROLLI, F., "IFT-Watershed from Gray-Scale Marlcer". In: Proc. of XV Braxilian Symp. on Computer Graphics and Image Process ing, Oct 2002.
- 1601 FALCÃO, A. X., UDUPA, J. K., SAMARASEKERA, S., et al., "User-steered image segmentation paradigms: Live-wire and live-lane", *Graphical Models and* Image Processing, v. 60, n. 4, pp. 233-260, Jul 1998.
- [61] WANG, Y., STAIB, L. H., "Boundary Finding with Correspondence Using Statistical Shape Models", Proc. IEEE Conf. Computer Vision and Pattern Recognition, pp. 338-345, 1998.